# **CAPÍTULO I ANTECEDENTES**

## **1.1 EL PROBLEMA**.-

Como es de conocimiento, la ciudad de Bermejo en los últimos 20 años ha incrementado significativamente la cantidad de su población, esto por diferentes factores, pero con el transcurrir del tiempo todas las proyecciones fueron quedando sin efecto y las infraestructuras de educación con baja capacidad para seguir acogiendo la continua migración que recibe Bermejo.

Se llega a la conclusión de que las construcciones ejecutadas hace 20 años, a la fecha no responden a las nuevas exigencias de la reforma educativa de hoy.

Debido a este problema se generó un hacinamiento estudiantil en la Unidad Educativa "La Florida".

### **1.1.1 Planteamiento.-**

De acuerdo a observaciones hechas en la Unidad Educativa "La Florida" se llega a la conclusión de que el tipo de construcción no cumple con las nuevas exigencias educativas para el desarrollo del proceso pedagógico, trayendo consigo un hacinamiento estudiantil inevitable y como consecuencia la dificultad en el proceso de aprendizaje, además genera dilemas de atención e indisciplina ya que no es posible que todos los estudiantes mantengan su atención y se distraigan con facilidad.

Las principales causas que originan este hacinamiento se deben a:

- Elevada matriculación estudiantil.
- Migración que recibe la Comunidad La Florida de otras comunidades cercanas.
- Infraestructura actual deteriorada.

De mantenerse la situación actual se dará:

- Educación deficiente.
- Deserción escolar.
- Problemas de atención e indisciplina.
- Conflicto entre padres de familia, profesores y alcaldía.

Por lo que se hace imprescindible plantear como solución las siguientes alternativas:

• Restricción de inscripciones.

- Bloque de tres niveles en otro terreno.
- Derivar alumnos a otros núcleos escolares.
- Ampliación de infraestructura actual.
- Construcción de una nueva infraestructura (colegio nuevo) con equipamiento y ambientes adecuados.

En este sentido, ahora con la finalidad de reducir el porcentaje de hacinamiento estudiantil, el Gobierno Municipal de Bermejo, en coordinación con los docentes, y padres de Familia de la Unidad Educativa "La Florida", han tomado la iniciativa de Gestionar ante el Gobierno Nacional, para que asigne un presupuesto para la construcción de una nueva infraestructura que cuente con las condiciones de enseñanza y aprendizaje apropiadas.

## **1.1.2 Formulación.-**

Con la construcción de la nueva infraestructura de la Unidad Educativa "La Florida" se podrá acoger la cantidad de estudiantes con la que cuenta actualmente e incluso se tendrán cupos si el número de alumnos aumentase con el pasar del tiempo en un estimado de 30 años, brindándoles a estos una mejor calidad de enseñanza.

Haciendo un análisis a las posibles soluciones del problema y para que se tenga una formación educativa óptima de las alternativas planteadas la más adecuada es: La construcción de la nueva Unidad Educativa "La Florida" de la ciudad de Bermejo la cual cuenta con un módulo dividido en tres plantas.

## **1.1.3 Sistematización.-**

En coordinación con el Gobierno Municipal de la ciudad de Bermejo para el Diseño Estructural de la Unidad Educativa "La Florida" se estableció que la estructura de sustentación de la cubierta será azotea, entre pisos losa alivianada, estructura a porticada y zapatas aisladas.

## **1.2 OBJETIVOS**.

## **1.2.1 Objetivo general**.

 $\checkmark$  Diseñar y calcular la estructura de sustentación de hormigón armado, para la Unidad Educativa "La Florida", aplicando la Norma Boliviana del Hormigón CBH-87.

## **1.2.2 Objetivos específicos.**

- $\checkmark$  Realizar el estudio topográfico del lugar de emplazamiento del proyecto.
- $\checkmark$  Realizar el estudio de suelos mediante ensayos de laboratorio.
- $\checkmark$  Realizar el cálculo estructural con la ayuda del programa Cypecad.
- $\checkmark$  Realizar el cálculo manual de uno de los elementos estructurales más solicitados para comparar con los resultados del programa.
- $\checkmark$  Definir las especificaciones técnicas para la construcción del proyecto.
- Determinar el costo y el plazo de ejecución de la obra.
- Realizar el trazo de los planos estructurales para su respectiva construcción.
- $\checkmark$  Profundizar los conocimientos adquiridos durante los años de instrucción en la universidad.

## **1.3 JUSTIFICACIÓN DEL PROYECTO**.

Las razones por la cual se plantea el proyecto de ingeniería civil son las siguientes:

## **1.3.1 Razones sociales**.

La formación de estudiantes bachilleres es muy importante dentro de la sociedad, ya que se mejora la calidad de vida, le da opción de proseguir sus estudios a un nivel superior, reduciendo la posibilidad de que jóvenes y adolescentes vayan por malos hábitos como el alcoholismo y la drogadicción.

## **1.3.2 Razones económicas**.

De realizarse un proyecto de esta naturaleza se crearía un movimiento económico para la zona, con las actividades que desarrolle esta unidad educativa, además se aumentaría el número de maestros y personal administrativo.

## **1.3.3 Razones técnicas**.

Los ambientes del proyecto brindarán a los estudiantes confort para que su aprendizaje no sea limitado por las deficiencias de la estructura.

## **1.4 ALCANCE DEL PROYECTO**.

Se contempla como alcance, elaborar el cálculo estructural de la Unidad Educativa "La Florida", obteniendo un esquema adecuado de los elementos estructurales, para garantizar la estabilidad de la estructura.

Para el diseño estructural se tendrá:

 **Cubierta.-** Según el diseño arquitectónico se tiene losa alivianada como elemento de cubierta.

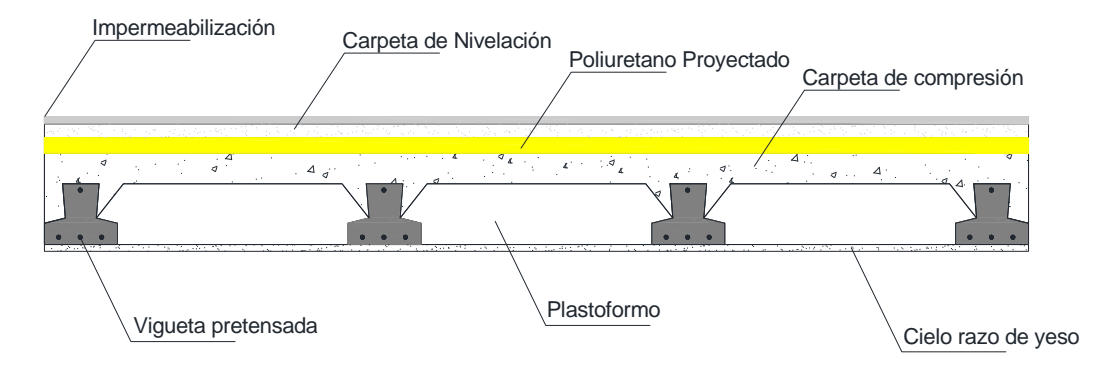

Figura 1.1 Losa alivianada para cubierta.

 **Losas.-** Los entrepisos de losas alivianadas con viguetas pretensadas y complemento de plastoformo.

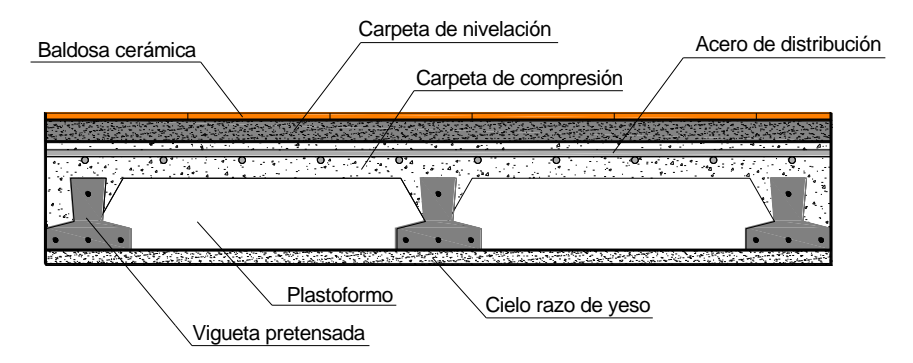

Figura 1.2 Losa alivianada para entrepisos.

- **Elementos de Sustentación.-**Para el diseño de estructura de sustentación se ve que la alternativa más viable es el diseño de una estructura a porticada de HºAº.
- **Fundación.-** Serán zapatas aisladas.

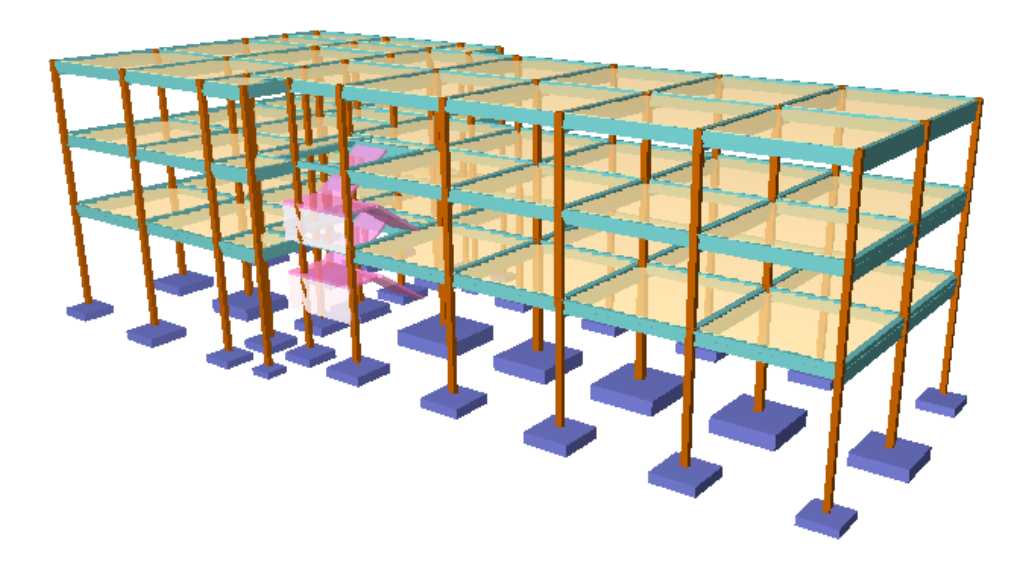

Figura 1.3 Estructura idealizada.

**Resultados a lograr**.- Se plantean los siguientes resultados a lograr en la Unidad Educativa "La Florida":

- $\checkmark$  Estudio de suelos: Granulometría, clasificación y capacidad portante.
- Levantamientos topográficos planimetría a escala y curvas de nivel.
- $\checkmark$  Diseño y cálculo estructural de la cimentación.
- Diseño y cálculo estructural de la estructura a porticada.
- $\checkmark$  Realizar las especificaciones técnicas constructivas, cubicaciones, precios unitarios y presupuesto general.

## **Aporte académico**.-

Determinación de la mejor alternativa para reducir la transferencia de calor en el interior de los ambientes superiores, que están en contacto con la azotea del colegio. Ya que en la zona de Bermejo y en lugar de emplazamiento se producen temperaturas elevadas.

# **1.5 LOCALIZACIÓN.**

La nueva infraestructura de la Unidad Educativa "La Florida" se encuentra ubicado en la ciudad de Bermejo, perteneciente a la Provincia Arce, Segunda Sección.

La nueva Unidad Educativa "La Florida" se encontrará ubicada al nor-este de la ciudad de Bermejo, referenciada por las siguientes coordenadas geográficas: 22º40´42" de latitud Sur y 64º23´21" de longitud Oeste, y una altitud promedio de 435 m.s.n.m. en el lugar de emplazamiento.

Figura 1.4 Ubicación de la U.E. "La Florida".

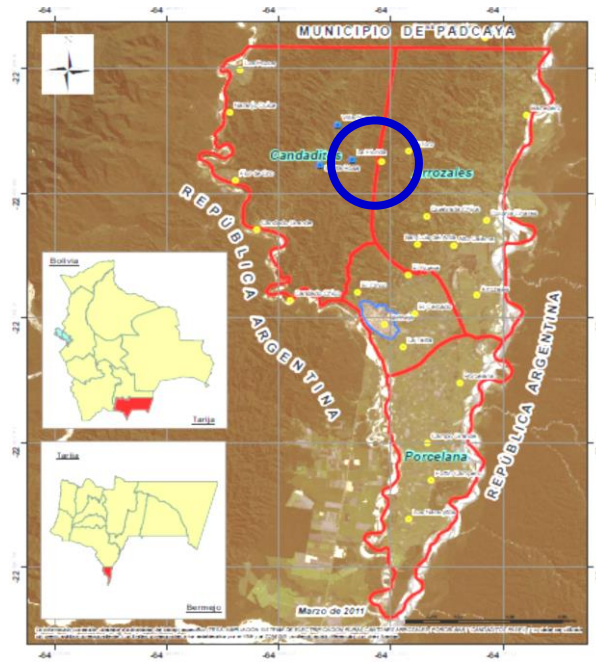

Figura 1.5 Fotografía satelital google earth.

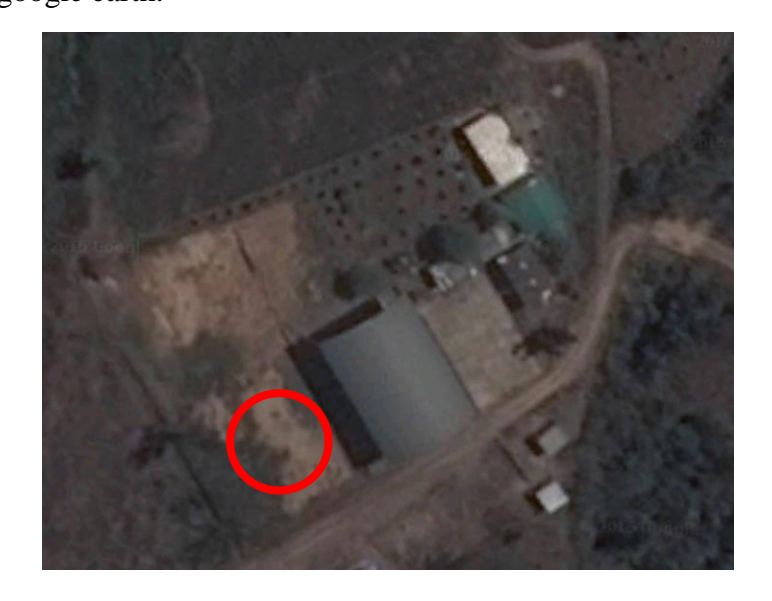

# **CAPÍTULO II MARCO TEÓRICO**

Para el desarrollo del proyecto se ha elaborado el siguiente marco teórico:

# **2.1 LEVANTAMIENTO TOPOGRÁFICO.**

Es el punto de partida para poder realizar toda una serie de etapas básicas dentro de un proyecto, como levantamiento de planos (planiméricos y altimétricos), en los cuales se puede apreciar los límites del terreno y los desniveles que existan en el lugar del emplazamiento del proyecto.

# **2.2 ESTUDIO DE SUELOS.**

Un estudio de suelos es el que nos permite conocer las características físicas y mecánicas del suelo. Cuando se trata de edificaciones, con el estudio de suelos se determina la capacidad máxima de carga que acepta el terreno y si es suficiente para resistir la carga transmitida por el edificio. Esto se lo efectúa mediante un ensayo del suelo "in situ" utilizando el equipo de SPT (penetrómetro dinámico estándar).

# **2.3.DISEÑO ARQUITECTÓNICO.**

El diseño arquitectónico tiene como cometido, satisfacer las demandas por espacios habitables, tanto en lo estético, como en lo tecnológico. Presenta soluciones técnicas, constructivas. Entre los elementos a tener en cuenta para el diseño arquitectónico, están la creatividad, la organización y el entorno físico.

# **2.4. IDEALIZACIÓN DE LA ESTRUCTURA.**

# **2.4.1. Sustentación de la edificación.**

La estructura de sustentación de la edificación puede estar constituida por pórticos de hormigón armado o muros portantes de ladrillo.

Los pórticos están compuestos de columnas y vigas. Sobre los pórticos van apoyadas las losas que pueden ser losa llena de hormigón armado o losa alivianada con viguetas pretensadas.

## **2.4.2. Fundaciones.**

Las fundaciones son el conjunto de elementos estructurales cuya misión es transmitir las cargas de la edificación al suelo. Dentro de las fundaciones para una edificación, están pueden ser zapatas o losa de cimentación; a su vez las zapatas se subdividen en zapatas corridas, zapatas aisladas y zapatas combinadas. De acuerdo a los resultados

del estudio de suelos se determinará el tipo de fundación más adecuado para nuestro edificio.

# **2.5. DISEÑO ESTRUCTURAL.**

Se realizará el diseño estructural de una estructura de hormigón armado (estructura de sustentación de la edificación).

# **2.5.1. ESTRUCTURA DE SUSTENTACIÓN DE LA EDIFICACIÓN.**

## **2.5.1.1 Norma de diseño.**

El proyecto comprende un análisis técnico siguiendo las normas de construcción CBH-87 (Norma Boliviana del Hormigón Armado).

## **2.5.1.2 Hipótesis de carga.**

Se realizará las hipótesis de carga para el hormigón armado de acuerdo a la norma CBH-87.

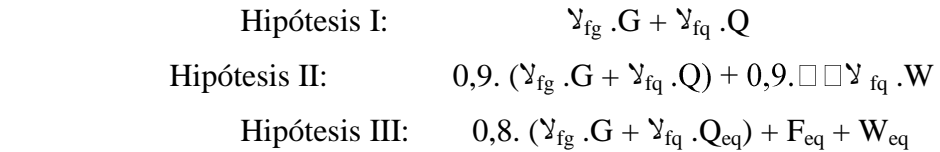

Dónde:

G= valor característico de las cargas permanentes, más las acciones indirectas con carácter permanente.

Q= valor característico de las cargas variables, de explotación, de nieve, del terreno, más las acciones indirectas con carácter variable, excepto las sísmicas.

Qeq= valor característico de las cargas variables, de explotación, de nieve, del terreno, más las acciones indirectas con carácter variable, durante la acción sísmica.

W= valor característico de la carga del viento.

Weq= valor característico de la carga del viento, durante la acción sísmica. En general, se tomará  $W_{eq} = 0$ . En situación topográfica muy expuesta al viento se adoptará:

 $W_{eq} = 0,25W$ .

Feq= valor característico de la acción sísmica.

## **2.5.1.3 Acciones de las cargas.**

**Acciones en la edificación.-** Se denomina carga o acción a toda causa que pueda provocar y cambiar el estado de tenciones al que está sometido un elemento estructural.

## **Clasificación de las acciones o cargas.**

**Carga gravitatoria**. Es la producida por el peso de los elementos constructivos, de los objetos que pueden actuar por razón de uso. Son cargas siempre verticales. Pueden ser de los siguientes tipos:

**Con carga**. Es la carga cuya magnitud y posición es constante a lo largo del tiempo. Se descompone en:

- **- Peso propio**. Es la carga debida al elemento resistente.
- **- Carga permanente**. Es la carga debida a los pesos de todos los elementos constructivos, instalaciones fijas, etc., que soporta la estructura.
- **- Sobrecarga**. Es la carga cuya magnitud y/o posición puede ser variable a lo largo del tiempo. Puede ser:
- **De uso**. Es la sobrecarga debida al peso de todos los objetos que puedan gravitar por el uso, incluso durante la ejecución.

|                                    | <b>USO DEL ELEMENTO</b>              | <b>SOBRECARGA</b><br>$Kg/m^2$ |
|------------------------------------|--------------------------------------|-------------------------------|
|                                    | A. Viviendas                         |                               |
|                                    | Habitaciones de viviendas económicas | 150                           |
|                                    | Habitaciones en otro caso            | 200                           |
|                                    | Escaleras y accesos públicos         | 300                           |
|                                    | Balcones volados                     | $*$                           |
|                                    | <b>B.</b> Oficinas y comercios       |                               |
|                                    | Locales privados                     | 200                           |
|                                    | Oficinas públicas, tiendas           | 300                           |
| <b>Fuente:</b> Hormigón armado     | Galerías comerciales, escaleras      | 400                           |
| de Jiménez Montoya 12 <sup>ª</sup> | C. Edificios docentes                |                               |
|                                    | Aulas, despachos y comedores         | 300                           |
| edición                            | Escaleras y accesos                  | 400                           |
|                                    | <b>Balcones</b> volados              | $*$                           |

 **CUADRO Nº 2.1 Sobre carga de uso**

#### **Parámetros de diseño.**

Los materiales empleados para la fabricación de las piezas de Hormigón Armado lo constituyen el hormigón y el acero de refuerzo, los cuales describiremos a continuación:

### **2.5.1.4.1 Hormigón.**

El Hormigón es un material semejante a la piedra, que se obtiene mediante una mezcla cuidadosamente proporcionada de cemento, arena, grava u otro agregado y agua.

Una característica importante tanto del concreto como del acero es que el coeficiente de expansión y contracción térmica de ambos varía en una cantidad pequeña (α H°A°=0,000011 m/m°C y para el acero α A° = 0,000012 m/m°C), esta ventaja es sumamente importante ya que posibilita a los dos materiales trabajar de una manera conjunta. Habitualmente el hormigón de una estructura es definido en el proyecto fijando tres de sus parámetros fundamentales:

- **-** Tamaño máximo del árido.
- **-** Consistencia.
- **-** Resistencia a compresión.

#### **2.5.1.4.1.1 Propiedades mecánicas del Hormigón.**

Entre las propiedades mecánicas, la resistencia a compresión del hormigón se refiere a la amasada y se obtiene a partir de los resultados de ensayos de ruptura por compresión, en número igual o superior a dos, realizados sobre probetas normalizadas, fabricadas a partir de la amasada, conservadas y ensayadas. Al igual que la resistencia a compresión del hormigón, la resistencia a tracción es determinada a partir de ensayos con probetas.

#### **Resistencia a compresión.**

La resistencia característica del hormigón es un efecto de un control estadístico practicado con probetas de ensayo cuyo resultado sigue una curva de distribución de frecuencias (curva de Gauss), este es un valor con un 95 % de probabilidad que ocurra.

Se adopta como resistencia característica del hormigón a compresión  $(f_{ck})$ , a la resistencia que alcanza el hormigón a los 28 días. Una manera de determinar la resistencia a compresión a j días, es mediante la siguiente tabla:

Edad del hormigón (días)  $\begin{array}{|c|c|c|c|c|} \hline 3 & 7 & 28 & 90 & 360 \ \hline \end{array}$ Cemento Portland común 0,40 0,65 1,00 1,20 1,35 Cemento Portland de alta resistencia 0,55 0,75 1,00 1,15 1,20

**CUADRO Nº 2.2 Resistencia a la compresión.**

**Fuente**: Norma Boliviana del Hormigón Armado CBH-87

### **Resistencia a tracción.**

Al igual que la resistencia a compresión del hormigón, la resistencia a tracción es determinada a partir de ensayos con probetas. Esta resistencia bien puede determinarse mediante el ensayo brasileño, que utiliza probetas cilíndricas, de 15 cm de diámetro y 30 cm de altura, de veintiocho días de edad, el ensayo se realiza según la disposición indicada en la siguiente figura, por lo que la rotura se produce por hendimiento.

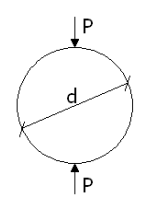

Una manera de determinar la resistencia a tracción a j días, teniendo el valor de la resistencia a los 28 días, es mediante la siguiente tabla:

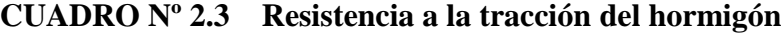

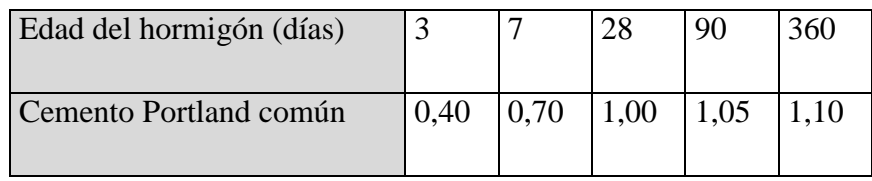

**Fuente**: Norma Boliviana del Hormigón Armado CBH-87

Por el hecho de que la resistencia a tracción es mínima, para el cálculo se la desprecia, asumiendo que el hormigón no tiene resistencia a tracción.

#### **Valor mínimo de la resistencia.**

La resistencia a compresión del proyecto,  $f_{ck}$ , en ningún caso será inferior a 12,5 MPa  $(125 \text{ Kg/cm}^2)$ .

## **2.5.1.4.1.2 Módulos de deformación longitudinal.**

Para cargas instantáneas o rápidamente variables, el módulo de deformación longitudinal inicial E<sub>o</sub> del hormigón (pendiente de la tangente en el origen de la curva real), a la edad de j días, puede tomarse igual a:

$$
E_0 = 21000 * \sqrt{f_{cj}}
$$
; en kg/cm<sup>2</sup>.  

$$
E_0 = 6640 * \sqrt{f_{cj}}
$$
; en MPa.

Dónde:  $f_{ci}$  = resistencia característica a compresión del hormigón a j días de edad. Como módulo instantáneo de deformación longitudinal, secante, E<sup>s</sup> (pendiente de la secante), se adoptará:

$$
E_s = 6000 * \sqrt{f_j} \qquad ; \qquad \text{en MPa.}
$$
  

$$
E_s = 0.90 * E_0
$$

Válido siempre que las tensiones en condiciones de servicio no sobrepasen el valor de 0,5  $f_i$  en esta expresión debe entrarse con  $f_i$  en MPa.

### **2.5.1.4.1.3 Coeficiente de poisson.**

Para el coeficiente de Poisson, relativo a las deformaciones elásticas, bajo tensiones normales de utilización, se tomará un valor medio,  $\mu$  igual a 0,20. En ciertos cálculos, puede despreciarse el efecto de la dilatación transversal.

### **2.5.1.4.1.4 Coeficiente de dilatación térmica.**

Como coeficiente de dilatación térmica del hormigón armado, se tomara:  $\alpha = 1.0 \times 10^{-5}$ /°C

### **2.5.1.4.2 Acero.**

El Acero refuerzo, conformado usualmente por barras circulares de acero con deformaciones superficiales apropiadas para proporcionar anclaje y la adherencia necesaria. Una vez que las barras estén completamente rodeadas por la masa de hormigón endurecido, comienzan a formar parte integral del elemento. El resultado de la unión de estos dos materiales se conoce como Hormigón Armado.

Las armaduras para el hormigón serán de acero y están constituidas generalmente por: barras lisas, barras corrugadas.

Los diámetros nominales en milímetros de las barras lisas y corrugadas que se utiliza en el proyecto y construcción de obras de hormigón armado, serán exclusivamente los siguientes:

**CUADRO Nº 2.4 Diámetros y áreas de aceros (Barras lisas y corrugadas).**

| Diámetro (mm) $ 4 $  |  | 8                                                                                                  | 10 |  | 20 | 25 | 32 | 40 | 50 |
|----------------------|--|----------------------------------------------------------------------------------------------------|----|--|----|----|----|----|----|
| Area $\text{cm}^2$ ) |  | $[0,126 \; 0,283 \; 0,503 \; 0,785 \; 1,131 \; 2,011 \; 3,142 \; 4,909 \; 8,042 \; 12,566]19,635]$ |    |  |    |    |    |    |    |

**Fuente**: Norma Boliviana del Hormigón Armado CBH-87

Las barras no presentarán defectos superficiales, grietas ni sopladuras.

Se considerará como límite elástico  $f<sub>v</sub>$  del acero, al valor de la tensión que produce una deformación remanente del 0.2 %.

|                        |       |           |                                                                                        | Alargamiento        |              |
|------------------------|-------|-----------|----------------------------------------------------------------------------------------|---------------------|--------------|
|                        |       | Límite    | Carga unitaria de rotura en Relación f <sub>s</sub> /f <sub>v</sub>                    |                     |              |
| Designación   Clase de |       |           | elástico f <sub>yd</sub> en de rotura f <sub>s</sub> , en $\%$ sobre base en ensayo no |                     |              |
| (1)                    | acero | MPa       | no MPa no menor de                                                                     | 5 <sup>1</sup>      | menor<br>que |
|                        |       | menor que | que $(2)$                                                                              | diámetros, no $(3)$ |              |
|                        |       |           |                                                                                        | menor que           |              |
|                        |       |           |                                                                                        |                     |              |
| <b>AH 400 F</b>        | E.F.  | 400       | 440                                                                                    | 12                  | 1,10         |
| <b>AH 500 N</b>        | D.N.  | 500       | 600                                                                                    | 14                  | 1,20         |
| AH 500 F               | E.F.  | 500       | 550                                                                                    | 10                  | 1,10         |
| AH 600 N               | D.N.  | 600       | 700                                                                                    | 12                  | 1,16         |
| AH 600 F               | E.F.  | 600       | 660                                                                                    | 8                   | 1,10         |

**CUADRO Nº2. 5 Características mecánicas mínimas garantizadas de las barras corrugadas.**

(1) AH = Acero para hormigón (D.N. = Dureza natural, E.F. = Estirado en frío).

(2) Para el cálculo de los valores unitarios se utilizará la sección nominal.

(3) Relación mínima, admisible, entre los valores de la carga unitaria de rotura y del límite elástico, obtenidos en cada ensayo.

**Fuente**: Norma Boliviana del Hormigón Armado CBH-87

## **2.5.1.4.2.1 Resistencia característica.**

La resistencia característica del acero f<sub>yk</sub>, se define como el cuantil 5% del límite elástico en tracción (aparente f<sub>y</sub>, o convencional al  $0,2\%$ , f<sub>0,2</sub>).

## **2.5.1.4.2.2 Resistencia de cálculo.**

Se considera como resistencia de cálculo o de diseño del acero, el valor fyd, dado por:

$$
f_{yd} = f_{yk} / \mathcal{Y}_s
$$

Dónde:  $f_{yk} =$  límite elástico del proyecto.

 $\mathcal{Y}_s$  = coeficiente de minoración.

La anterior expresión es válida, tanto para tracción como para compresión.

### **2.5.1.4.2.3 Módulo de deformación longitudinal.**

Para todas las armaduras de diferentes diámetros nombradas en el Cuadro Nº 2.4, como módulo de deformación longitudinal se tomará:

$$
E_s = 210^{\circ}000 \text{ MPa}
$$

#### **2.5.1.4.2.4 Coeficiente de dilatación térmica.**

El coeficiente de dilatación térmica del acero se tomará igual al del hormigón, es decir:

$$
\alpha=1.0\;x\;10^{5/\circ}C
$$

### **2.5.1.4.3 Estados límites últimos.**

La denominación de los estados límites últimos engloba todos aquellos correspondientes a una puesta de servicio de la estructura, ya sea por colapso o rotura de la misma o de una parte de ella.

- **- Estado límite de equilibrio:** Definido por la pérdida de estabilidad estática de una parte o del conjunto de la estructura, considerada como un cuerpo rígido.
- **- Estados límites de agotamiento o de rotura:** Definidos por el agotamiento resistente o la deformación plástica excesiva de una o varias secciones de los elementos de la estructura.
- **- Estado límite de inestabilidad o de pandeo:** De una parte o del conjunto de la estructura.
- **- Estado límite de adherencia:** Caracterizado por la rotura de la adherencia entre las armaduras y el hormigón que las rodea.
- **- Estado límite de anclaje:** Caracterizado por la rotura de alguno de los materiales de la estructura por efecto de la fatiga, bajo la acción de las cargas dinámicas.

En estados límites últimos, los coeficientes de minoración de la resistencia serán los siguientes:

| <b>MATERIAL</b>                                                                        | <b>COEFICIENTE BÁSICO</b> | <b>NIVEL DE CONTROL</b> | <b>CORRECCIÓN</b> |  |  |
|----------------------------------------------------------------------------------------|---------------------------|-------------------------|-------------------|--|--|
|                                                                                        |                           |                         |                   |  |  |
|                                                                                        |                           | Reducido                | $+0,05$           |  |  |
| Acero                                                                                  | $Y_s = 1,15$              | Normal                  | 0                 |  |  |
|                                                                                        |                           | Intenso                 | $-0.05$           |  |  |
|                                                                                        |                           | Reducido (1)            | $+0,20$           |  |  |
| Hormigón                                                                               | $Y_c = 1,50$              | Normal                  | $\Omega$          |  |  |
|                                                                                        |                           | Intenso $(2)$           | $-0,1$            |  |  |
| En el caso de piezas hormigonadas en vertical, la resistencia de proyecto del hormigón |                           |                         |                   |  |  |

**CUADRO Nº 2.6 Coeficientes de minoración de la resistencia de los materiales.**

**Fuente**: Norma Boliviana del Hormigón Armado CBH-87

Por lo tanto los coeficientes de seguridad para el estado de límite último son:

- $\sim$  Coeficiente de minoración del acero  $\mathcal{V}_s = 1,15$
- $\text{-}$  Coeficiente de minoración del hormigón  $\frac{\gamma_c}{\gamma_c} = 1,50$
- **-** Coeficiente de mayoración de carga muerta  $\frac{1}{100}$   $\gamma_{fg} = 1,60$
- $\text{-}$  Coeficiente de mayoración de carga viva  $\mathcal{Y}_{fq} = 1,60$

## **2.5.1.4.4 Estados límites de servicio.**

deberá además, minorarse en un 10 %

Se incluyen bajo la denominación de estados límites de utilización todas aquellas situaciones de la estructura para las que, la misma queda fuera de servicio, por razones de durabilidad, funcionales o estéticas. Por motivo de durabilidad se incluye el estado límite de fisuración controlada, caracterizado por el hecho de que la abertura máxima de las fisuras en una pieza alcance un determinado valor límite.

- **- Estado límite de deformación:** Caracterizado por alcanzarse una determinada deformación (flechas, giros) en un elemento de la estructura.
- **- Estado límite de vibraciones:** Caracterizado por la presencia de vibraciones de una determinada amplitud o frecuencia de la estructura.

Por razones estéticas los estados límites de servicio pueden identificarse con los de aparición y abertura de fisuras, o con el de deformación.

Los coeficientes de seguridad para el estado de límite de servicio tendrán un valor de 1 en todos los casos.

### **2.5.1.4.5 El hormigón armado.**

### **Adherencia entre el hormigón y el acero.**

La adherencia entre el hormigón-acero es el fenómeno básico sobre el que descansa el funcionamiento del hormigón armado como material estructural. Si no existiese adherencia, las barras serían incapaces de tomar el menor esfuerzo de tracción, ya que el acero se deslizaría sin encontrar resistencia en toda su longitud y no acompañaría al hormigón en sus deformaciones, lo que causaría una rotura brusca. La Norma Boliviana de Hormigón Armado dice "La adherencia permite la transmisión de esfuerzos tangenciales entre el hormigón y armadura, a lo largo de toda la longitud de ésta y también asegura el anclaje de la armadura en los dispositivos de anclaje de sus extremos".

### **Disposición de las armaduras.**

#### **Generalidades.**

Las armaduras que se utilizan en el hormigón armado pueden clasificarse en principales y secundarias, debiendo distinguirse entre las primarias las armaduras longitudinales y las armaduras transversales.

El principal objetivo de las armaduras longitudinales es el de absorber los esfuerzos de tracción originados en los elementos sometidos a flexión o tracción directa, o bien reforzar las zonas comprimidas del hormigón.

#### **Distancia entre barras.**

Las barras de acero que constituyen las armaduras de las piezas de hormigón armado deben tener unas separaciones mínimas, para permitir que la colocación y compactación del hormigón pueda efectuarse correctamente, de forma que no queden coqueras o espacios vacíos. La Norma Boliviana de Hormigón Armado recomienda los valores que se indican a continuación:

- a) La distancia libre, horizontal y vertical, entre dos barras aisladas consecutivas de la armadura principal debe ser igual o mayor que el mayor de los tres valores siguientes:
	- $\triangleright$  Dos centímetros.
	- El diámetro de la barra más gruesa.
	- 1.25 veces el tamaño máximo del árido.
- b) Si se disponen de dos o más capas horizontales de barras de acero, las de cada capa deben situarse en correspondencia vertical una sobre otra, y el espacio entre columnas de barras debe ser tal que permita el paso de un vibrador interno.
- c) En losas, vigas y elementos similares pueden colocarse en contacto dos barras de la armadura principal de Ø≤32mm (una sobre otra), e incluso tres barras de Ø≤25mm.

#### **Recubrimientos.**

Las diferentes normas establecen para los recubrimientos las limitaciones coincidentes con las que recomendamos a continuación:

| Para losas y paredes en el interior de los edificios | 1.5 cm.          |
|------------------------------------------------------|------------------|
| Para losas y paredes al aire libre                   | 1.5 cm.          |
| Para vigas y pilares en el interior de edificios     | 1.5 cm.          |
| Para vigas y pilares al aire libre                   | $2 \text{ cm}$ . |
| Para piezas en contacto con el suelo                 | 3 cm.            |
| Para un hormigón en un medio fuertemente agresivo    | $4 \text{ cm}$ . |

**CUADRO Nº2.7: Recubrimientos Mínimos**

**Fuente**: Norma Boliviana del Hormigón Armado.

### **2.5.1.5 Elementos estructurales.**

#### **2.5.1.5.1 Vigas.**

Las vigas son elementos estructurales sometidos esencialmente a flexión, donde existen fibras comprimidas y fibras traccionadas.

#### **2.5.1.5.1.1 Cálculo a flexión simple armadura longitudinal.**

 Se deberá mayorar el momento de diseño por un coeficiente de seguridad γs.

$$
M_d = \gamma_s * M
$$

Se podrá calcular el momento reducido de cálculo con la siguiente ecuación:

$$
\mu_d = \frac{M_d}{b_w * d^2 * f_{cd}}
$$

#### **Dónde:**

bw = Ancho de la viga

d=Es la distancia del borde más comprimido hasta el centro de gravedad de la armadura más traccionada (también llamado "canto útil")

fcd =Resistencia de diseño del hormigón.

• Se calculara el valor , donde:

 $si: \mu_{\text{lim}} \geq \mu_d$  *no necesita armaduraa compresión* 

Si el momento reducido de cálculo es menor al momento reducido límite, la pieza no necesita armadura de compresión, sólo se deberá disponer de una armadura que soporte los esfuerzos de tracción y se deberá seguir los pasos que se mencionan a continuación:

- 1) Con el valor del momento reducido se entra al cuadro Nº2.10 tabla universal para flexión simple o compuesta y se obtiene la cuantía mecánica de la armadura.
- 2) Calcular la armadura para el momento flector tanto positivo como negativo.

$$
As = w^*bw^*d^* \frac{f_{cd}}{f_{yd}}
$$

Dónde:

w= Cuantía mecánica de la armadura.

fyd= Resistencia de cálculo del acero.

As=Área de la armadura a tracción.

3) Calcular la armadura mínima y el valor de wmin se obtiene del cuadro 2.9.

$$
A_{\min} = w \min^* b_w * d
$$

La ecuación que se muestra, sólo es para secciones rectangulares.

4) Se tomará la mayor armadura de los dos valores anteriores mencionados.

Cuando el momento reducido es mayor que el momento mínimo

$$
si \rightarrow \mu_{\text{lim}} \le \mu_d \text{ necessitaarmaduraa compression}
$$

Si el momento reducido de cálculo es mayor al momento reducido límite, la pieza necesita armadura de compresión, como de una armadura que soporte los esfuerzos de tracción y se deberá seguir los pasos que se mencionan a continuación:

1) Determinar la cuantía mecánica para la armadura a tracción y compresión

$$
\int = r/d
$$
  

$$
w_{s2} = \frac{\mu_d - \mu_{d \lim}}{1 - \int}
$$
  

$$
w_{s1} = w_{\lim} + w_{s2}
$$

Dónde:

Wlim= Este valor se obtiene del cuadro N°2.14.

Ws1= Cuantía mecánica para la armadura a tracción.

Ws2= Cuantía mecánica para la armadura a compresión.

**∫=** Relación entre el recubrimiento y el canto útil.

r=Recubrimiento geométrico.

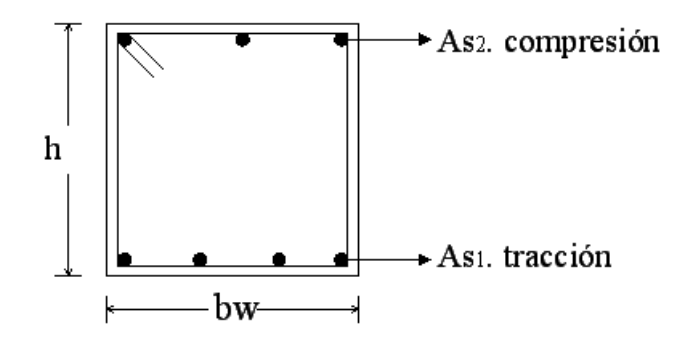

Figura 2.1 Viga de hormigón armado

2) Determinar la armadura tanto para tracción como para compresión

$$
A_{s1} = \frac{w_{s1} * b_w * d * f_{cd}}{f_{yd}}
$$
 
$$
A_{s2} = \frac{w_{s2} * b_w * d * f_{cd}}{f_{yd}}
$$

Dónde:

As1= Área de la armadura a tracción.

As2= Área de la armadura a compresión.

3) Calcular la armadura mínima, y el valor de wmin se obtiene de la cuadro Nº2.9

$$
A_{\min} = w \min^* b_w * d
$$

**1)** Se tomará la mayor armadura de los dos valores anteriores mencionados. Tanto para As1 como para As2.

# **CUADRO Nº2.8 Valores límites**

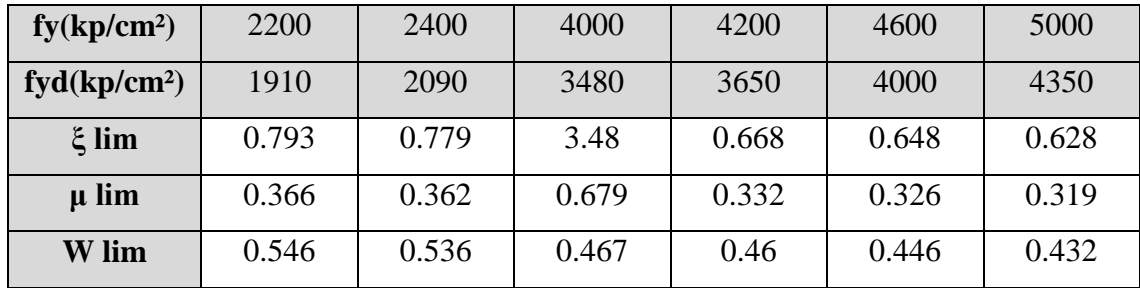

**Fuente:** Norma Boliviana del Hormigón Armado

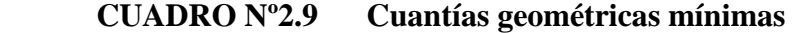

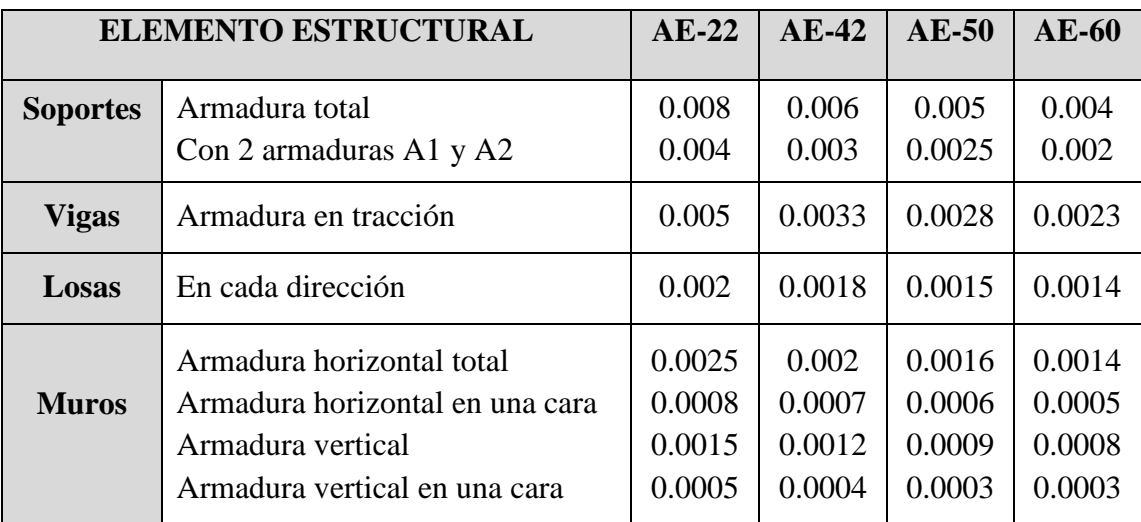

**Fuente:** Norma Boliviana del Hormigón Armado.

# **CUADRO Nº2.10 Tabla universal para flexión simple o compuesta.**

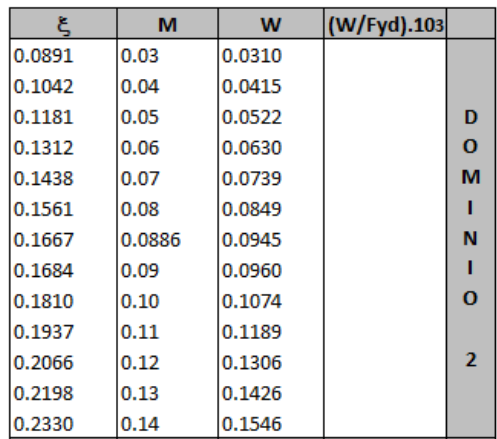

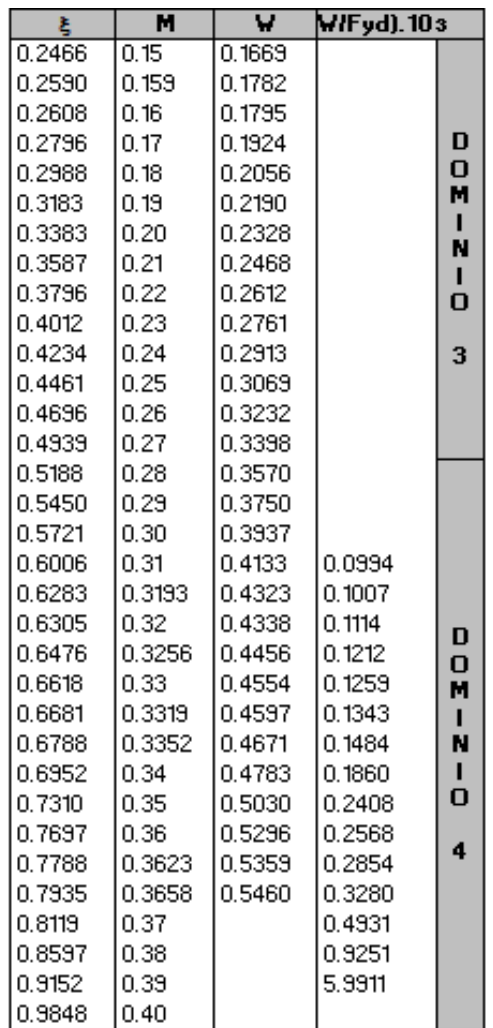

### **2.5.1.5.1.2. Cálculo de la armadura transversal.**

El hormigón y las armaduras en conjunto resisten el esfuerzo cortante, la armadura transversal está constituida por estribos y barras levantadas.

En virtud a todos los efectos favorables el hormigón puede resistir el esfuerzo cortante sin armadura.

$$
V_{cu} \ge V_d
$$
  
\n
$$
V_{cu} = f_{vd} * bw * d
$$
  
\n
$$
f_{vd} = 0.50 * \sqrt{f_{cd}} (kg/cm^2)
$$

Cuando el esfuerzo cortante real es mayor que el esfuerzo cortante que resiste la pieza es necesario colocar una armadura transversal para resistir el esfuerzo cortante de la diferencia.  $V_{j} \succ V$ 

$$
V_d > V_{cu}
$$
  
\n
$$
V_d = V_{cu} + V_{su} \longrightarrow V_{su} = V_d - V_{cu}
$$

La norma aconseja, en todas las piezas de hormigón armado se debe colocar por lo menos una armadura mínima así para el estribo vertical es el 2% de la sección transversal de la pieza multiplica a t.

$$
A_{\text{str}} = 0.02 \cdot bw \cdot t \cdot \frac{f_{cd}}{f_{yd}}
$$

La norma sugiere que la máxima resistencia característica del acero será de 4200kg/cm². A continuación se muestra un gráfico en orden secuencial para el cálculo de la armadura transversal, donde se indica las fórmulas y criterios de cálculo.

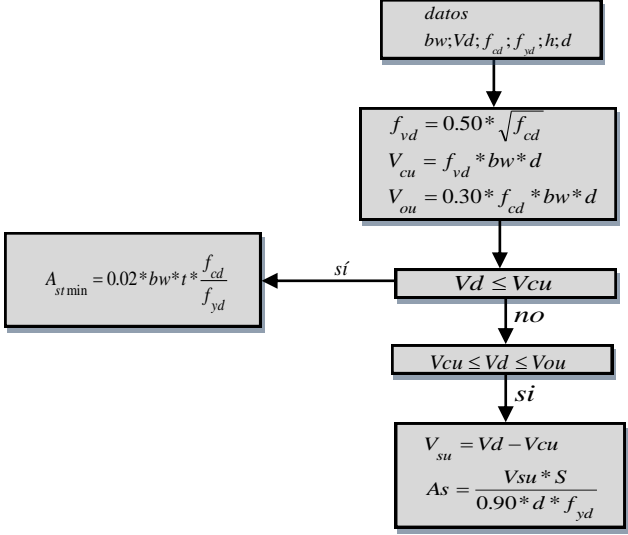

#### **2.5.1.5.2 Columnas.**

Las columnas o pilares de hormigón armado forman piezas, generalmente verticales, en las que la solicitación normal es lo más importante. Sus distintas secciones transversales pueden estar sometidas a compresión simple, compresión compuesta o flexión compuesta.

Jiménez Montoya nos dice" La misión principal de los soportes es canalizar las acciones que actúan sobre la estructura hacia la cimentación de la obra y en su último extremo, al terreno de cimentación, por lo que constituyen elementos de gran responsabilidad resistente".

Las armaduras de las columnas suelen estar constituidos por barras longitudinales, y estribos. Las barras longitudinales constituyen la armadura principal y están encargadas de absorber, bien compresiones en colaboración con el hormigón, bien tracciones en los casos de flexión compuesta o cortante, así como de colaborar con los estribos para evitar la rotura por deslizamiento del hormigón a lo largo de planos inclinados.

Los estribos constituyen la armadura transversal cuya misión es evitar el pandeo de las armaduras longitudinales comprimidas, contribuir a resistir esfuerzos cortantes y aumentar su ductilidad y resistencia.

#### **2.5.1.5.2.1.- Excentricidad mínima de cálculo.**

La norma toma una excentricidad mínima ficticia, en dirección principal más desfavorable, igual al mayor de los valores, h/20 y 2cm siendo h el canto en la dirección considerada. Las secciones rectangulares sometidas a compresión compuesta deben también ser comprobadas independientemente en cada uno de los dos planos principales.

#### **2.5.1.5.2.2.- Armaduras longitudinales.**

Las armaduras longitudinales tendrán un diámetro no menor de 12mm y se situaran en las proximidades de las caras del pilar, debiendo disponerse por lo menos una barra en cada esquina de la sección. En los soportes de sección circular debe colocarse un mínimo de 6 barras. Para la disposición de estas armaduras deben seguirse las siguientes prescripciones.

a) La separación máxima entre dos barras de la misma cara no debe ser superior a 35cm. Por otra parte, toda barra que diste más de 15cm de sus contiguas debe arriostrarse mediante cercos o estribos, para evitar el pandeo de la misma.

Para que el hormigón pueda entrar y ser vibrado fácilmente, la separación mínima entre cada dos barras de la misma cara debe ser igual o mayor que 2cm, que el diámetro de la mayor y que 6/5 del tamaño máximo del árido. No obstante, en las esquinas de los soportes se podrán colocar dos o tres barras en contacto.

**Cuantías límites** La Norma Boliviana de Hormigón Armado recomienda para las armaduras longitudinales de las piezas sometidas a compresión simple o compuesta, suponiendo que están colocadas en dos caras opuestas, A1 y A2, las siguientes limitaciones:

> $A_i * f_{y d} \ge 0.05 * N_{d}$  $A_2 * f_{y_d} \ge 0.05 * N_{d}$  $A_2 * f_{\text{yd}} \leq 0.5 * A_{\text{c}} * f_{\text{cd}}$  $A_1 * f_{yd} \leq 0.5 * A_c * f_{cd}$

Que para el caso de compresión simple, con armadura total As, puede ponerse en la forma:

$$
A_s * f_{yd} \ge 0.10 * N_d \qquad A_s * f_{yd} \le A_c * f_{cd}
$$

Dónde:

Ac= El área de la sección bruta de hormigón

fyd= Resistencia de cálculo del acero que no se tomará mayor en este caso de 4200kg/cm².

A1 y A2=Armaduras longitudinales de las piezas sometidas a compresión simple o compuesta.

Nd=Esfuerzo axial de cálculo.

fcd =Resistencia de cálculo del hormigón.

As=El área de acero utilizado en la pieza de hormigón armado.

### **2.5.1.5.2.3.- Armadura transversal.**

La misión de los estribos es evitar el pandeo de las armaduras longitudinales comprimidas, evitar la rotura por deslizamiento del hormigón a lo largo de planos inclinados y, eventualmente, contribuir a la resistencia de la pieza a esfuerzos cortantes, ya que los esfuerzos cortantes en los pilares suelen ser más reducidos y la mayoría de las veces pueden ser absorbidos por el hormigón.

Con el objeto de evitar la rotura por deslizamiento del hormigón, la separación S entre planos de cercos o estribos debe ser:  $S \leq b$ <sub>e</sub>

Siendo be la menor dimensión del núcleo de hormigón, limitada por el borde exterior de la armadura transversal. De todas formas es aconsejable no adoptar para S valores mayores de 30cm.

Por otra parte, con objeto de evitar el pandeo de las barras longitudinales comprimidas, la separación S entre planos de cercos o estribos debe ser:

$$
S \leq 15\phi
$$

Dónde:

Ø= El diámetro de la barra longitudinal más delgada.

#### **2.5.1.5.2.4.- Pandeo de piezas comprimidas de hormigón armado.**

Jiménez Montoya nos dice" Por efecto de las deformaciones transversales, que son inevitables aun en el caso de piezas cargadas axialmente (debido a las irregularidades de la directriz y a la incertidumbre del punto de aplicación de la carga), aparecen momentos de segundo orden que disminuyen la capacidad resistente de la pieza y pueden conducir a la inestabilidad de la misma".

### **Longitud de pandeo.**

Una estructura se llama intraslacional si sus nudos, bajo solicitaciones de cálculo, presentan desplazamientos transversales cuyos efectos pueden ser despreciados desde el punto de vista de la estabilidad del conjunto y traslacional en caso contrario.

La longitud de pandeo lo de un soporte se define como la longitud del soporte biarticulado equivalente al mismo a efectos de pandeo, y es igual a la distancia entre dos puntos de momento nulo del mismo. La longitud de pandeo de los soportes aislados se indica en el cuadro Nº 2.11 en función de la sustentación de la pieza.

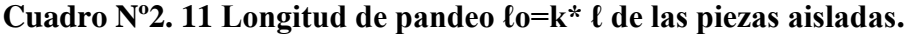

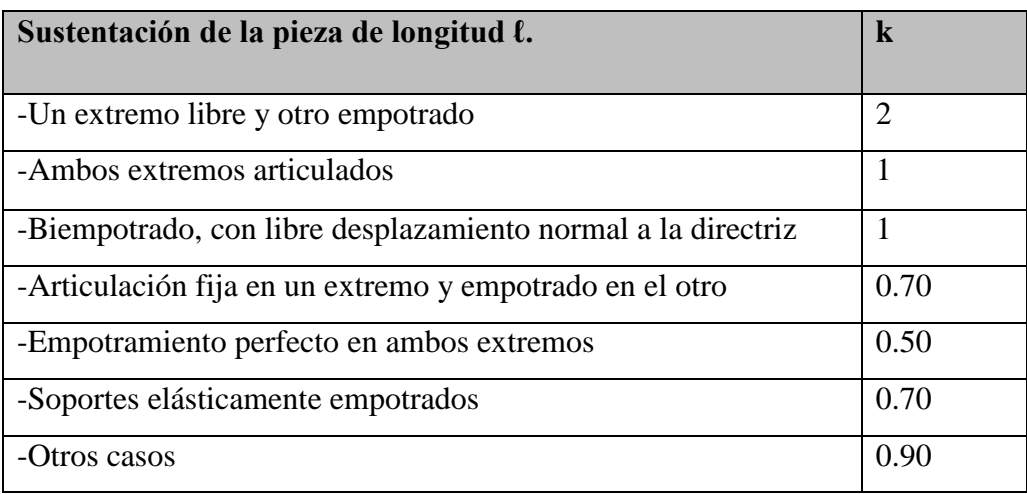

 **Fuente:** Norma Boliviana de Hormigón Armado

La longitud de pandeo de una columna está en función de las rigideces de las columnas y vigas que concurren a está.

Jiménez Montoya nos dice" La longitud de pandeo de soportes pertenecientes a pórticos depende de la relación de rigideces de los soportes a las vigas en cada uno de sus extremos, y puede obtenerse de los monogramas que se indica en esta parte, siendo para ello preciso decidir previamente si el pórtico puede considerarse intraslacional o debe considerarse traslacional".

Para poder determinar la longitud de pandeo se utiliza la siguiente ecuación:

*Longitud de pandeo*  $l_{\rho} = k * l$  (k se obtiene entrando con  $\psi$ )

$$
\psi_{A} = \frac{\sum (EI \div l) \, de \, todos \, los \, pilares}{\sum (EI \div l) \, de \, todos \, las \, vigas}; \, (igual \, para \, \psi_{B})
$$

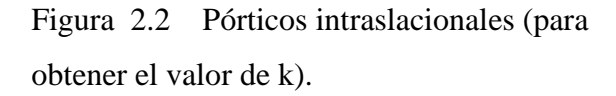

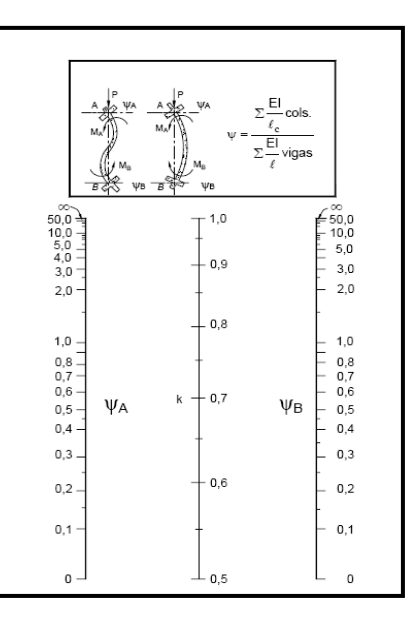

**Fuente:** Norma Boliviana de Hormigón Armado

Figura 2.3 Pórticos traslacionales (para obtener el valor de k).

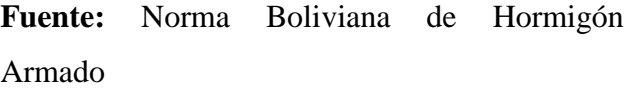

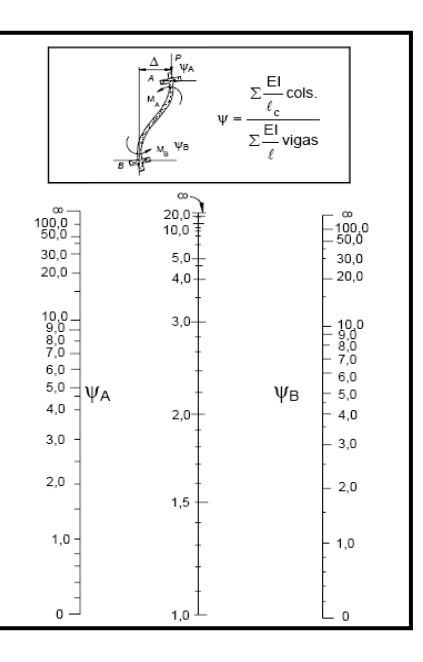

#### **Esbeltez geométrica y mecánica.**

Se llama esbeltez geométrica de una pieza de sección constante a la relación  $\lambda$ g= $\ell$ o/h entre la longitud de pandeo y la dimensión h de la sección en el plano de pandeo, y la esbeltez mecánica a la relación λ=ℓo/ίc entre la longitud de pandeo y el radio de giro ί, de la sección en el plano de pandeo. Recuérdese que ίc=√ (I/A), siendo I y A respectivamente, la inercia en dicho plano y el área de la sección, ambas referidas a la sección del hormigón.

Los valores límites para la esbeltez mecánica que recomienda la Norma Boliviana de Hormigón Armado son los que se mencionan a continuación:

- Para esbelteces mecánicas  $\lambda$ <35(equivalentes, en secciones rectangulares, a esbelteces geométricas menores a 10), la pieza puede considerarse corta, despreciando los efectos de segundo orden y no siendo necesario efectuar ninguna comprobación a pandeo.
- Para esbelteces mecánicas 35≤λ<100(geométricas 10≤λo<29), puede aplicarse el método aproximado.
- Para esbelteces mecánicas 100≤λ<200(geométricas 29≤λo<58), debe aplicarse el método general. para soportes de secciones y armadura constante a lo largo de su altura puede aplicarse el método aproximado de la columna modelo o el de las curvas de referencia.
- No es recomendable proyectar piezas comprimidas de hormigón armado con esbelteces mecánicas  $λ$ >200(geométricas  $λ$ o>58).

## **2.5.1.5.2.5.- Diseño a flexión esviada.**

Se dice que una sección se halla en un estado de flexión esviada cuando no se conoce a priori la dirección de la fibra neutra. Este estado se presenta en los casos siguientes:

 En aquellas secciones que, por su forma, no presentan un plano de simetría, como las seccionas en L de lados desiguales.

- $\triangleright$  En aquellas secciones que, siendo simétricas en cuanto a la forma, están armadas asimétricamente respecto a su plano de simetría, y en aquellas secciones que, siendo simétricas por su forma y armaduras, están sometidas a una solicitación que no está en el plano de simetría.
- $\triangleright$  En último caso es, sin duda el más frecuente en el que se encuentran la mayoría de los pilares, pues aunque formen parte de pórticos planos, la acción de viento o del sismo puede producir flexiones secundarias, que con frecuencia se desprecian, lo mismo que las que resultaría de una consideración rigurosa del pandeo y de las posibles inexactitudes de construcción, con las consiguientes excentricidades situadas fuera del plano principal de flexión. La razón de regir el problema de la flexión esviada debe atribuirse a su complejidad y a la ausencia, hasta tiempos recientes, de métodos prácticos para su tratamiento.

**Jiménez Montoya nos dice**"En la multitud de elementos resulta aconsejable el armado con barras del mismo diámetro dispuestas simétricamente. Tal es el caso de pilares de edificación, en los que, bien en la misma sección o a lo largo de la altura, actúan momentos flectores de diferente signo, y en los que, en todo caso, el armado asimétrico exigiría un control de obra especial para evitar errores en la colocación de las armaduras. Además, siendo importantes los esfuerzos normales, la armadura simétrica es razonablemente eficaz".

Para el dimensionamiento y la comprobación de este tipo de secciones existe un procedimiento sencillo y práctico, que se exponen a continuación.

### **Ábacos adimensionales en roseta.**

Para realizar el cálculo, cuando las piezas que se encuentran sometidas a flexión esviada, se utilizarán los diagramas de iteración adimensionales en flexión recta. Del mismo modo que allí, al variar la cuantía, se obtenía para cada sección un conjunto de diagramas de interacción (N, M), aquí se obtiene un conjunto de superficies de interacción(N, Mx, My). Estas superficies pueden representarse mediante las curvas que resultan al cortarlas por planos N=cte.

El dimensionamiento de una sección es inmediato si disponemos de una roseta preparada para la misma disposición de armaduras, recubrimientos relativos y limite elástico del acero. Basta entrar, en el sector correspondiente al valor de v del que se trate, con los valores de µx, µy, para obtener la cuantía mecánica total necesaria w.

#### **Proceso de cálculo.**

 Los datos básicos que se requieren son los que se mencionan a continuación: hx, hy=Son las dimensiones de la sección del pilar.

Myd=Momentos flectores de cálculo en la dirección Y.

Mxd=Momentos flectores de cálculo en la dirección X.

Nd=Esfuerzo normal de cálculo.

fcd,= Resistencia de cálculo del hormigón.

fyd = Resistencia de cálculo del acero.

Determinar la capacidad mecánica del hormigón.

$$
Uc = f_{cd} * h_x * h_y
$$

Determinar los esfuerzos reducidos.

$$
v = \frac{N_d}{U_c}
$$
  

$$
\mu_x = \frac{M_{xd}}{U_c * h_y}
$$
  

$$
\mu_y = \frac{M_{yd}}{U_c * h_x}
$$

Definir los valores de momento reducido.

$$
\mu_{1} \succ \mu_{2}
$$

Determinar la cuantía mecánica w.

Con los valores de los esfuerzos reducidos y definiendo la distribución de la armadura para los pilares se entra a los diagramas de interacción

Si el valor de v no es redondo, se obtiene w por interpolación entre los resultados correspondientes a los valores redondos de v entre los que esté situado el lado.

Señalar la capacidad mecánica de la armadura total.

$$
U_{total} = w^* U_c
$$

Determinar la armadura total de acero

$$
A_{total} = \frac{U_{total}}{f_{yd}} \rightarrow A_{total} = \frac{w * h * h_{y} * f_{cd}}{f_{yd}}
$$

 Se deberá verificar que la pieza se encuentre en buenas condiciones frente al pandeo

Calculo de excentricidades:

$$
e_x = \frac{My}{N} \qquad ; \qquad e_{ax} = \frac{b}{20} \ge 2cm
$$

$$
e_{fx} = \left[3 + \frac{f_{yd}}{3500}\right] * \left[\frac{b + 20 * e_x}{b + 10 * e_x}\right] * \frac{l_o^2 * 10^{-4}}{b}
$$

Dónde:

b, h=Es la dimensión de la pieza en la dirección del plano X y Y.

lo=Longitud de pandeo.

ea=Excentricidad accidental en el plano que se estudia.

ef=Excentricidad ficticia en el plano que se analiza.

### **2.5.1.5.3 Losas.**

Las losas son elementos estructurales bidimensionales, en los que la tercera dimensión es pequeña comparada con las otras dos dimensiones básicas. Las cargas que actúan sobre las losas son esencialmente perpendiculares al plano principal de las mismas, por lo que su comportamiento está dominado por la flexión.

La losa que se utilizará será alivianada o aligerada que estará constituida por viguetas prefabricadas de hormigón pretensado, plastoformo y hormigón armado.

**Cargas actuantes en una losa.-** Peso propio de la losa

- **Sobre pisos y acabados:** Para determinar esta carga se tomara en cuenta el peso del piso y el peso del cielo raso
- **Carga accidental:** Es aquella que está dada por norma (sobre carga de uso)

Se elaborará un plano sobre la disposición de viguetas, recalcando también las dimensiones del plastoformo que cumplirá la función de aligerarte.

## **2.5.2. ESTRUCTURAS COMPLEMENTARIAS.**

### **Escaleras.**

Una escalera es un medio de acceso a los pisos de trabajo, que permite a las personas ascender y descender de frente sirviendo para comunicar entre sí los diferentes niveles de un edificio. Consta de planos horizontales sucesivos llamados peldaños que están formados por huellas y contrahuellas y de rellanos.

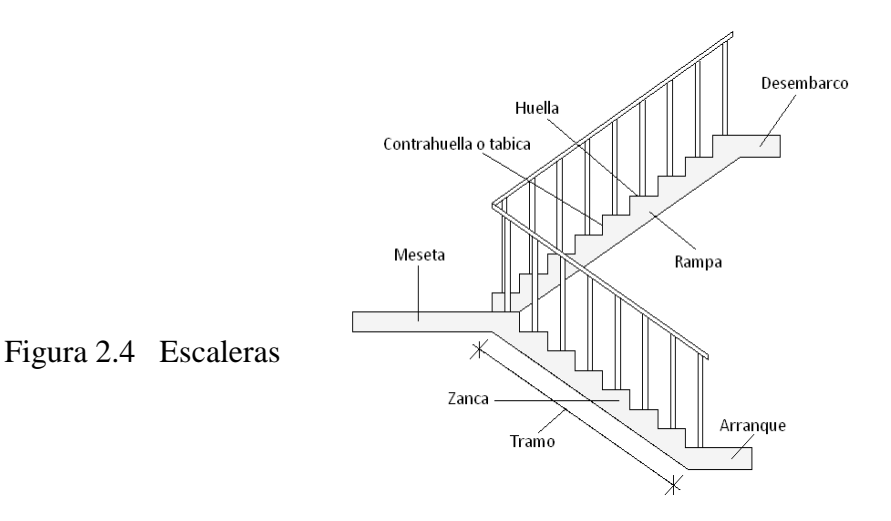

**Contrahuella**: Es la parte vertical del fondo del peldaño.

**Huella**: Es el ancho del escalón, medido en planta, entre dos contrahuellas sucesivas.

**Rellano**: Es la porción horizontal en que termina cada tramo de escalera; debe tener la misma anchura que el ámbito de los tramos.

Contemplamos otros conceptos o partes como son la línea de huella, la proyectura, el ámbito, el tiro y la calabazada:

**Línea de huella**: Es una línea imaginaria que divide por la mitad una escalera recta.

**Proyectura**: El plano de apoyo de un peldaño puede tener una proyectura (nariz) sobre el inferior inmediato. Suele estar comprendido entre 2 y 5 cm.

**Ámbito**: Es la longitud de los peldaños, o sea la anchura de la escalera.

**Tiro**: Es una sucesión continua de peldaños (21 a lo sumo).

**Calabazada**: Es la altura libre comprendida entre la huella de un peldaño y el techo del tiro de encima.

| Magnitud                                           | <b>Acceso normal</b>      |  |
|----------------------------------------------------|---------------------------|--|
| Inclinación α (tg α = t/h)                         | $20^{\circ} - 45^{\circ}$ |  |
| Distancia vertical entre peldaños t (contrahuella) | $13 - 20$ cm              |  |
| Longitud del escalón h (huella).                   | $23 - 32$ cm              |  |
| Ancho libre mínimo                                 | 90 cm                     |  |
| Altura del pasamanos x (4 o más peldaños)          | $90 \text{ cm}$           |  |
| Altura libre vertical y                            | 220 - 230 cm              |  |
| Altura libre z                                     | 200 cm                    |  |
| Fórmula de medida del paso                         | $2t + h = 63$ cm          |  |
| Fórmula de seguridad                               | $t + h = 46$ cm           |  |

**CUADRO Nº2.12 Dimensiones recomendadas de las escaleras**

**Fuente:** Enciclopedia de la construcción

#### **Anchura de las escaleras.**

La anchura de las escaleras también tiene relación con el nivel de seguridad de la misma. Una escalera demasiado estrecha dificulta el movimiento de la persona, por ello la anchura mínima de una escalera de uso normal es de 90 cm

### **2.5.3.-FUNDACIONES.**

Es aquella parte de la estructura que se coloca generalmente por debajo de la superficie del terreno y que transmite las cargas al suelo o roca subyacente.

Las fundaciones estarán compuestas de zapatas aisladas

### **Dimensionamiento.**

El cálculo de las zapatas aisladas lo realizamos de la siguiente manera:

Figura 2.5 Cargas actuantes en una zapata aislada.

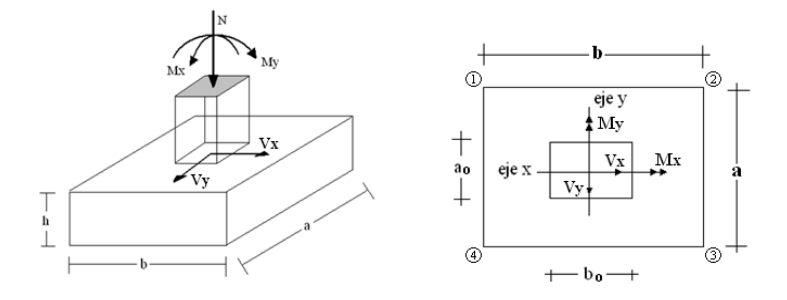

Los datos necesarios son:

Momento en el eje x (Mx), Momento en el eje y (My), Cortante en el eje x (Vx), Cortante en el eje y (Vy), Carga vertical que llega a la zapata (N).

Para calcular el peso propio de la zapata, asumimos un valor igual al 5% del total de la carga N.  $P.P_{zapata} = 0.05*N$ 

Para estimar las dimensiones *a* y *b* de la zapata, encontramos el área mínima que deberá tener la misma:
$$
A_{nec} = \frac{N}{\sigma_{adm}}
$$

Escogemos un área mayor a la necesaria, y determinamos las dimensiones tentativas de *a* y *b*, estos deben ser valores constructivos.

Para comprobar si las dimensiones cumplen, verificamos el punto más crítico:

$$
\sigma_{adm} = \frac{N}{A} \pm \frac{6 * M_a}{a^2 * b} \pm \frac{6 * M_b}{a * b^2}
$$

Para que la zapata no trabaje a tracción, se recomienda que el  $\sigma_{min} \ge 0$ Para estimar la altura de la zapata, lo hacemos con la siguiente fórmula:

$$
d_1 = \sqrt{\frac{a_0 * b_0}{4} + \frac{a * b}{2 * k - 1}} - \frac{a_0 + b_0}{4}
$$

$$
d_2 = \frac{2 * (a - a_0)}{4 + k}
$$

$$
d_3 = \frac{2 * (b - b_0)}{4 + k}
$$

Dónde:

$$
k = \frac{4 * f_{vd}}{\gamma_f * \sigma_{real}}
$$

$$
f_{vd} = 0.50 * \sqrt{f_{cd}}
$$

$$
\gamma_f = 1.6
$$

Él  $\sigma_{real}$  puede ser el  $\sigma_{max}$  ó el  $\sigma_{adm}$ 

Asumimos recubrimiento de la zapata de 5 cm.

Por lo tanto la altura de la zapata será igual a d + 5cm.

La altura mínima que deberá tener una zapata es de 20 cm.

Una vez determinadas las dimensiones que tendrá la zapata, calculamos el peso propio real de la zapata con la siguiente fórmula:

$$
P.P.zapata = \gamma_{H^{\circ}} * Volumen
$$

La carga vertical N total será la sumatoria de la carga N más el peso propio de la zapata.

Cada fuerza cortante actuante en la zapata, generan un momento flexor, y éste sumado con el momento flexor inicial, producen un nuevo momento. Dichos momentos serán:

$$
M_{ox} = M_x \pm V_x * h
$$
  

$$
M_{oy} = M_y \pm V_y * h
$$

Una vez encontrados los esfuerzos en los extremos de la zapata, se realizan las verificaciones de estabilidad.

### **Verificación al vuelco.**

$$
\gamma_{Va} = \frac{\left(N + P.P._{zapata}\right) * a/2}{M_a + V_a * h} \ge 1.5
$$

$$
\gamma_{Vb} = \frac{\left(N + P.P._{zapata}\right) * b/2}{M_b + V_b * h} \ge 1.5
$$

**Verificación al deslizamiento.**

Para suelo sin cohesión:

$$
\gamma_s = \frac{(N+P.P._{zap}) * tan\varphi_d}{V} \ge 1.5
$$
  
; $\varphi_d = \frac{2}{3} * \varphi$   $\varphi = \text{ángulo de rozamiento interno}$ 

Para suelo cohesivo:

$$
\gamma_s = \frac{A * C_d}{V} \ge 1.5 \qquad ; \qquad C_d = 0.5 * Cohesión
$$

#### **Cálculo de la armadura.**

Para calcular la armadura de la zapata, debemos encontrar el momento de diseño. Para esto calculamos las tensiones de la zapata sin tomar en cuenta el peso propio de la misma.

Luego encontramos el momento (*Me*) a una distancia de 15 cm de la cara de la comuna del bloque más comprimido.

Luego el momento mayorado será:

$$
M_{ed} = 1.6 * M_e
$$

$$
\mu_d = \frac{M_{ed}}{b * d^2 * f_{cd}}
$$

$$
w = \mu_d * (1 - \mu_d)
$$

El área de armadura será:

$$
A_S = w * b * d * \frac{f_{cd}}{f_{yd}}
$$

Se escoge la cuantía mínima  $w_{s,min}$  y con ésta determinamos la armadura mínima necesaria en la pieza.

$$
A_{s\ min} = W_{s\ min} * b * d
$$

El área de armadura final será el mayor de los dos valores encontrados.

### **2.6. ESTRATEGIA PARA LA EJECUCIÓN DEL PROYECTO.**

En este apartado se delinearan todos los parámetros para ejecutar el proyecto, como ser: especificaciones técnicas, cómputos métricos, análisis de precios unitarios, presupuesto general y cronograma de ejecución respectivo.

#### **2.6.1. Especificaciones técnicas.**

Las especificaciones técnicas forman parte integral del proyecto y complementan lo indicado en los planos respectivos y en el contrato. Las especificaciones técnicas constan de las siguientes partes:

**Definición.-** Se describe brevemente a que refiere el ítem.

**Materiales, herramientas y equipo.-** Se detallan todos los materiales, herramientas y equipos a utilizar en la ejecución del ítem, teniendo en cuenta los parámetros de la norma, para el empleo de ciertos materiales.

**Procedimiento para la ejecución.-** Aquí se describe el procedimiento necesario para la correcta ejecución del ítem, además se detalla.

**Medición.-** Se indica la unidad en que se cobrará el ítem y la forma en que se medirá el ítem ejecutado para su correspondiente cancelación.

**Forma de pago.-** Aquí se indica que es lo que contempla la cancelación del ítem y a qué precio será cancelado el mismo, dicho precio es obtenido del precio unitario de la propuesta aceptada.

#### **2.6.2. Precios unitarios.**

Los precios unitarios se refieren al costo por unidad de volumen, área o longitud, según corresponda, para cada ítem de construcción.

Estos precios unitarios están compuestos por los siguientes parámetros:

**a) Costos directos.-** El costo directo del precio unitario de cada ítem debe incluir todos los costos en que se incurre para realizar cada actividad, en general, este costo directo está conformado por tres componentes que dependen del tipo de ítem o actividad que se esté presupuestando. (Excavación, hormigón armado para vigas, replanteo, etc.).

 **Materiales.-** Es el costo de los materiales puestos en obra. El costo de los materiales consiste en una cotización adecuada de los materiales a utilizar en una determinada actividad o ítem, esta cotización debe ser diferenciada por el tipo de material y buscando al proveedor más conveniente.

 **Mano de Obra.-**La mano de obra es un recurso determinante en la preparación de los costos unitarios. Se compone de diferentes categorías de personal tales como: capataces, albañiles, mano de obra especializada, peones y demás personal que afecta directamente al costo de la obra.

Los salarios de los recursos de mano de obra están basados en el número de horas por día, y el número de días por semana. La tasa salarial horaria incluye: salario básico, beneficios sociales, vacaciones, feriados, sobre tiempos y todos los beneficios legales que la empresa otorgue al país.

 **Maquinaria, equipo y herramientas.-** Es el costo de los equipos, maquinarias y herramientas utilizadas en el ítem que se está analizando.

Este monto está reservado para la reposición del desgaste de las herramientas y equipos menores que son de propiedad de las empresas constructoras. Este insumo, es calculado generalmente como un porcentaje de la mano de obra que varía entre el 4% y el 15% dependiendo de la dificultad del trabajo.

 **Beneficios Sociales.-**Las leyes sociales del país determinan el pago de beneficios sociales a todas las personas asalariadas que deben ser involucradas dentro del costo de mano de obra.

Para el mismo se analizan los siguientes tópicos:

- Aporte Patronal.
- Bonos y Primas.
- Incidencia de la Inactividad.
- Cargas Sociales:
	- **-** Incidencia de los Subsidios.
	- **-** Implementos de Trabajo, Seguridad Industrial e Higiene.
	- **-** Incidencia de la Antigüedad.
- Otros.

**b) Costos indirectos.-** Los costos indirectos son aquellos gastos que no son fácilmente cuantificables como para ser cobrados directamente al cliente.

Los costos indirectos incluyen:

- **Gastos Generales e Imprevistos.-** El porcentaje a tomar para gastos generales depende de varios aspectos, siendo su evaluación muy variable y dependiendo del tipo de la obra, pliegos de especificaciones y las expectativas del proyectista.
- **Utilidad.-** Las utilidades deben ser calculadas en base a la política empresarial de cada empresa, al mercado de la construcción, a la dificultad de ejecución de la obra y a su ubicación geográfica (urbana o rural).
- **Impuestos.-** En lo que se refiere a los impuestos, se toma el Impuesto al Valor Agregado (IVA) y el Impuesto a las Transacciones (IT). El impuesto IVA grava sobre toda compra de bienes, muebles y servicios, estando dentro de estos últimos la construcción, su costo es el del 14,94% sobre el costo total neto de la obra y debe ser aplicado sobre los componentes de la estructura de costos.

El IT grava sobre ingresos brutos obtenidos por el ejercicio de cualquier actividad lucrativa, su valor es el del 3,09% sobre el monto de la transacción del contrato de obra

A modo de referencia, la planilla de precios unitarios podrá tener la siguiente forma

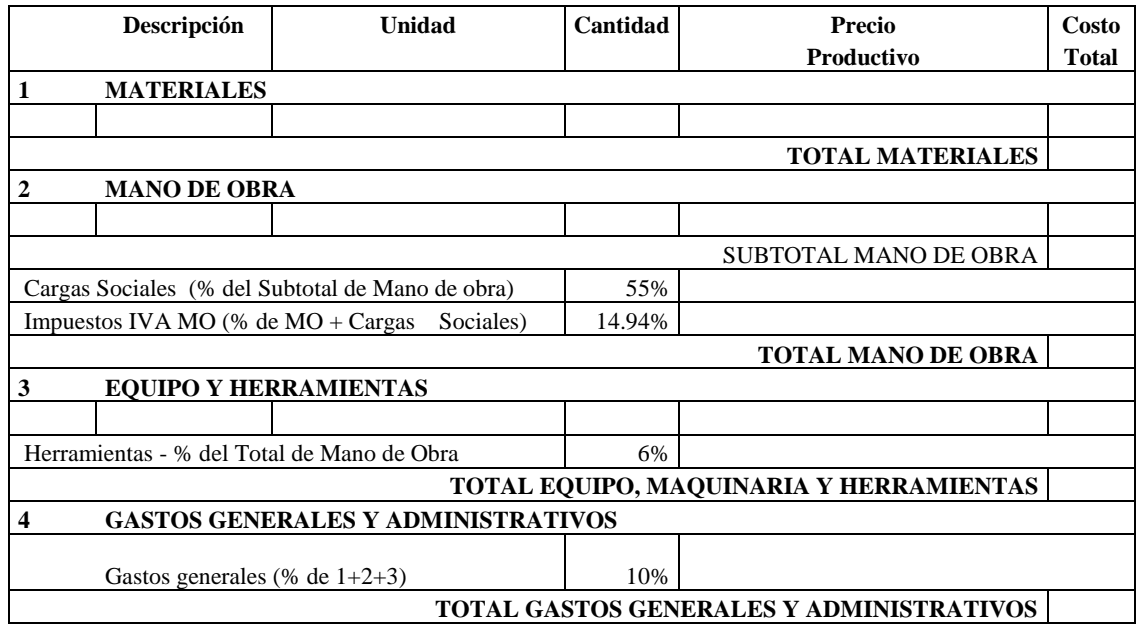

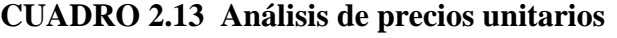

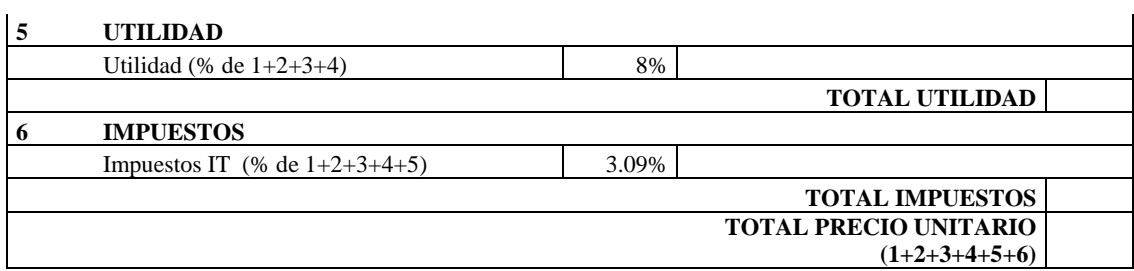

## **2.6.3. Cómputos métricos.**

Los cómputos métricos se calculan mediante el uso de fórmulas matemáticas más o menos complejas para las cantidades de cada tarea de la obra, para obtener una valoración anticipada de ésta y poder predecir las cantidades y volúmenes de material que llevará a cabo en la realización de la misma, se vale de los planos y documentación definitoria del proyecto.

El trabajo se divide por etapas, cada una de las cuales constituye un rubro del presupuesto, esta clasificación por actividades deberá ser hecha con criterio de separar todas las partes que sean susceptibles de costo distinto, no sólo para facilitar la formación del presupuesto, sino también porque éste es un documento de contrato y sirve como lista indicativa de los trabajos a ejecutar.

El trabajo a computar será detallado en todas sus partes para facilitar su revisión, corrección o modificación, deberá quedar constancia no solamente de todas las operaciones, sino también de los criterios particulares que hayan sido necesario adoptar, se buscara un orden, que posibilite reducir al mínimo el número de operaciones y el de mediciones, no se deben descuidar ciertas operaciones de control que permitan asegurarse contra errores groseros, tal es el caso de cubiertas, pisos, revoques, pinturas, etc.

A modo de referencia, la planilla de cómputo métrico podrá tener la siguiente forma:

| $N^{\mathrm{o}}$ | Actividad   Unidad |  | <b>Dimensiones</b> |              |             | <b>Partes</b> | total |
|------------------|--------------------|--|--------------------|--------------|-------------|---------------|-------|
|                  |                    |  | Largo              | <b>Ancho</b> | <b>Alto</b> | iguales       |       |
| ┸∙               |                    |  |                    |              |             |               |       |
| ۷.               |                    |  |                    |              |             |               |       |
| n.               |                    |  |                    |              |             |               |       |

**CUADRO 2.14 Cómputo métrico**

# **2.6.4. Presupuesto.**

El presupuesto general del proyecto es el que nos hace conocer el precio referencial que tendrá la obra. Se lo determina de acuerdo a la cantidad correspondiente de cada ítem, multiplicada por el precio unitario correspondiente. El cual refleja la compensación total por los materiales, mano de obra, herramientas, equipo y otros gastos que sean necesarios para la adecuada. Así mismo también se consideran los impuestos correspondientes, las cargas sociales, gastos generales y la utilidad asignada.

# **2.6.5. Cronograma de actividades.**

El cronograma de actividades es una representación gráfica y ordenada con tal detalle para que un conjunto de tareas se lleven a cabo en un tiempo estipulado. Para la realización del cronograma se tiene que tomar en cuenta las actividades más importantes para desarrollar la ruta crítica a partir de esta las demás actividades se las puede hacer de forma paralela.

# **CAPÍTULO III INGENIERÍA DEL PROYECTO**

En este capítulo se presenta la ingeniería del proyecto análisis, dimensionamientos y cálculos, basados en el capítulo II (marco teórico) aplicando normativas y metodologías mencionadas en dicho capítulo.

## **3.1. ANÁLISIS DEL LEVANTAMIENTO TOPOGRÁFICO**

Se realizó el levantamiento topográfico de manera satisfactoria consiguiendo las respectivas curvas de nivel como se puede observar en el siguiente gráfico.

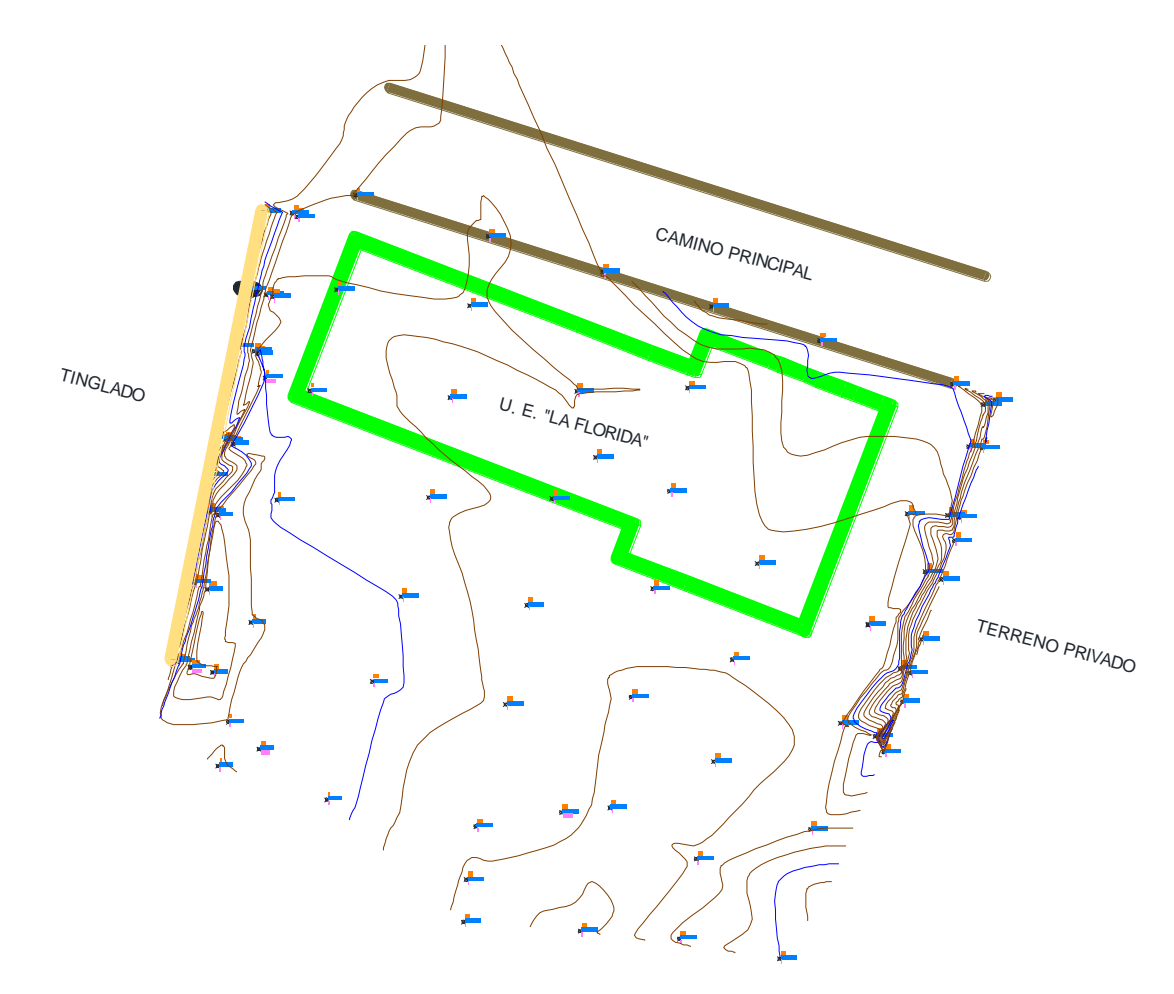

Figura 3.1 Topografía de la Unidad Educativa "La Florida".

Con la planimetría, altimetría y las curvas de nivel alcanzadas con el levantamiento topográfico, se pudo determinar que el terreno es semiplano. Ver Anexo 1

## **3.2. ANÁLISIS DEL ESTUDIO DE SUELOS.**

Es necesario resaltar que el estudio de suelos lo realizo la alcaldía de Bermejo, atreves de una empresa particular, según el acuerdo firmado entre la alcaldía y mi persona.

Se cumplió la excavación de 1 pozo de 1,5m de diámetro.

Se armó el trípode para luego para hincar el vástago a nivel del suelo de fundación y contar el número de golpes imprescindibles para penetrar 30cm.

### **Pozo Nº 1**

En primer lugar se realizó la excavación a 2m de profundidad, con un diámetro de 1.5m, determinado como nivel de fundación se pudo observar la presencia de un suelo arcilloso.

Al realizar el ensayo se tuvo que ubicar la punta del vástago en una posición que permita la penetración del equipo. Al ubicar la punta del vástago en una posición favorable, se llevó a cabo el ensayo suspendiendo el martillo mediante la polea sujeta al tecle y dejando caer, en total 20 golpes hasta conseguir la penetración de 30cm.

Seguidamente, se realizó el muestreo del material presente a nivel del suelo de fundación para posteriormente realizar ensayos en laboratorio y poder determinar sus características físico-mecánicas, logrando de esta manera la siguiente tabla que resume los resultados:

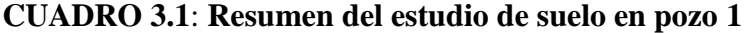

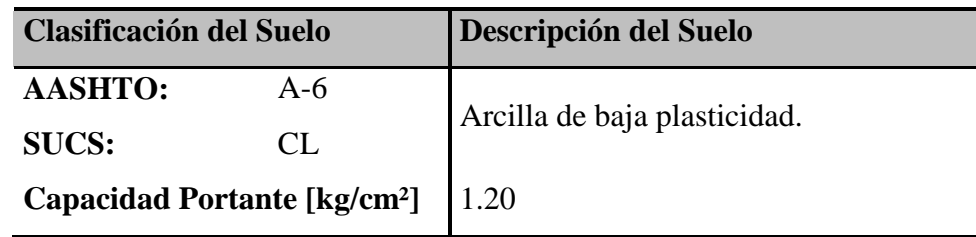

**Fuente:** Elaboración propia

Para mayores detalles del análisis de suelos ver el Anexo- 2

## **3.3 PLANTEAMIENTO ESTRUCTURAL**

### **3.3.1.-Estructura de la edificación.**

La estructura de la edificación se la realizo mediante los planos arquitectónicos proporcionados por el G.A.M.B.

- Estructura de sustentación de la edificación aporticada con elementos estructurales de HºAº.
- Losa alivianada con viguetas pretensadas.
- Cimentación mediante zapatas aisladas de HºAº.

A continuación se muestra el planteo estructural de la edificación.

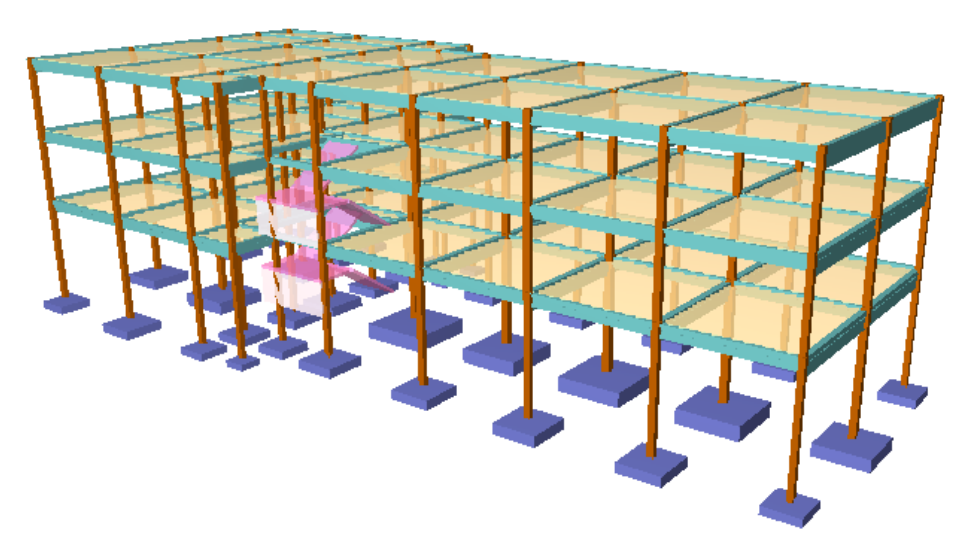

Fig. 3.2 estructura de la edificación

# **3.4 ANÁLISIS, DISEÑO Y CÁLCULO ESTRUCTURAL.**

El análisis, diseño y cálculo estructural se realizó bajo los lineamientos de Norma Bolivia del Hormigón Armado CBH87.

## **3.4.1 Diseño de la estructura aporticada.**

- **3.4.1.1 Acciones adoptadas para el diseño de la estructura.**
	- **Acciones permanentes o carga muertas.** Se tomará en cuenta el peso de los siguientes materiales:
		- o **Carga de muro de ladrillo 6 huecos**. **E=18 cm** (exterior)

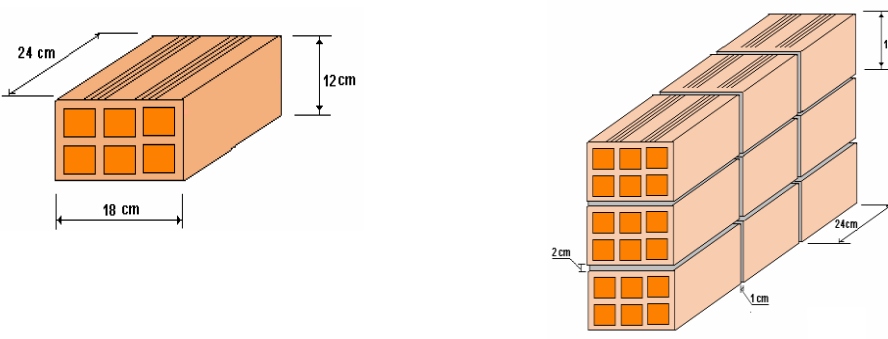

- *Junta Vertical = 1 cm.*
- *Junta Horizontal = 2 cm.*
- *Mortero Dosificación 1 : 6*

Número de ladrillos en 1 ml Horizontal =  $\frac{160 \text{cm}}{25 \text{cm}} = 4 \frac{160 \text{cm}}{m}$ *Pza cm*  $\frac{cm}{ }=4$ 25  $\frac{100cm}{100}$  =

Número de ladrillos en 1 ml Vertical =  $\frac{160cm}{14cm} = 7,14 \frac{160cm}{ml}$ *Pza*  $\frac{0.0cm}{14cm} = 7,14$  $\frac{100cm}{100}$  =

Número de ladrillos en 1 m2 de muro =  $4*7,14 = 28,56 \frac{120}{m^2}$  $= 28.56 \frac{Pza}{r}$ 

Volumen de ladrillo en 1 m2 de muro = 18\*12\*24\*28,56 = 148 055,04 cm3/m2

Vol. de mortero en m2 = 100\*100\*18 - 148055,04 = 31944,96 cm3/m2 = 0,0319 m3/m2

Peso de revestimiento por cm de espesor:

- Revoque cal-cemento 20 kg/m<sup>2</sup>.
- Revoco de yeso  $12 \text{ kg/m}^2$ .

Se sabe por laboratorio que 1 ladrillo pesa =  $4.5 \text{ kg}$  (unidad), el mortero de cemento y arena puede ser cuantificado como  $= 2100 \text{ kg/m}$ 3, por lo que el peso de muro por m2 es:

$$
28,56\frac{Pza}{m^2}4,5\frac{Kg}{Pza} + 20\frac{kg}{m^2cm}1cm + 2100\frac{kg}{m^3}0,0319\frac{m^3}{m^2} = 235,51\frac{kg}{m^2}
$$

Se adopta un peso de muro = 236 Kg/m<sup>2</sup>.

La altura del muro es de 3.05 m por lo cual el peso del muro por metro lineal es:

P =3.05m\* 236 kg/m<sup>2</sup> = **719 kg/m.**

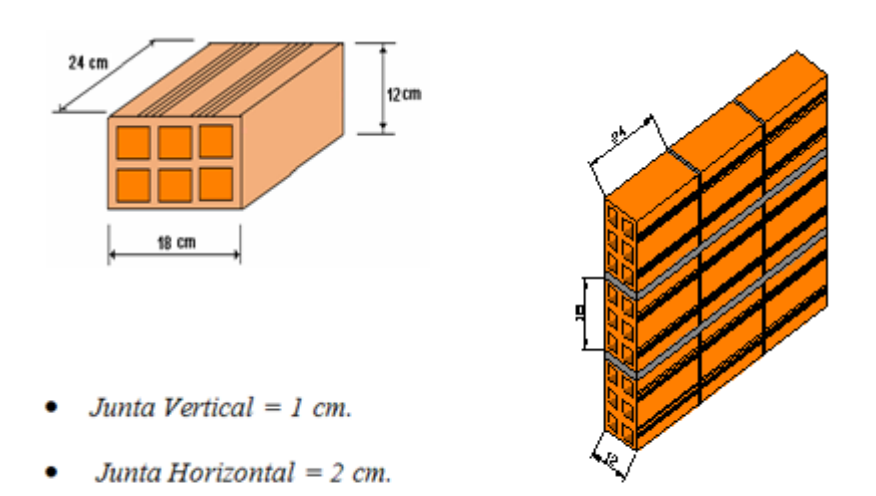

o **Peso de muro de ladrillo 6 huecos**. **E=12 cm** (interior)

Mortero Dosificación 1:6

Número de ladrillos en 1 ml Horizontal =  $\frac{160 \text{cm}}{25 \text{cm}} = 4 \frac{160 \text{cm}}{m}$ *Pza cm*  $\frac{cm}{ }=4$ 25  $\frac{100cm}{100}$  =

Número de ladrillos en 1 ml Vertical =  $\frac{160cm}{20cm} = 5\frac{166}{ml}$ *Pza cm*  $\frac{cm}{ }=5$ 20  $\frac{100cm}{100}$  =

Número de ladrillos en 1 m2 de muro =  $4 * 5 = 20 \frac{120}{3}$ *m*  $=20\frac{Pza}{2}$ 

Volumen de ladrillo en 1 m2 de muro = 18\*12\*24\*20 = 103680 cm3/m2

Vol. de mortero en 1m2 de muro = 100\*100\*12 - 103680 = 16320 cm3/m2= 0,0163 m3/m2

Peso de revestimiento por 1cm de espesor:

- Revoque de cal-cemento  $20 \text{ kg/m}^2$ .
- $-$  Revoco de yeso 12 kg/m<sup>2</sup>.

Se sabe por laboratorio que 1 ladrillo pesa = 4,5 kg (por unidad), el mortero de cemento y arena puede ser cuantificado como = 2100 kg/m3, por lo que el peso de muro por m2 es:

$$
20\frac{Pza}{m^2}4,5\frac{Kg}{Pza}+12\frac{kg}{m^2cm}1cm+2100\frac{kg}{m^3}0,0163\frac{m^3}{m^2}=148.23\frac{kg}{m^2}
$$

La altura del muro es de 3.05 m por lo cual el peso del muro por metro lineal es:

 $P = 3.05$  m  $*$  148.23 kg/m<sup>2</sup> = 452.10 kg/m. Se adopta  $P = 453$  kg/m.

#### o **Entrepisos.**

La carga permanente calculada a continuación se evoca sólo a lo que se refiere a las cargas complementarias por la obra fina, que es: el revoque de yeso y carpeta de nivelación con piso de baldosa cerámica. Ya que la carga muerta debido al peso propio que respecta a la losa de viguetas lo calcula el programa utilizado (Cypecad).

-El peso específico de las baldosas de cerámica de espesor = 1 cm es: 1800 kg/m3

P. Baldosa = 1800 Kg/m3  $*$  0,01m = 18 kg/m2.

-Peso de revestimiento por cm de espesor

- Carpeta de nivelación de cemento 20 kg/m<sup>2</sup>.
- Revoque de yeso  $12 \text{ kg/m}^2$ .

-El mortero de cemento y arena puede ser cuantificado como = 2100 kg/m3.

Por lo tanto el peso de la carga en la losa debido a la obra fina es:

Peso de la baldosa cerámica + peso de la carpeta de nivelación de 2 cm de espesor + peso del cielo razo de yeso de 1 cm de espesor*.*

$$
18\frac{kg}{m^2} + 0.02m * 2100\frac{kg}{m^3} + 12\frac{kg}{m^2cm}1cm = 72\frac{kg}{m^2}
$$

Se adopta **72 kg/m<sup>2</sup> .**

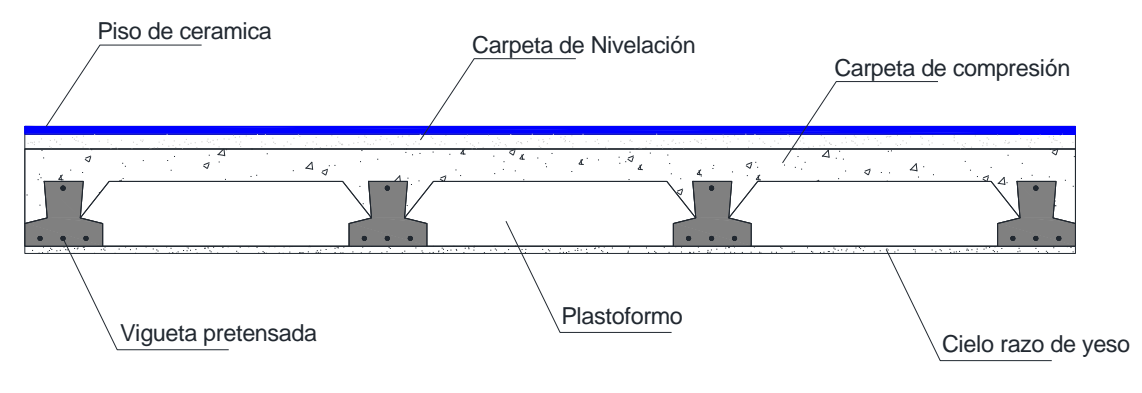

o **Azotea**

Al igual que en los entrepisos, la carga muerta debido al peso propio de la losa de viguetas será calculado por el programa utilizado (Cypecad). Entonces las cargas que debemos tener en cuenta serán las cargas complementarias por la obra fina y el tratamiento térmico que se le dará a la losa de la azotea para disminuir la transferencia de calor en los ambientes superiores del colegio; entonces tenemos: el cielo razo de yeso, la capa de poliuretano, la carpeta de nivelación y la impermeabilización con membrana asfáltica con aluminio.

-Peso de revestimiento por 1cm de espesor

- Carpeta de nivelación de cemento 20 kg/m<sup>2</sup>.
- Revoque de yeso  $12 \text{ kg/m}^2$ .

-El mortero de cemento y arena puede ser cuantificado como = 2100 kg/m3.

-El poliuretano tiene un peso específico de 35 kg/m3, se prevé que la capa de poliuretano será 3 cm de espesor, entonces tenemos que un metro cuadrado de poliuretano pesa 1,05 kg/m2

-La impermeabilización se realizará con membrana asfáltica con aluminio que pesa 3,5 kg/m2 según la ficha técnica del producto.

Por lo tanto el peso de la carga en la losa debido a la obra fina y el tratamiento térmico es:

Peso de la carpeta de nivelación de 2 cm de espesor + peso del cielo razo de yeso de 1 cm de espesor + la capa de poliuretano + la impermeabilización.

$$
0.02m * 2100 \frac{kg}{m^3} + 12 \frac{kg}{m^2 cm} * 1cm + 1.05 \frac{kg}{m^2} + 3.50 \frac{kg}{m^2} = 58.55 \frac{kg}{m^2}
$$

Se adopta **59 kg/m<sup>2</sup> .**

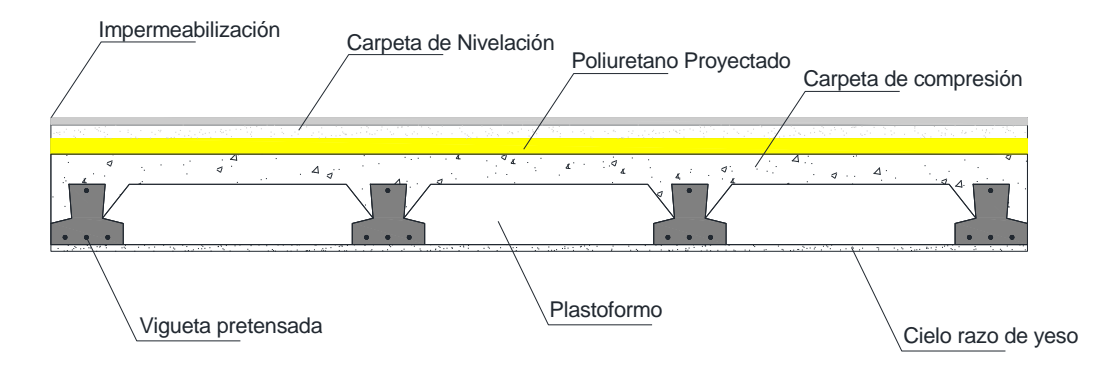

#### o **Losa de viguetas de hormigón pretensado.**

Canto de bovedilla: 20 cm

Espesor capa compresión: 5 cm

Intereje: 50 cm

Bovedilla: Polietileno

Ancho del nervio: 8 cm

Volumen de hormigón: 0.098 m³

 **Acciones variables o cargas vivas.** Se tendrán en consideración los siguientes valores:

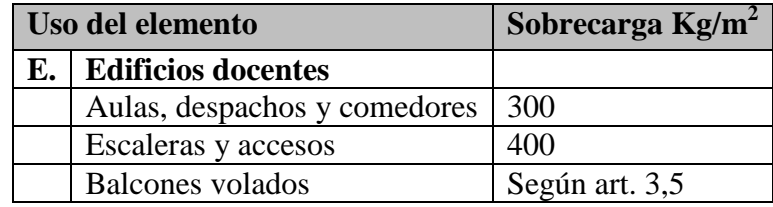

**3.4.1.2 Esquema de idea de la estructura.-** La estructura de la edificación son pórticos de hormigón armado el cual cuenta con tres plantas.

Figura 3.3 Niveles de la estructura.

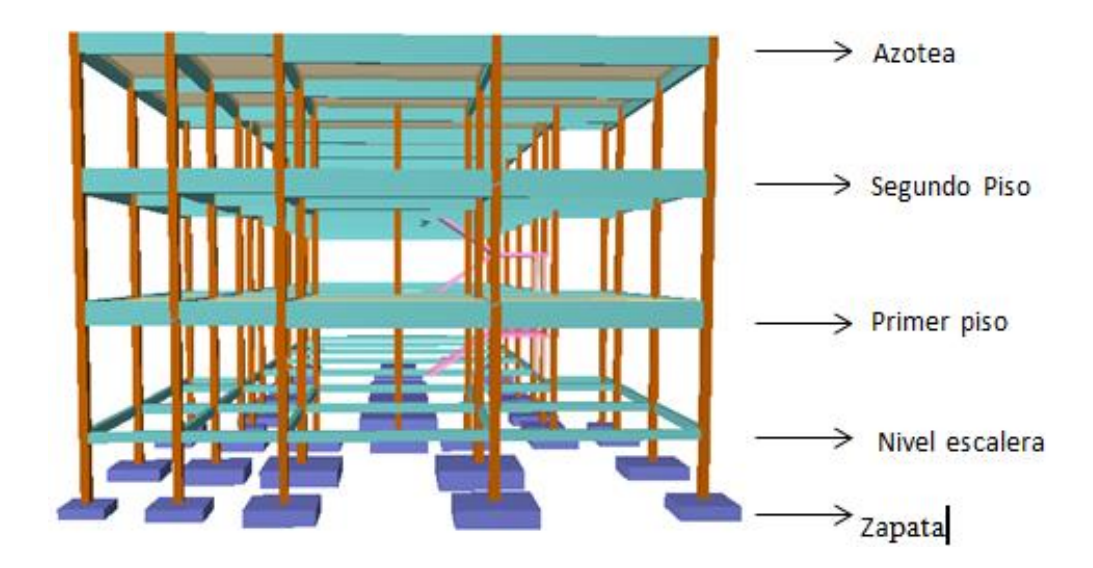

**Nivel escalera.-**Ubicación de los pórticos en el nivel de escalera. Fig. 3.4. Pórticos nivel escalera

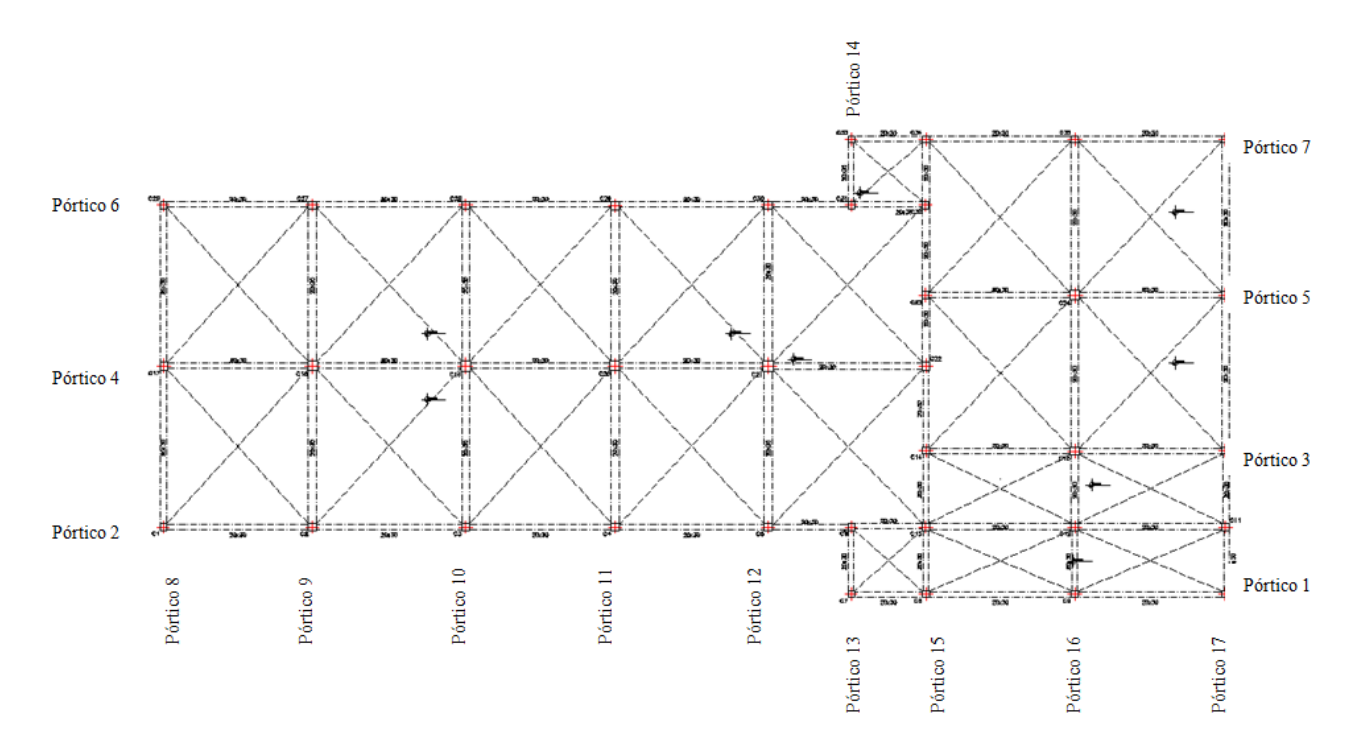

**Primer piso.-** Ubicación de los pórticos en el primer piso. Fig.3.5 Pórticos primer piso.

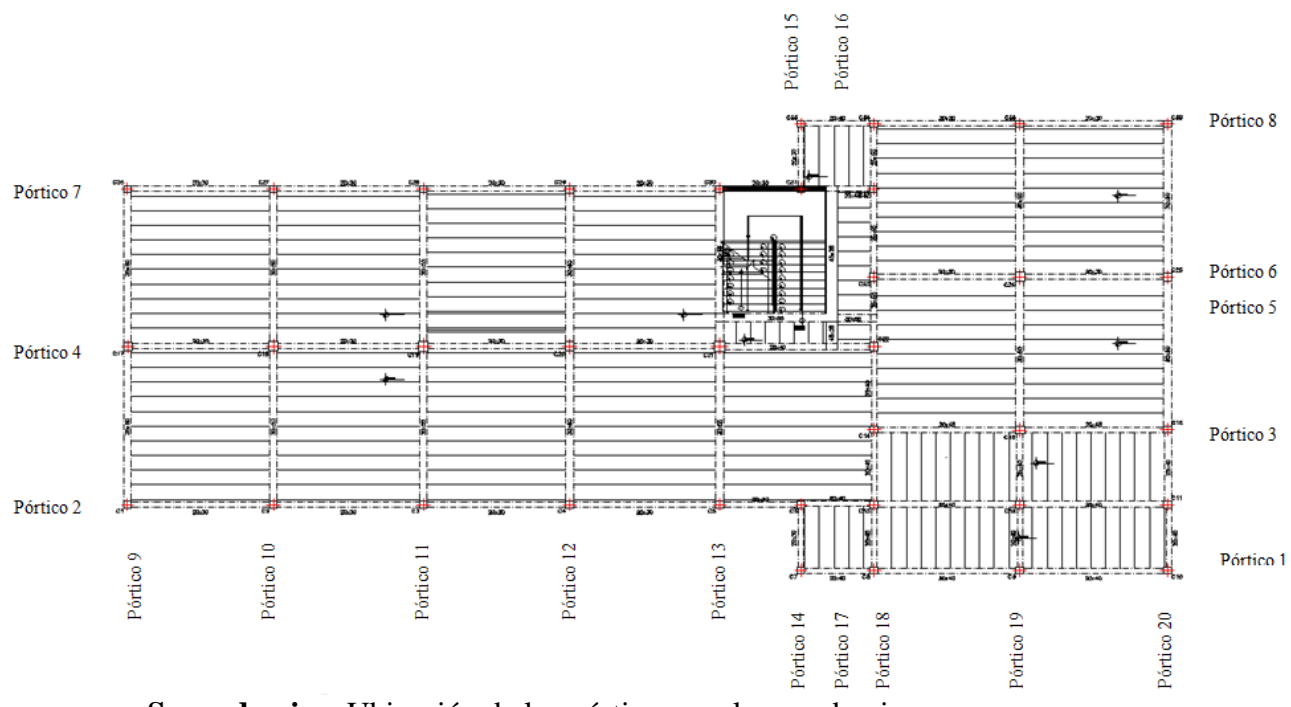

**Segundo piso.-**Ubicación de los pórticos en el segundo piso.

Fig.3.6 Pórticos segundo piso.

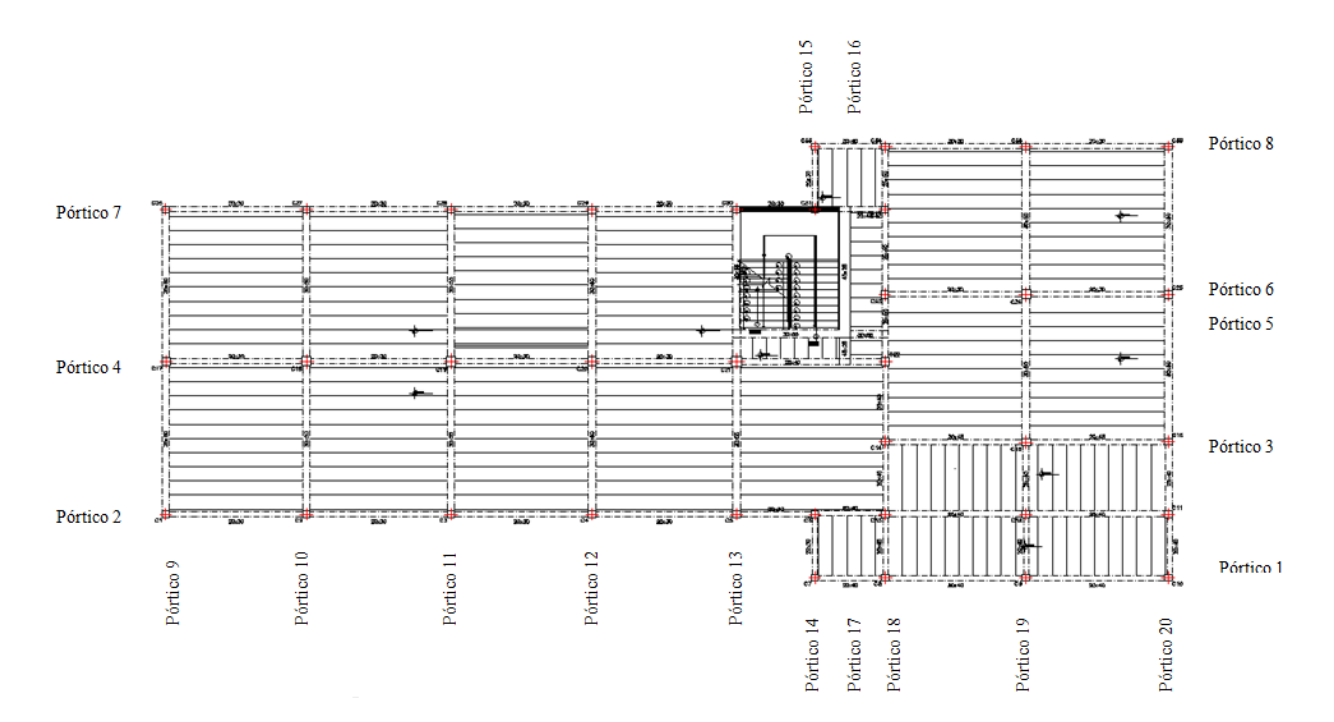

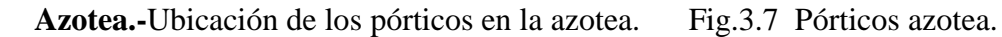

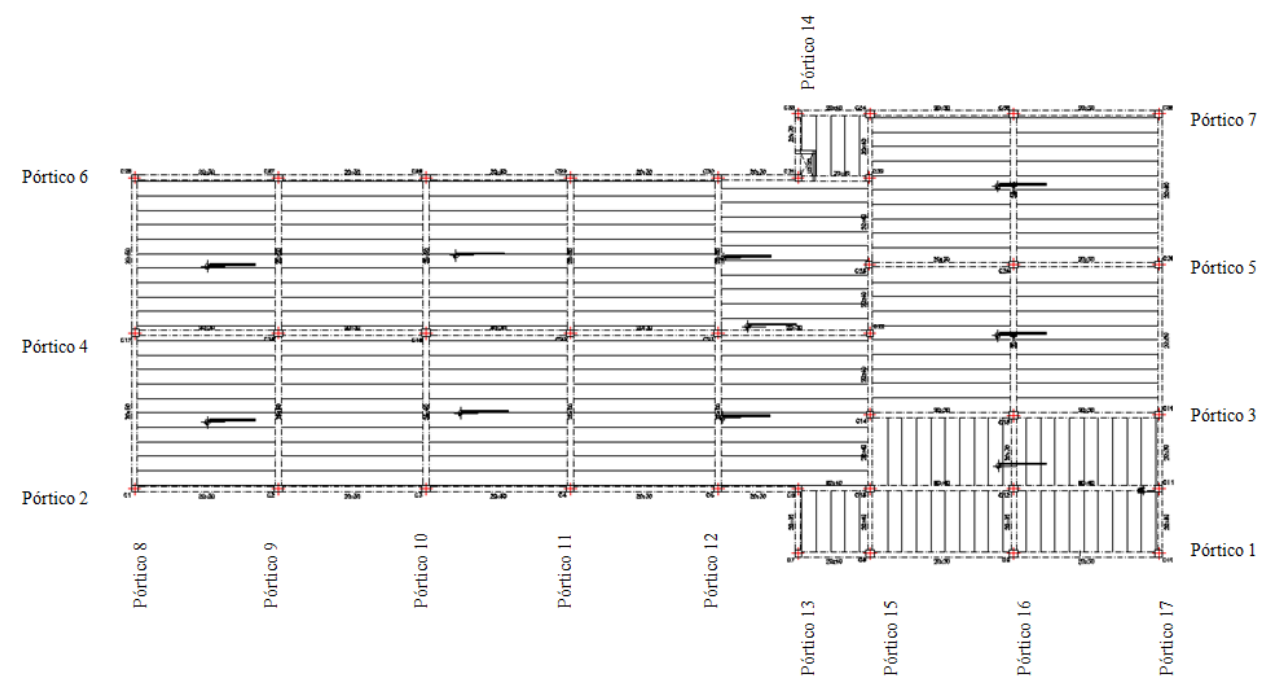

# **3.4.1.3 Diseño de vigas.**

Este elemento estructural fue diseñado bajo solicitaciones de flexión y de corte siguiendo los parámetros e indicadores dentro del marco teórico conforme lo señala la Norma Boliviana del Hormigón Armado.

Fig.3.8 Viga a ser diseñada

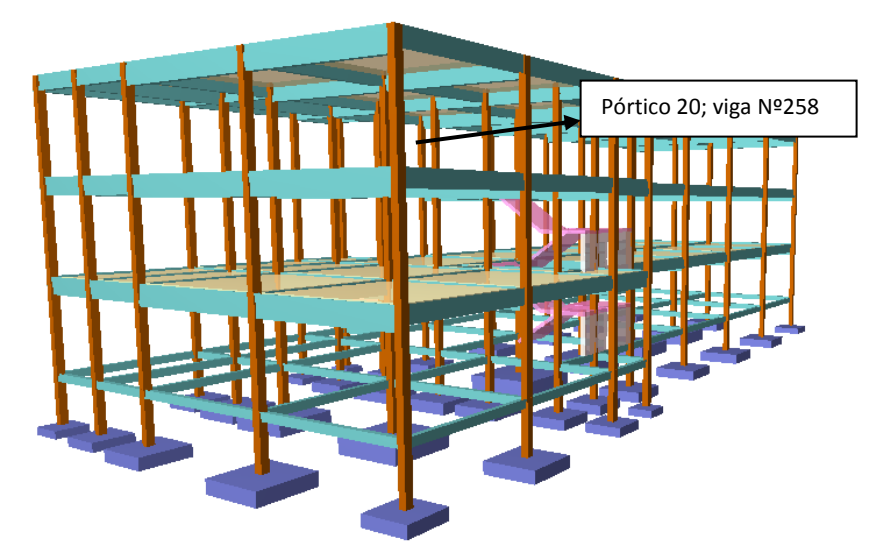

Por lo tanto para la verificación de la viga se selecciona la del Segundo piso, correspondiente a las columnas C16 y C25, la misma que tiene los siguientes datos generales:

## **a).- Comprobación de la armadura longitudinal positiva, se tiene los siguientes**

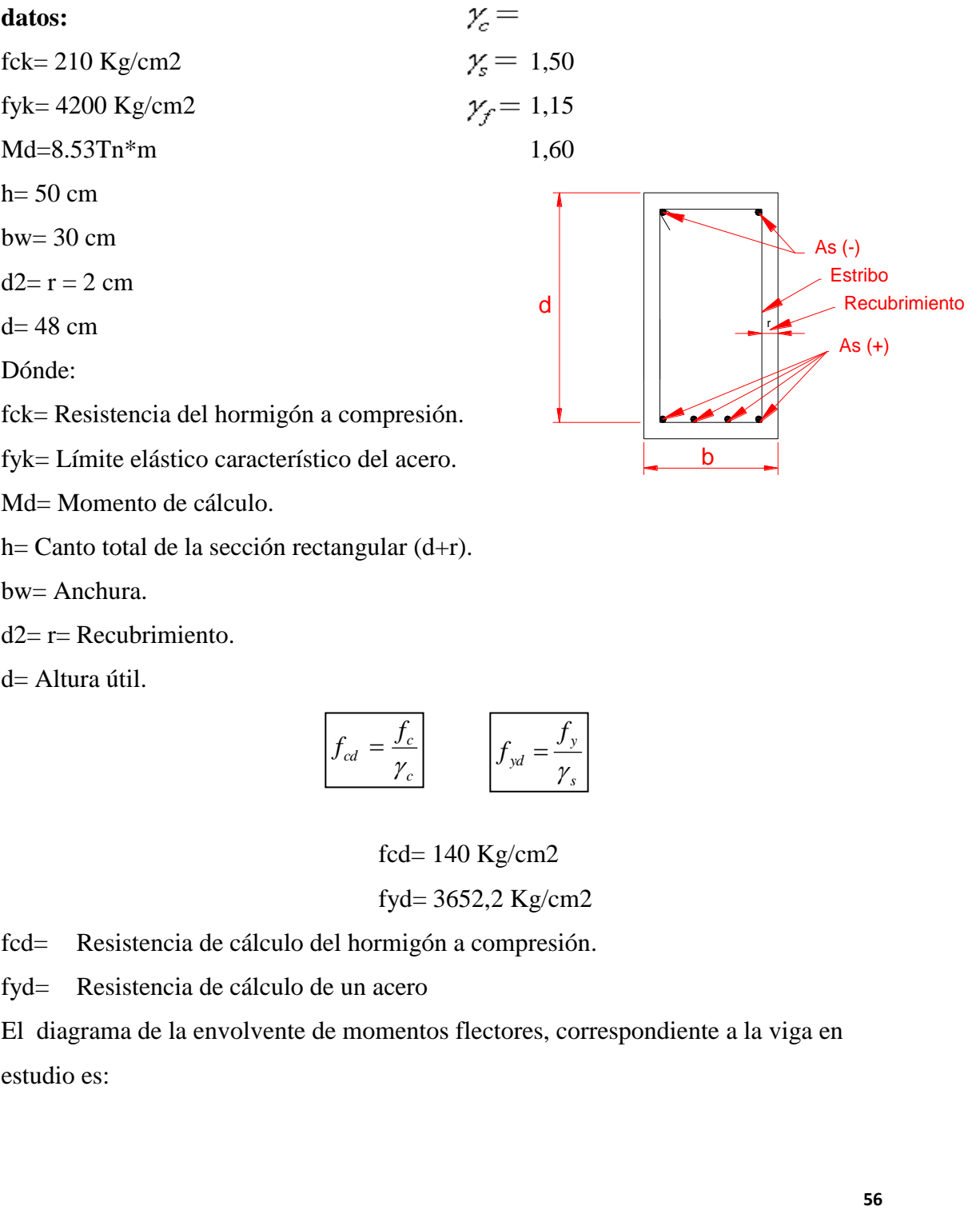

bw= Anchura.

 $d2 = r = Recubrimiento$ .

d= Altura útil.

$$
f_{cd} = \frac{f_c}{\gamma_c}
$$
 
$$
f_{yd} = \frac{f_y}{\gamma_s}
$$

fcd= 140 Kg/cm2 fyd= 3652,2 Kg/cm2

fcd= Resistencia de cálculo del hormigón a compresión.

fyd= Resistencia de cálculo de un acero

El diagrama de la envolvente de momentos flectores, correspondiente a la viga en estudio es:

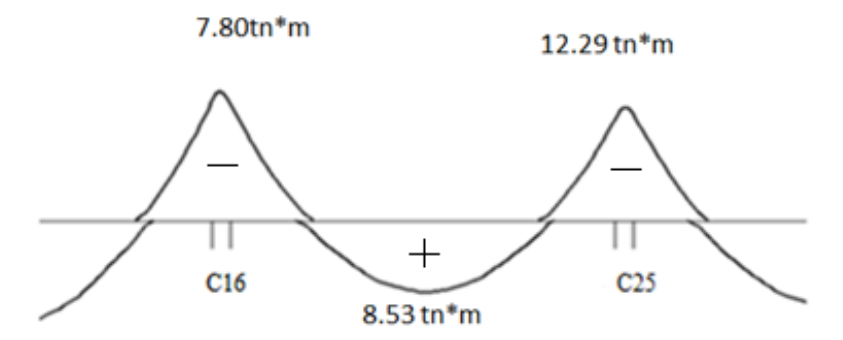

**Determinación del momento reducido de cálculo: (μd)**

$$
\mu_d = \frac{M_d}{b_w * d^2 * f_{cd}}
$$

$$
\mu_d = \frac{853000}{30 * 48^2 * 140} = 0.09
$$

Entonces: μlim=0.332 valor obtenido en función al tipo de acero

**Como:** μd<μlim no se necesita armadura a compresión.

Determinación de la cuantía mecánica: (Ws) del cuadro 2.10 tabla universal para flexión simple o compuesta.

**Con:** μd=0,09 se obtiene una cuantía mecánica de Ws=0,096

**Determinación de la armadura: (As)**

$$
A_s = w * bw * d * \frac{f_{cd}}{f_{yd}}
$$
  

$$
A_s = 0.096 * 30 * 48 * \frac{140}{3652.2} = 5.30 \text{ cm}^2
$$

**Determinación de la armadura mínima: (As) wmin=0,0033 para vigas**

$$
A_{smin} = w_{min} * b_w * d
$$

$$
A_{smin} = 0.0033 * 30 * 48 = 4.75 cm2
$$

### **Como:As > As min**

Se escogerá el área As=5.30 cm $^2$ 

Se utilizará 3Φ16mm

 $As\phi16mm = 3 * 2.01cm^2 = 6.03 cm^2$ 

As=  $6.03$  cm<sup>2</sup>

# $6.03 \text{ cm}^2$  > 5.30  $\text{cm}^2\text{ok}!$

# **Determinación separación de las barras dentro de la pieza.**

Adoptando un diámetro para el estribo de 6 mm.

$$
S = \frac{(b_w - 2 * \phi_{est} - N^{\circ} \text{Hi} \cdot \text{csc} * \phi_{long.} - 2 * r)}{N^{\circ} \text{Hi} \cdot \text{csc} - 1}
$$
\n
$$
S = \frac{30 - 2 * 0.6 - 3 * 1.6 - 2 * 2}{3 - 1} = 10 \text{ cm}
$$

**Usar: 3Ф16mm, con separaciones entre barras de 10cm**

# **b).- Comprobación de la armadura longitudinal negativa en la columna 25.**

El diagrama de la envolvente de momentos flectores, correspondiente a la viga en estudio es:

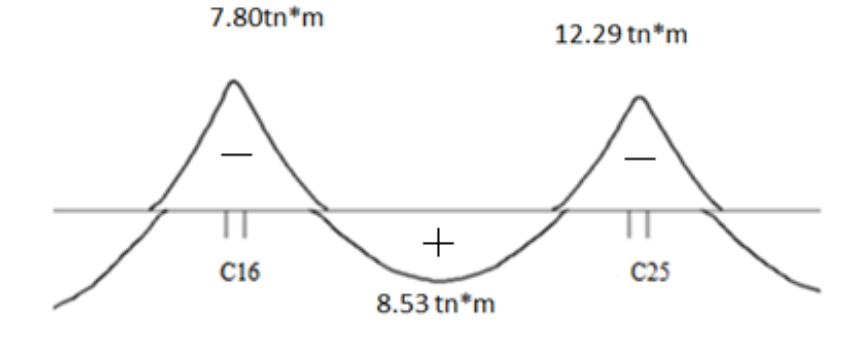

*Md=1229000 kg\*cm*

**Determinación del momento reducido de cálculo: (μd)**

$$
\mu_d = \frac{M_d}{b_w * d^2 * f_{cd}}
$$

$$
\mu_d = \frac{1229000}{30 * 48^2 * 140} = 0.127
$$

Entonces: μlim=0.332 valor obtenido en función al tipo de acero.

**Como:** μd<μlim no se necesita armadura a compresión.

Determinación de la cuantía mecánica: (Ws) del cuadro 2.10 tabla universal para flexión simple o compuesta.

**Con:** μd=0.127 se obtiene una cuantía mecánica de Ws=0.139

**Determinación de la armadura: (As)**

$$
A_s = w * bw * d * \frac{f_{cd}}{f_{yd}}
$$
  

$$
A_s = 0.139 * 30 * 48 * \frac{140}{3652.2} = 7.67 cm
$$

 $\overline{2}$ 

**Determinación de la armadura mínima: (As) wmin=0,0033** 

$$
A_{smin} = w_{min} * b_w * d
$$

$$
A_{smin} = 0.0033 * 30 * 48 = 4.75 cm2
$$

# **Como: As > As min**

Se escogerá el área As=7.67cm<sup>2</sup>

Se utilizará 4Φ16mm

 $As\phi16mm = 4 * 2.01cm^2 = 8.04 cm^2$ 

As= $8.04 \text{ cm}^2$ 

# **8.04 cm<sup>2</sup>> 7.67 cm<sup>2</sup> ok!**

### **Determinación separación de las barras dentro de la pieza.**

Adoptando un diámetro para el estribo de 6 mm.

$$
S = \frac{(b_w - 2 * \phi_{est} - N^{\circ} Hierros^* \phi_{long.} - 2 * r)}{N^{\circ} Hierros - 1}
$$

$$
S = \frac{30 - 2 \times 0.6 - 4 \times 1.6 - 2 \times 2}{4 - 1} = 6.13 \text{ cm}
$$

**Usar: 4Ф16mm, con separaciones entre barras de 6.13 cm**

**Cálculo de la armadura transversal en el extremo de la viga 258 al lado de la** 

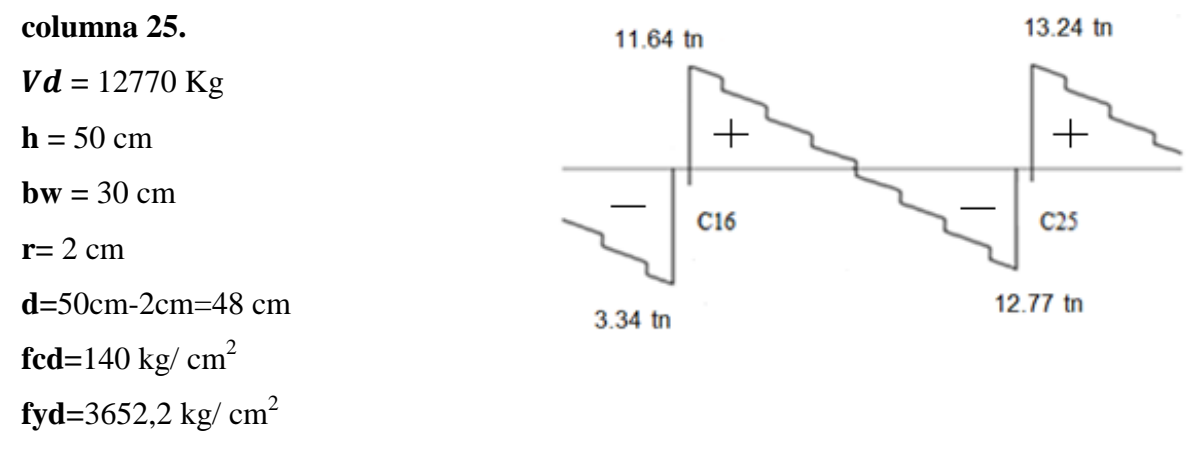

**γc=**1.5 **; γs=**1.15 **; γf=**1,6

**El cortante mayorado (cortante de cálculo) será:**

$$
fvd = 0.5 * \sqrt{fcd} = 0.5 * \sqrt{140} = 5.92 kg/cm^2
$$

Contribución del hormigón al esfuerzo cortante Vcu

$$
V_{cu=}f_{vd}*bw*d=5.92\frac{Kg}{cm^{2}}*30\ cm*48\ cm=8524.8kg
$$

$$
Vd \leq V_{cu}
$$
 No cumple

12770 Kg  $\leq$  8524.8 Kg (no cumple!!) Necesita armadura transversal

**Como:**

$$
Vd > V_{cu} = 12770kg > 8524.8kg
$$

Esfuerzo debido a la ruptura por compresión oblicua del alma Vou.

$$
V_{ou} = 0.30 * fcd * bw * d = 0.30 * 140 \frac{Kg}{cm^2} * 30 cm * 48 cm = 60480 Kg
$$

El cortante de diseño es mayor a la contribución del hormigón al esfuerzo cortante.

$$
V_{cu} < V_d < V_{ou} = 8524.8 \, kg < 12770 \, kg < 60480 \, Kg
$$

Como el esfuerzo cortante es menor al cortante de diseño se calcula la armadura Vsu para la diferencia de:

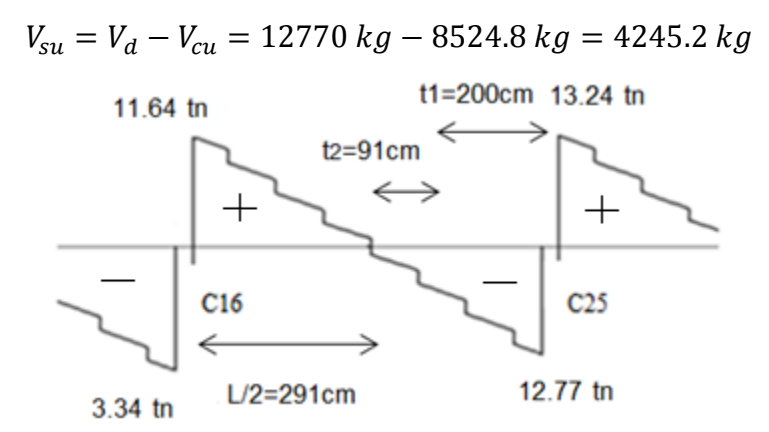

 $t = 200 \, cm$ 

$$
A_{st} = \frac{V_{su} * t}{0.90 * d * fyd} = \frac{4245.2 kg * 200 cm}{0.90 * 48 cm * 3652.2 kg/cm^{2}} = 5.38 cm^{2}
$$

**Separación entre estribos:**

$$
A_{st} = 5.38 \, \text{cm}^2 \quad \text{Para una pierna:} \quad A_{st} = 2.69 \, \text{cm}^2
$$

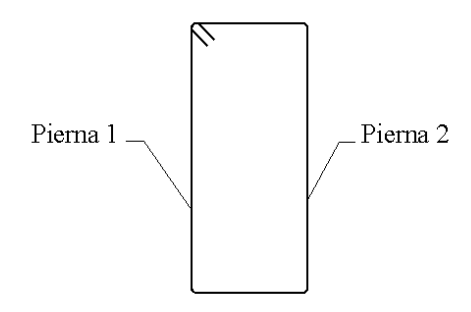

Cálculo de la armadura mínima:

$$
A_{st\ min} = 0.02 * bw * s * \frac{f_{cd}}{f_{yd}} = 0.02 * 30 \, \text{cm} * 200 \, \text{cm} * \frac{140 \, \text{kg/cm}^2}{3652.2 \, \text{kg/cm}^2}
$$
\n
$$
A_{st\ min} = 4.60 \, \text{cm}^2 \qquad \text{para una pierna} = 2.30 \, \text{cm}^2
$$

Se debe elegir la mayor armadura de las dos:

Se elige: Ast =  $2.69$  cm<sup>2</sup>.

Se adoptará un diámetro Φ=6mm

Que tiene un área  $A = 0.283$  cm<sup>2</sup>

$$
N^{\rm g}_{\rm Hierros} = \frac{Ast}{A} = \frac{2.69}{0.283} = 9.50 \approx 10 \text{ barras}
$$

s L  $\boldsymbol{N}$  $=$  $\overline{c}$  $\frac{1}{10}$  = 20 cm  $\rightarrow$  2

#### **Se utilizará: Φ6mm c/20 cm para t=200cm**

En la zona del medio de la viga, el esfuerzo de corte va disminuyendo por lo que la distribución de los estribos está más separada.

#### **Cálculo de la armadura para el trecho t2=91cm**

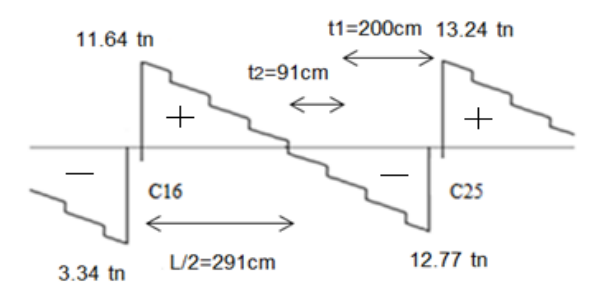

Por relaciones trigonométricas se obtiene el valor para Vd para el trecho t2

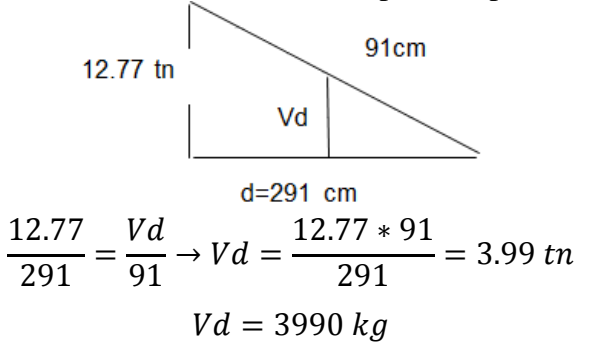

**El cortante mayorado (cortante de cálculo) será:**

$$
fvd = 0.5 * \sqrt{fcd} = 0.5 * \sqrt{140} = 5.92 kg/cm^2
$$

Contribución del hormigón al esfuerzo cortante Vcu

$$
V_{cu=}f_{vd}*bw*d = 5,92\frac{Kg}{cm^2}*30\ cm*48\ cm = 8524.8kg
$$

$$
Vd \leq V_{cu} \quad \text{ cumple}
$$

No necesita armadura transversal por norma se debe colocar la armadura mínima

## **Cálculo de la armadura mínima:**

 $s = 91$  cm

$$
A_{st\ min} = 0.02 * bw * s * \frac{f_{cd}}{f_{yd}} = 0.02 * 30 \, \text{cm} * 91 \, \text{cm} * \frac{140 \, \text{kg/cm}^2}{3652,2 \, \text{kg/cm}^2}
$$
\n
$$
A_{st\ min} = 2.09 \, \text{cm}^2 \, \text{para una pierna} = 1.045 \, \text{cm}^2
$$

Se adoptará un diámetro Φ=6mm

Que tiene un área  $A = 0.283$  cm<sup>2</sup>

$$
N^{\circ}_{Hieros} = \frac{Ast}{A} = \frac{1.045}{0.283} = 3.69 \approx 4 \text{ barras}
$$
  
separation entre estribos =  $\frac{L}{N^{\circ} \text{ hierrors}} = \frac{91}{4} = 22.75 \text{ cm} \rightarrow 20 \text{ cm}$ 

**Se utilizará: Φ6mm c/20 cm para t=91cm**

# **3.4.1.4 Diseño de columnas.**

A continuación se muestra la verificación del diseño de la columna Nº24, teniéndose los siguientes datos generales:

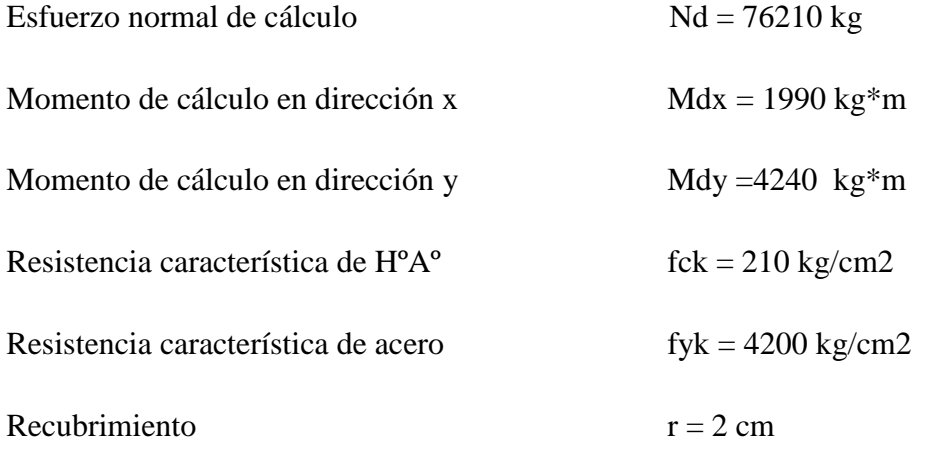

Reducción de la resistencia de los materiales:

$$
f_{cd} = \frac{f_{ck}}{\gamma_c} = \frac{210 \, kg/cm^2}{1.5} = 140 \, Kg/cm^2
$$
\n
$$
f_{yd} = \frac{f_{yk}}{\gamma_s} = \frac{4200 \, \text{kg/cm2}}{1.15} = 3652.2 \, kg/cm^2
$$

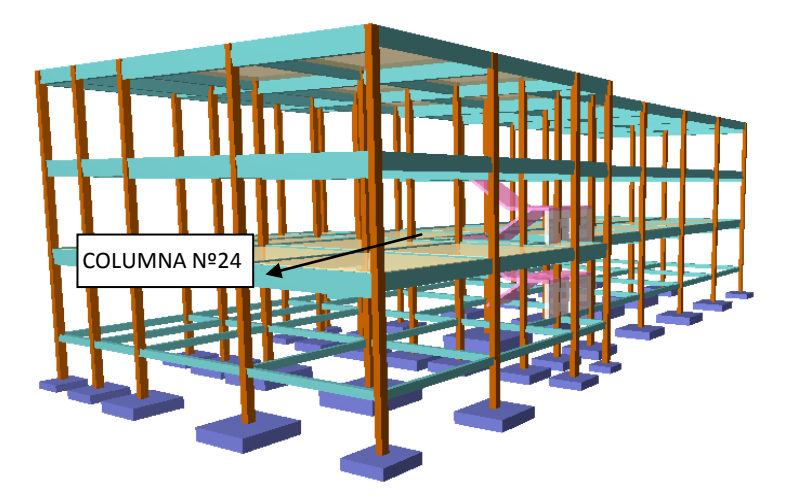

Fig. 3.9 Representación de la columna a ser diseñada.

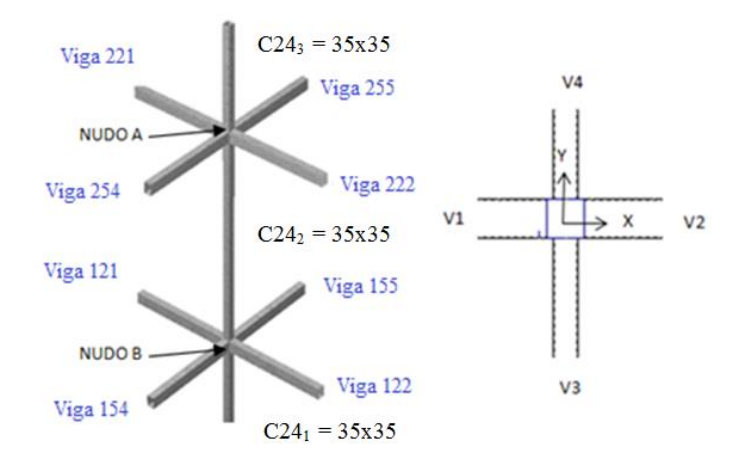

Figura 3.10 Representación gráfica de todos los elementos que concurren a C24.

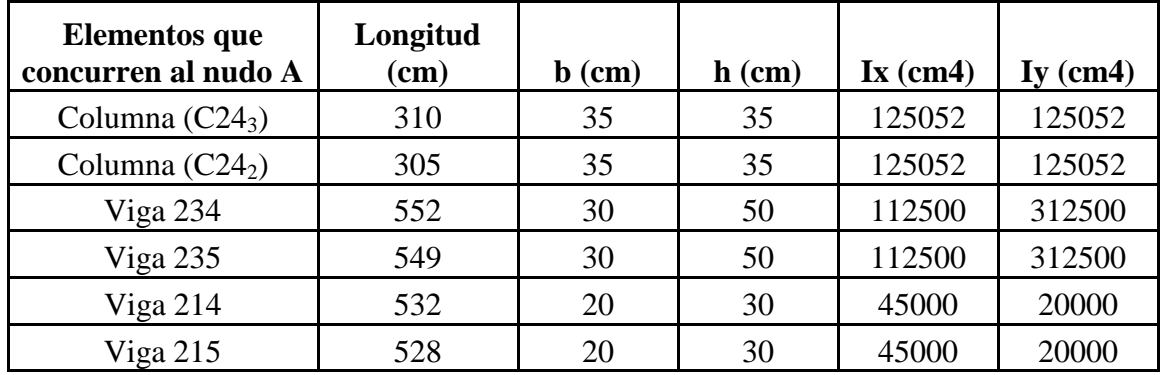

# Determinación del coeficiente de pandeo:  $\psi_A$

$$
\psi_{AX} = \frac{\frac{I_{cx1}}{I_{c1}} + \frac{I_{cx2}}{I_{c2}}}{\frac{I_{vx1}}{I_{v1}} + \frac{I_{vx2}}{I_{v2}} + \frac{I_{vx3}}{I_{v3}} + \frac{I_{vx4}}{I_{v4}}} = \frac{\frac{125052}{310} + \frac{125052}{305}}{\frac{112500}{552} + \frac{112500}{549} + \frac{45000}{532} + \frac{45000}{528}} = 1.41
$$
\n
$$
\psi_{Ay} = \frac{\frac{I_{cy1}}{I_{c1}} + \frac{I_{cy2}}{I_{c2}}}{\frac{I_{v1}}{I_{v1}} + \frac{I_{vy2}}{I_{v2}} + \frac{I_{vy3}}{I_{v3}} + \frac{I_{vy4}}{I_{v4}}} = \frac{\frac{125052}{310} + \frac{125052}{305}}{\frac{312500}{552} + \frac{312500}{549} + \frac{20000}{532} + \frac{20000}{528}} = 0.67
$$

5

5

5

5

 $\overline{l}$ 

# **Determinación del coeficiente de pandeo:**

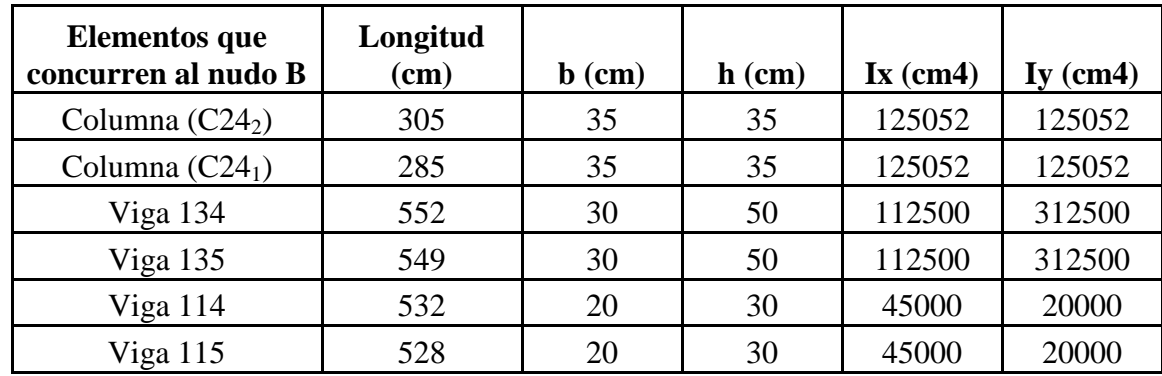

$$
\psi_{BX} = \frac{\frac{I_{cx1}}{I_{cz}} + \frac{I_{cx3}}{I_{c3}}}{\frac{I_{vx5}}{I_{v5}} + \frac{I_{vx6}}{I_{v6}} + \frac{I_{vx7}}{I_{v7}} + \frac{I_{vx8}}{I_{v8}}} = \frac{\frac{125052}{305} + \frac{125052}{285}}{\frac{112500}{552} + \frac{112500}{549} + \frac{45000}{532} + \frac{45000}{528}} = 1.47
$$
\n
$$
\psi_{By} = \frac{\frac{I_{cy1}}{I_{c1}} + \frac{I_{cy3}}{I_{c3}}}{\frac{I_{v5}}{I_{v5}} + \frac{I_{vy6}}{I_{v6}} + \frac{I_{vy7}}{I_{v7}} + \frac{I_{vy8}}{I_{v8}}} = \frac{\frac{125052}{305} + \frac{125052}{285}}{\frac{312500}{552} + \frac{312500}{549} + \frac{20000}{532} + \frac{20000}{528}} = 0.70
$$

Ingresando al monograma obtenemos el coeficiente pandeo. Fig. 3.11 Coeficiente de pandeo

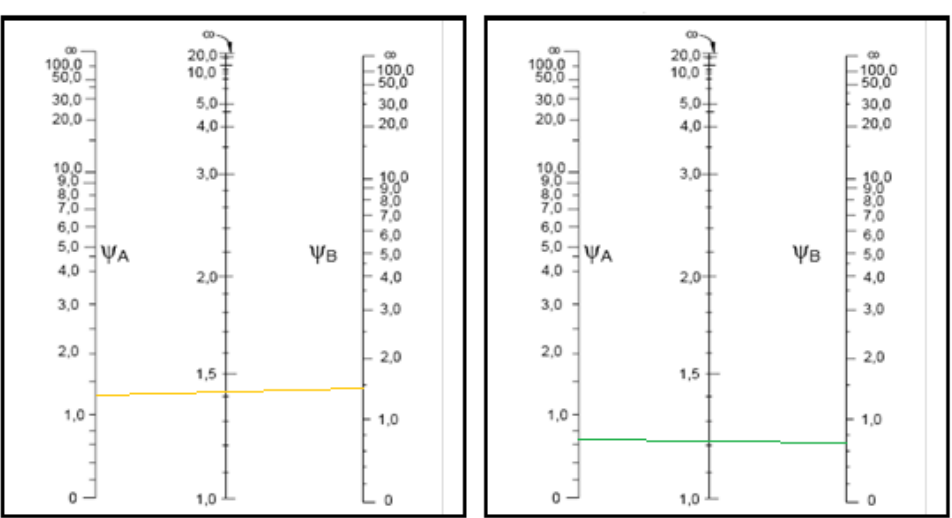

Pórticos traslacionales

**Fuente:** Norma Boliviana de Hormigón Armado

$$
Kx = 1.42
$$
  
\n
$$
Ky = 1.22
$$
  
\n
$$
l_{ox=3.05*1.42=4.331 m}
$$
  
\n
$$
l_{oy=3.05*1.22=3.721 m}
$$

**Determinación de la esbeltez mecánica de la columna:**

$$
\lambda_x = \frac{l_o}{i} = \frac{k * l}{\sqrt{\frac{I}{A}}} = \frac{4.331m}{\sqrt{\frac{0.00125052m^4}{0.1225m^2}}} = 42.87
$$

$$
\lambda_y = \frac{l_o}{i} = \frac{k * l}{\sqrt{\frac{I}{A}}} = \frac{3.721m}{\sqrt{\frac{0.00125052m^4}{0.1225m^2}}} = 36.83
$$

Como: λx=**42.87 y** λy=**36.83** están en el siguiente intervalo **(35<λ<100**). Se trata de una columna intermedia ya que la esbeltez es mayor a 35 y menor a 100; por lo tanto; si se necesita realizar una verificación de pandeo.

# **Excentricidad de primer orden:**

$$
e_{ox} = \frac{M_{dy}}{N_d} = \frac{4240 * 100}{76210} = 5.56 \text{ cm}
$$

$$
e_{oy} = \frac{M_{dx}}{N_d} = \frac{1990 * 100}{76210} = 2.61 \text{ cm}
$$

**Excentricidad ficticia debido al pandeo (segundo orden):**

$$
e_{fx} = \left(3 + \frac{f_{yd}}{3500}\right) * \frac{b + 20 * e_{0x}}{b + 10 * e_{0x}} * \frac{l_0^2}{b} * 10^{-4}
$$

$$
e_{fx} = \left(3 + \frac{3652.2}{3500}\right) * \frac{35 + 20 * 5.56}{35 + 10 * 5.56} * \frac{457.5^2}{35} * 10^{-4} = 3.90 \text{ cm}
$$

$$
e_{fy} = \left(3 + \frac{f_{yd}}{3500}\right) * \frac{h + 20 * e_{0y}}{h + 10 * e_{0y}} * \frac{l_0^2}{h} * 10^{-4}
$$

$$
e_{fy} = \left(3 + \frac{3652.2}{3500}\right) * \frac{35 + 20 * 2.61}{35 + 10 * 2.61} * \frac{372.1^2}{35} * 10^{-4} = 2.28 \text{ cm}
$$

**Excentricidad final:**

$$
e_{(x,y) \, max} = e_o + e_{fic}
$$
  

$$
e_{Tx} = e_0 + e_{ficx} = 5.56 + 3.90 = 9.46 \, \text{cm}
$$
  

$$
e_{Ty} = e_0 + e_{ficy} = 2.61 + 2.28 = 4.89 \, \text{cm}
$$

**Cálculo de la capacidad mecánica del hormigón:**

$$
U_c = f_{cd} * A_c = f_{cd} * b * h
$$

$$
U_c = 140 * 35 * 35 = 171500 kg
$$

**Determinación de los valores reducidos:**

$$
v = \frac{N_d}{U_c} = \frac{76210}{171500} = 0.444
$$

$$
\mu_x = \frac{N_d * e_{Tx}}{U_c * h} = \frac{76210 * 9.46}{171500 * 35} = 0.120
$$

$$
\mu_y = \frac{N_d * e_{Ty}}{U_c * b} = \frac{76210 * 4.89}{171500 * 35} = 0.062
$$

El mayor de los momentos será  $\mu$ *1*, y el menor  $\mu$ 2, para entrar a los ábacos para

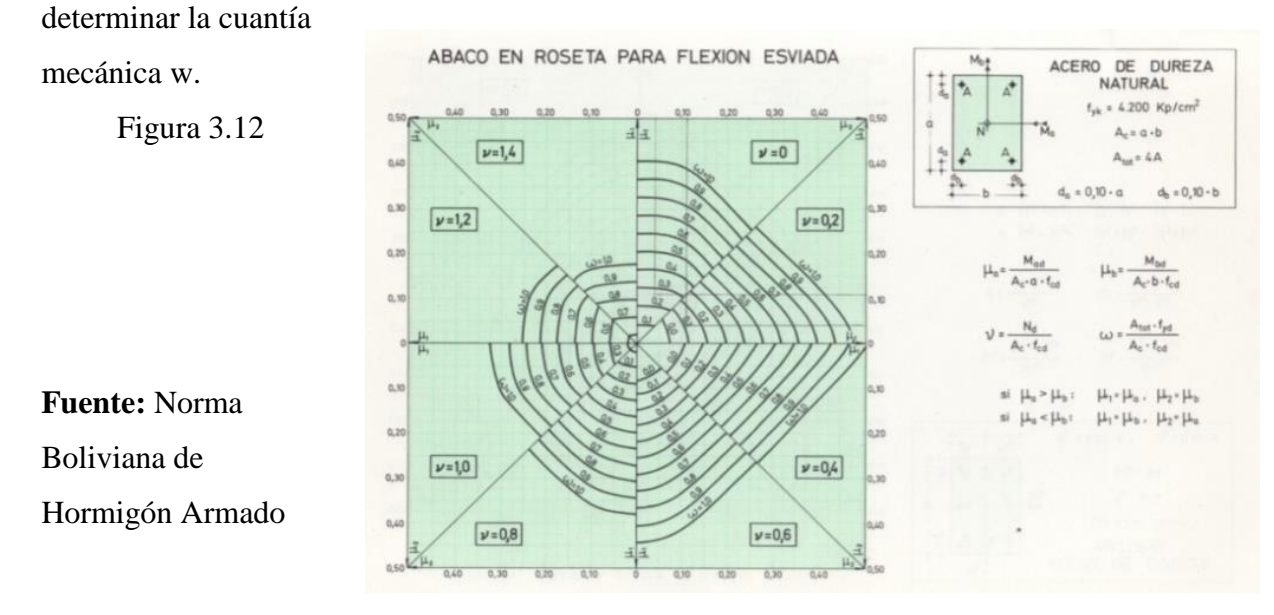

**68**

Las cuantias obtenidas son las siguientes:

Para  $v = 0.40$  w = 0.12

Para  $v= 0.60$   $w = 0.20$ 

Interpolando entre estos valores resulta:

Para  $v= 0.44$  w = 0.136

**Calcular la capacidad mecánica de la armadura total.** 

$$
U_{total} = w^* U_c
$$

$$
U_{total} = 0.136 * 171500 = 23324 kg
$$

**Determinación de la armadura total (As):**

$$
A_{\text{stotal}} = \frac{w_{\text{s}} * b * h * f_{\text{cd}}}{f_{\text{yd}}} = \frac{0.136 * 35 * 35 * 140}{3652.2} = 6.39 \text{ cm2}
$$

**Determinación de la armadura mínima (Asmin):**

$$
0.1 * N_d \le A_{s \min} * f_{yd} \le A_c * f_{cd} \qquad A_{s \min} = \frac{0.1 * N_d}{f_{yd}}
$$

$$
A_{s \min} = \frac{0.1 * 76210}{3652.2} = 2.09 \text{ cm}^2
$$

$$
A_s > A_{s \min}
$$

Se adopta un diámetro de  $\Phi$ =16 mm que tiene un área A= 2.01 cm<sup>2</sup> por barra.

#### **Cálculo del número de barras:**

$$
N^{\rm g} \, f \, \text{i} \, \text{errors} = \frac{A_s}{A_{\rm 016}} = \frac{6.39}{2.01} = 3.18 \, \text{b} \, \text{arras} \to 4 \, \text{b} \, \text{arras}
$$

### **Se utilizará 4Φ 16mm**

$$
A_{st} = N^{\circ} \text{barras} * A\phi \text{16mm} = 4 * 2.01 \text{cm}^2 = 8.04 \text{ cm}^2 > 6.39 \text{ cm}^2.
$$

#### **Cálculo de la armadura transversal de la columna.-**

El diámetro del estribo será:

$$
\phi_{Estribo} \ge \begin{cases} \rightarrow & \frac{1}{4} * \phi_{de\ la\ armadura\ longitudinal\ mas\ gruesa} \\ \rightarrow & 6 \ nm \end{cases}
$$

Según la primera opción:  $\phi \ge 1/4 * 16$  mm = 4 mm Se asume  $\Phi$ = 6 mm. Según la segunda opción:  $\phi \ge 6$  mm

La separación de los estribos puede ser según estas dos opciones:

$$
S \leq \left\{\begin{array}{cl}\n\to & b \text{ o } h \text{ (el de menor dimension)} \\
\to & 15 * \phi_{de la armadura longitudinal mas delgada}\n\end{array}\right.
$$

Según la primera opción:  $S \le 35$  cm

Según la segunda opción:  $S \le 15 * 1.6$  cm = 24 cm

Se asume S=20cm

# **Por lo tanto la armadura del estribo será: Φ 6mm c/20 cm**

#### **3.4.1.5 Diseño de fundaciones.**

Este elemento estructural fue diseñado bajo solicitaciones de corte y compresión axial siguiendo los parámetros conforme lo indica la Norma Boliviana del Hormigón Armado.

Para el diseño se tomó la zapata Nº 24 como se muestra en la figura:

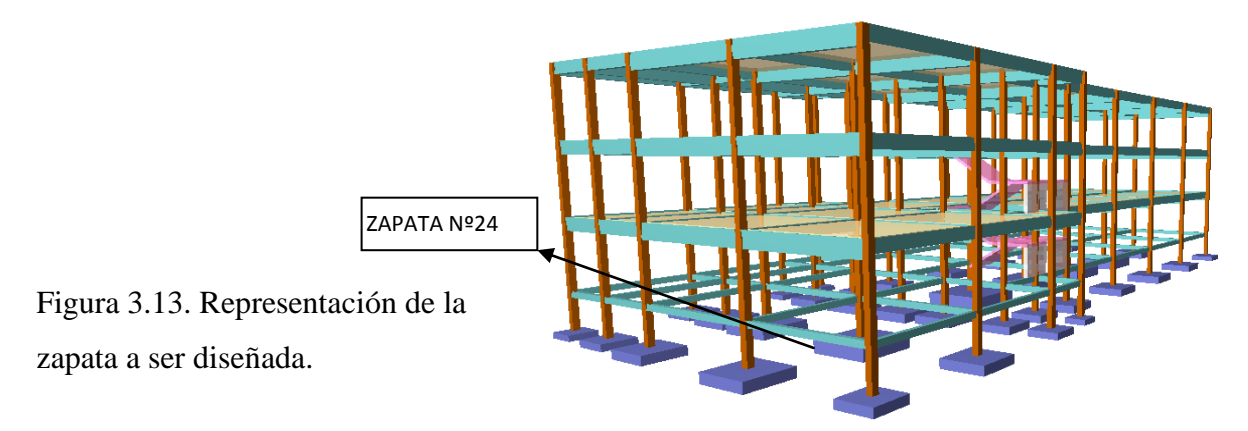

#### **Se tienen los siguientes datos:**

 $N = 77310$  kg Carga Axial.

 $Mx = 0$  kg\*m Momento en dirección X.

My = 100 kg\*m Momento en dirección Y.

Hx = 10 kg Cortante en dirección X.

Hy = 60 kg Cortante en dirección Y.

fck = 210 Kg/cm<sup>2</sup> Resistencia característica del H<sup>o</sup>.

fyk = 4200 Kg/cm<sup>2</sup> Resistencia característica del acero.

ao = 35 cm Dimensión de la base de la columna en X.

bo = 35 cm Dimensión de la base de la columna en Y.

 $\gamma$  =2400 Kg/m<sup>3</sup> Peso específico del H<sup>o</sup>A<sup>o</sup>.

σ<sub>max</sub> = 1.20 kg/cm<sup>2</sup> Capacidad portante del suelo de fundación.

Resistencias características reducidas:

$$
fcd = \frac{fck}{1.5} = \frac{210}{1.5} = \frac{140kg}{cm^2}
$$
\n
$$
fyd = \frac{fyk}{1.15} = \frac{4200}{1.15} = 3652.2kg/cm^2
$$

### **Cálculo del área necesaria:**

$$
\sigma = \frac{N + P}{A} \le \sigma_{adm} \text{ entonces} \quad A = \frac{1.05 * 77310}{1.2} = 67646.25 \text{ cm}^2
$$
\n
$$
a = b = \sqrt{A} = \sqrt{67646.25} \text{ entonces} \quad a = b = 260.08 \text{ cm}
$$

Se debe hacer variar "a" y "b", hasta encontrar la alternativa más conveniente siempre que no se sobrepase la tensión admisible σadm. Para ello adoptamos como primer alternativa:

$$
a = 280 \, \text{cm} \qquad \qquad b = 280 \, \text{cm}
$$

**Cálculo de la tensión máxima:**

$$
\sigma_{\text{max}} = \frac{N'}{a * b} + \frac{6 * Mx}{a * b^2} + \frac{6 * My}{a^2 * b} < \sigma_{\text{adm}}
$$

$$
\sigma_{\text{max}} = \frac{1.05 * 77310}{280 * 280} + \frac{6 * (0)}{280 * 280^2} + \frac{6 * (100)}{280^2 * 280} \Rightarrow \sigma_{\text{max}} = 1.03 \text{ kg/cm}^2
$$

$$
1.03 \text{ kg/cm}^2 < 1.20 \text{ kg/cm}^2
$$

### **Determinación del canto útil:**

Dónde:

fvd=Resistencia convencional del hormigón a cortante fcd= Resistencia de cálculo del hormigón a compresión  $Y_f=$ coef. De seguridad de la solicitación a flexión  $Y_f=1.6$  $\sigma_{adm}$ -Tensión admisible del terreno

$$
fvd = 0.5\sqrt{fcd} = 0.5 * \sqrt{140} \Rightarrow fvd = 5.92kg/cm^2
$$
  
\n
$$
k = \frac{4 * fvd}{\gamma_f * \sigma_{adm}} = \frac{4 * 5.92kg/cm^2}{1.6 * 1.20kg/cm^2} \Rightarrow k = 12.33
$$
  
\n
$$
d_1 = \sqrt{\frac{a_0 * b_0}{4} + \frac{a * b}{2 * k - 1}} = \frac{a_0 + b_0}{4}
$$
  
\n
$$
d_1 = \sqrt{\frac{35 * 35}{4} + \frac{280 * 280}{2 * 12.33 - 1}} = \frac{35 + 35}{4} = 43 cm
$$
  
\n
$$
d_2 = \frac{2 * (a - a_0)}{4 + k}
$$
  
\n
$$
d_2 = \frac{2 * (280 - 35)}{4 + 12.33} = 30 cm
$$
  
\n
$$
d_3 = \frac{2 * (b - b_0)}{4 + 12.33} = 30 cm
$$

Entonces asumimos un canto útil  $d = 55$  cm
Con un recubrimiento de 5 cm la altura de la zapata será  $h = 55 + 5 \Rightarrow h = 60$  cm

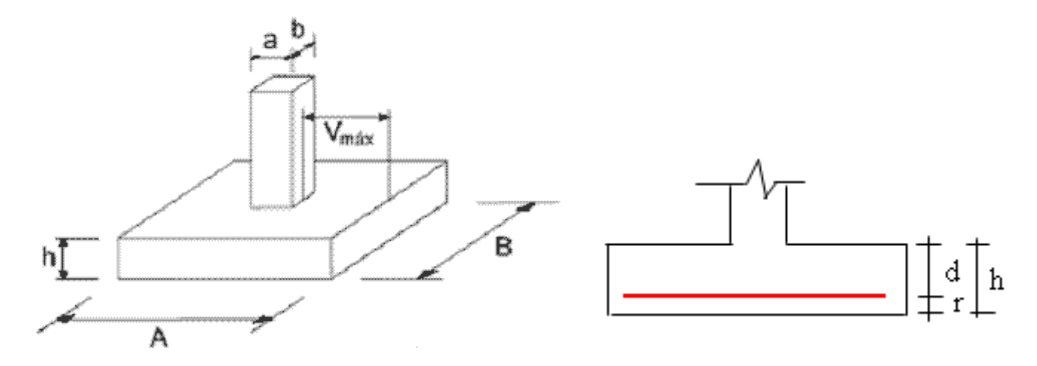

**Corrección de Momentos:**

$$
M_x^* = M_x + H_y * h = 0 + 60 * 60 \implies M_x^* = 3600 \text{ kg} * cm
$$
  

$$
M_y^* = M_y + H_x * h = 10000 + 10 * 60 \implies M_y^* = 10600 \text{ kg} * cm
$$

**Cálculo del peso propio de la zapata:**

$$
P_p = Vol * \gamma_{H^{\circ}A^{\circ}} = 60 * 280 * 280 * 0.0024 \implies p_p = 11289.6 kg
$$

**Corrección de la Normal:**

$$
N^* = N + P_p = 77310 + 11289.6 \Rightarrow N^* = 88599.6 kg
$$

**Cálculo de los esfuerzos con los momentos y la normal corregida:**

$$
\sigma_{\text{max}} = \frac{N^*}{a * b} \pm \frac{6 * M_x^*}{a * b^2} \pm \frac{6 * M_y^*}{a^2 * b}
$$

$$
\sigma_{\text{max}} = \frac{88599.6}{280 * 280} \pm \frac{6 * 3600}{280 * 280^2} \pm \frac{6 * 10600}{280^2 * 280} = 1.13 \frac{kg}{cm2}
$$

$$
1.13 \text{ kg/cm}^2 < 1.20 \text{ kg/cm}^2
$$

**Cálculo de esfuerzos en las esquinas de la zapata**

$$
\sigma_1 = \frac{N^*}{a_2 \cdot b_2} + \frac{6 \cdot M_a}{b_2 \cdot a_2^2} + \frac{6 \cdot M_b}{a_2 \cdot b_2^2} = 1.134 \frac{\text{kg}}{\text{cm}^2}
$$

$$
\sigma_2 = \frac{N^*}{a_2 \cdot b_2} + \frac{6 \cdot M_a}{b_2 \cdot a_2^2} - \frac{6 \cdot M_b}{a_2 \cdot b_2^2} = 1.128 \frac{\text{kg}}{\text{cm}^2}
$$

$$
\sigma_3 = \frac{N^*}{a_2 \cdot b_2} - \frac{6 \cdot M_a}{b_2 \cdot a_2^2} + \frac{6 \cdot M_b}{a_2 \cdot b_2^2} = 1.132 \frac{\text{kg}}{\text{cm}^2}
$$

$$
\sigma_4 = \frac{N^*}{a_2 \cdot b_2} - \frac{6 \cdot M_a}{b_2 \cdot a_2^2} - \frac{6 \cdot M_b}{a_2 \cdot b_2^2} = 1.126 \frac{\text{kg}}{\text{cm}^2}
$$

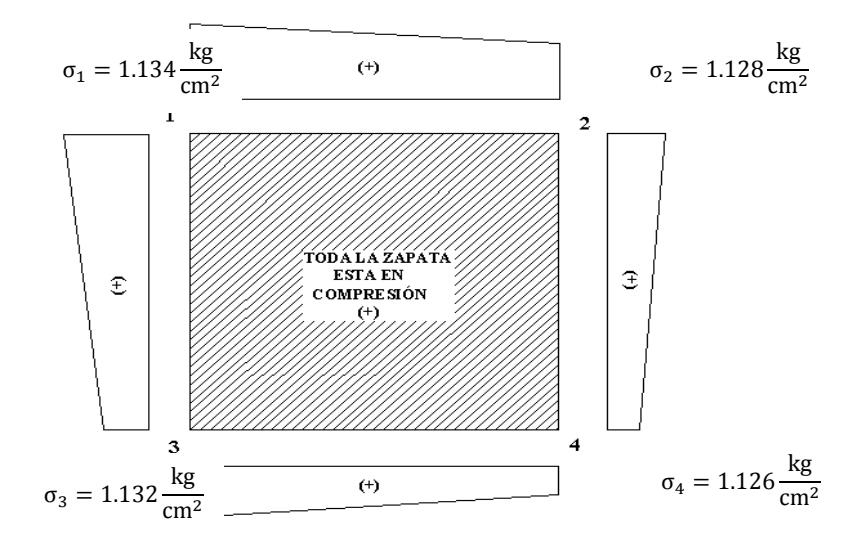

# **Verificación al vuelco:**

$$
\gamma_x = \frac{N^*}{M_y^*} \times \frac{a}{2} = \frac{88599.6}{10600} \times \frac{280}{2} \implies \gamma_x = 1770 > 1.5 \text{ satisfactorio}
$$
\n
$$
\gamma_y = \frac{N^*}{M_x^*} \times \frac{b}{2} = \frac{88599.6}{3600} \times \frac{280}{2} \implies \gamma_x = 3445 > 1.5 \text{ satisfactorio}
$$

## **Verificación al deslizamiento:**

Cd = 0.50\*c= Valor de cálculo (minorado) de la cohesión.

A = Área de la base del elemento de cimentación.

H = Esfuerzo cortante.

Valores referenciales de cohesión en kg/cm<sup>2</sup>

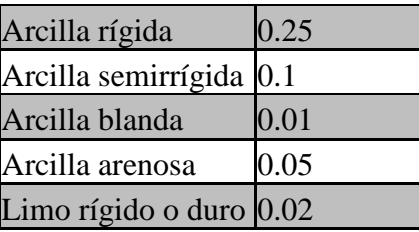

$$
\gamma \le \frac{A * Cd}{H_x} = \frac{(280 * 280) * (0.5 * 0.05)}{10} = 196 > 1,5 \; satisfying \; \gamma \le \frac{A * Cd}{H_y} = \frac{(280 * 280) * (0.5 * 0.05)}{60} = 32 > 1,5 \; satisfying \; factorio
$$

**Determinación de la armadura a flexión**: La armadura a flexión se la determina en una sección s-s a una distancia "la","lb" del extremo de la zapata a 0,15ao y 0,15bo del bloque del pilar en ambas direcciones. Como se observa en la figura:

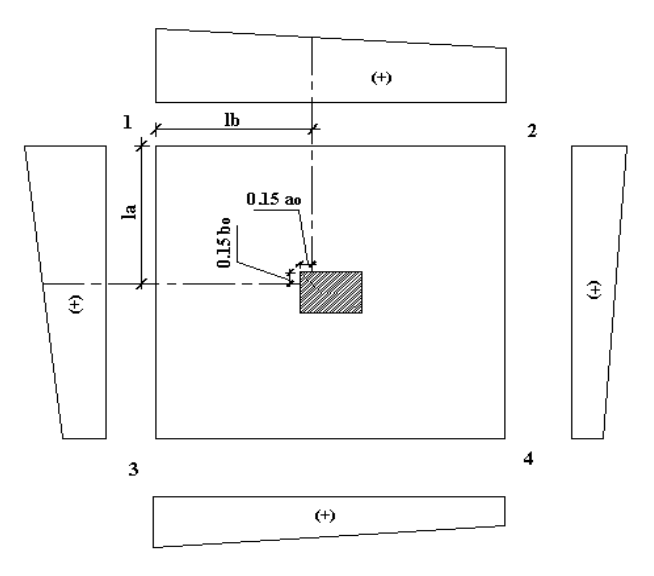

**Cálculo del momento en la dirección "a"**

$$
lb = \frac{(a - a_o)}{2} + 0.15 * a_o
$$
  
\n
$$
Lb = 1.28 m
$$
  
\n
$$
\sigma_1
$$
\n
$$
\sigma_2
$$
\n
$$
\sigma_3 = 1.134 kg/cm2
$$
\n
$$
\sigma_2 = 1.128 kg/cm2
$$

a=280 cm  $(\sigma_1 - \sigma_2)$  y=0.0033 kg/cm<sup>2</sup>  $\frac{(\sigma_1 - \sigma_2)}{a}$  \*  $(a - lb)$  $y = \frac{(b_1 - b_2)}{a}$  \*  $(a \sigma$ . –  $\sigma$ 

$$
\sigma a = \sigma 2 + y = 1.128 + 0.0033 = 1.131 \text{ kg/cm}^2
$$

El momento a 0.15a<sup>o</sup> es:

$$
Ma = \frac{\sigma_a * lb^2}{2} + \frac{2}{3} * (\sigma_1 - \sigma_a) * lb^2
$$

$$
Ma = \frac{1.131 * 128^2}{2} + \frac{2}{3} (1.134 - 1.131) * 128^2
$$

$$
Ma = 9297.92 Kg * cm/cm
$$

Momento de diseño:

$$
M_{ad} = M_a * \gamma_f
$$
  

$$
M_{ad} = 9297.92 Kg * \frac{cm}{cm} * 1.6
$$
  

$$
M_{ad} = 14876.67 Kg * \frac{cm}{cm}
$$

Se calcula para un ancho de 1m

$$
M_{ad} = 14876.67 \, Kg * \frac{cm}{cm} * 100 \, cm = 1487667 \, Kg * cm
$$

$$
\mu_d = \frac{Md}{b * d^2 * f_{cd}} = \frac{1487667}{100 * 55^2 * 140} = 0.035
$$
  

$$
w = \mu_d (1 + \mu_d) = 0.035 * (1 + 0.035) = 0.036
$$

Por tabla:  $w=0.037$ 

**Armadura necessaria:** 
$$
As_{a} = \frac{\omega^{*}b_{w}^{*}d^{*}f_{cd}}{f_{yd}}
$$

$$
A_{sa} = 0.037 * 100 * 55 * \frac{140}{3652,17} = 7.80 \text{ cm}^2
$$

**Armadura mínima:**

$$
As_{\min} = c \cdot b_w \cdot d
$$

$$
A_{smin} = 0.0018 * 100 * 55 = 9.90 \text{ cm}^2
$$

Entonces elegimos la  $As_{min} = 9.90$  cm<sup>2</sup> que es para un metro de ancho pero para los 2.80 m

$$
As=9.90*2.8=27.72 \text{cm}^2
$$
  

$$
A_{st=}N^{\circ} \text{barras} * A\phi 16 \text{mm} = 14 * 2.01 \text{ cm}^2 = 28.14 \text{ cm}^2
$$
  

$$
28.14 \text{cm}^2 > 27.72 \text{cm}^2 \quad \text{Ok}!!!
$$
  

$$
S = \frac{280 \text{cm}}{14} = 20 \rightarrow 20 \text{ cm}
$$

**Se utilizará 14Φ 16mm c/20cm**

Entonces la armadura de la zapata Nº24 queda como se muestra en la fig.

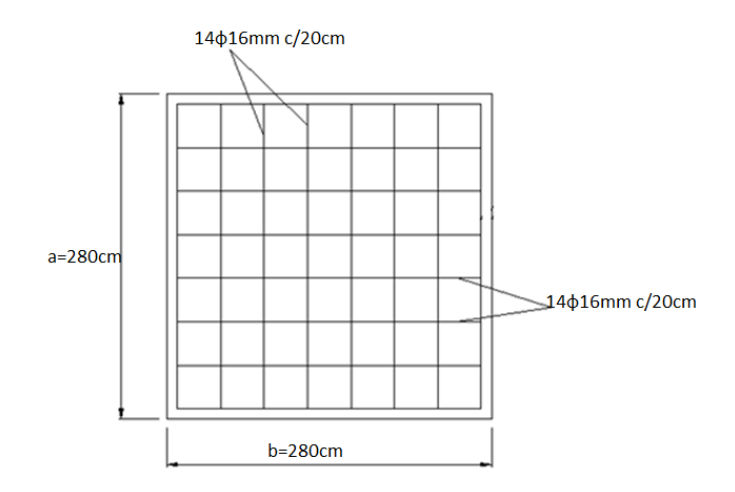

# **3.4.2 Estructuras complementarias (escaleras).**

La escalera se la diseño mediante el programa Cypecad, para ver el cálculo manual ver anexo-5. El programa nos da los siguientes resultados:

# **Geometría**

- Ámbito: 1.920 m
- Huella: 0.300 m
- Contrahuella: 0.200 m

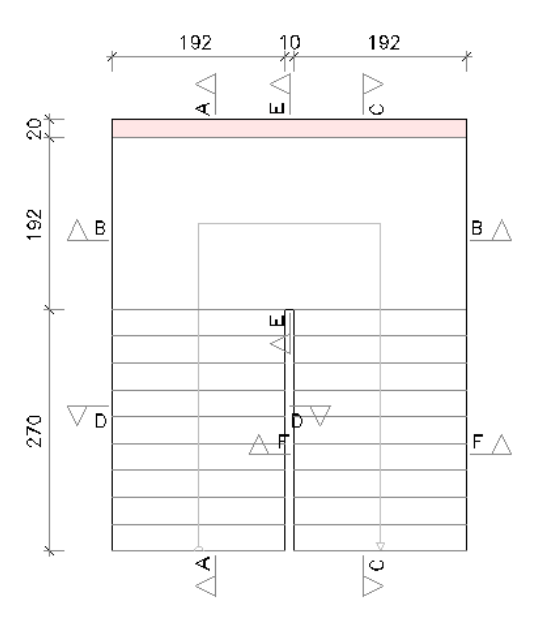

Fig. 3.14 Detalle de escaleras

# **Resultados**

**CUADRO 3.2 armadura en escaleras**

| <b>Armadura</b> |                                                         |                   |        |
|-----------------|---------------------------------------------------------|-------------------|--------|
| Sección         | Tipo                                                    | Superior Inferior |        |
| $A-A$           | Longitudinal $\varnothing$ 10c/20 $\varnothing$ 12c/10  |                   |        |
| $B-B$           | Longitudinal $\varnothing$ 10c/20 $\varnothing$ 12c/10  |                   |        |
| $C-C$           | Longitudinal $\varnothing$ 10c/20 $\varnothing$ 12c/10  |                   |        |
| $D-D$           | Transversal   $\varnothing$ 8c/20   $\varnothing$ 8c/20 |                   |        |
| $E-E$           | Transversal $\varnothing$ 10c/20 $\varnothing$ 12c/10   |                   |        |
| $F-F$           | Transversal                                             | Ø8c/20            | Ø8c/20 |

**Fuente:** Cypecad 2014

# **Medición**

# **CUADRO 3.3 Medición de escaleras**

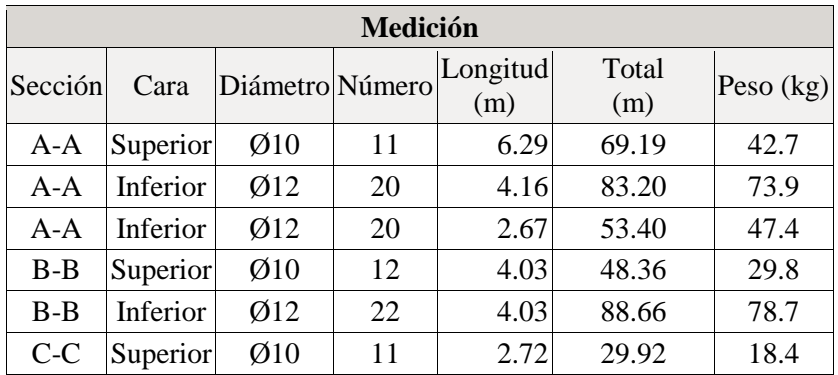

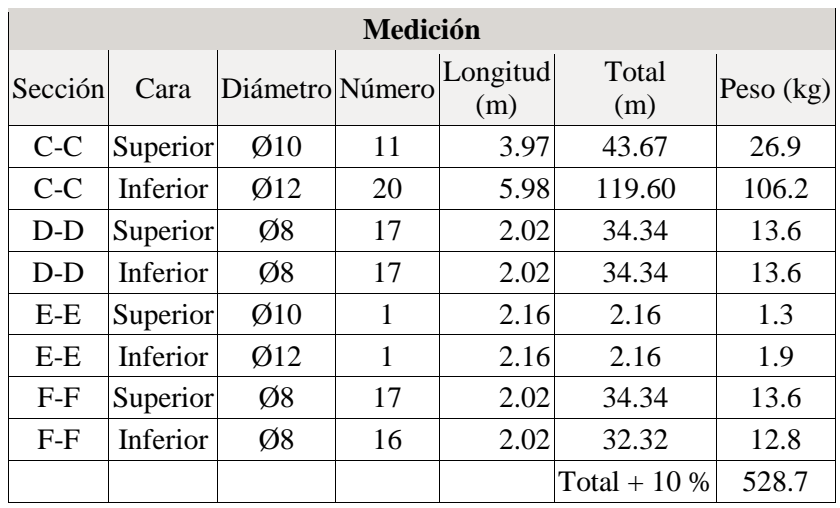

 **Fuente:** Cypecad 2014

# **3.4.3 Verificación de la losa alivianada con viguetas pretensadas.**

Comprendida entre el pórtico Nº12 y el pórtico Nº13, del 1er Piso.

Está formado por, (Viguetas prefabricadas, complemento aligerado de plastoformo, losa superior de hormigón).

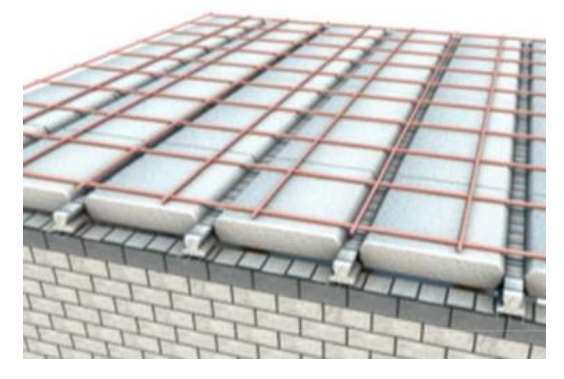

Fig. 3.15 Losa alivianada

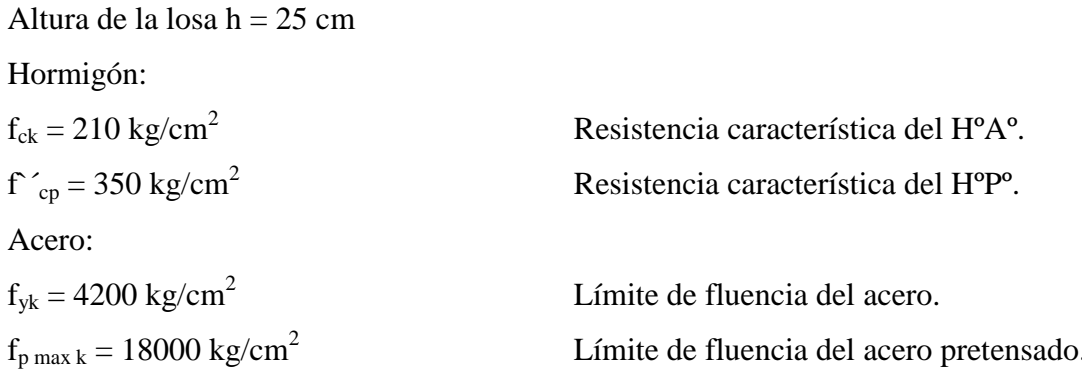

Luz de cálculo: Medida entre ejes de los elementos de apoyo.

 $lc = 5.70 \text{ m}$  Dispuestas entre si y apoyadas 5 cm.

#### **Propiedades geométricas de los elementos.-**

Dimensiones del plastoformo: 20x46x100 (Según la guía de CONCRETEC).

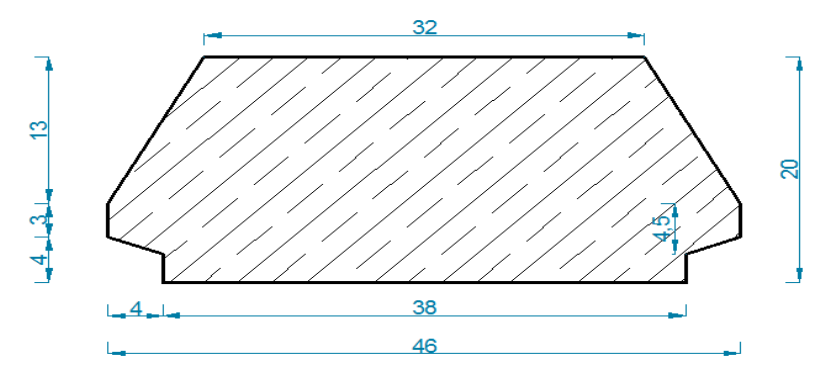

Fig. 3.16 Características geométricas del plastoformo.

Dimensiones de la vigueta pretensada: (Según la guía de CONCRETEC).

Armadura variable en función de: cargas actuantes, espesor de la losa, longitud de viguetas y complementos.

Altura: 12 cm

Ancho: 12 cm

Losa superior de hormigón armado:

El espesor minio  $h_0$  no deberá ser menor de 5 cm, además cumplirá la siguiente condición.

$$
h_0 \geq a/6 \geq 2 \text{ cm}
$$

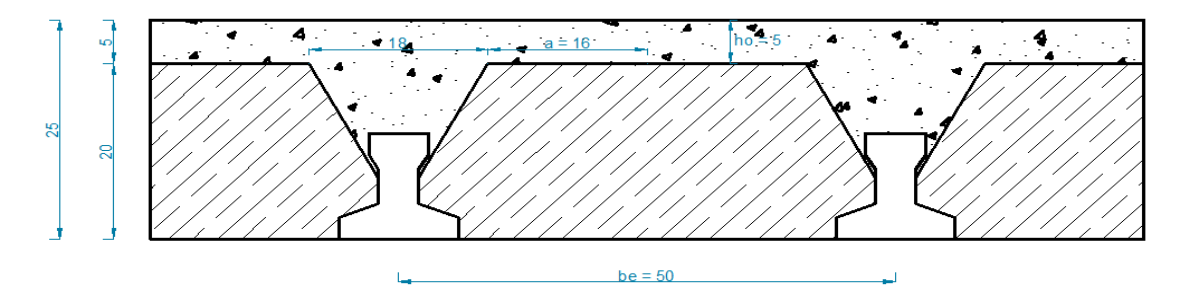

Fig 3.17 Espesor mínimo de la carpeta de hormigón y separación entre viguetas.

$$
h_0 \ge \frac{16}{6} = 2.667
$$
 cm

Finalmente se toma un altura mínima de: ho = 5 cm

Calculo del ancho efectivo (be): En ausencia de una determinación más precisa, se puede asumir que es igual al caso de vigas en T.

$$
b_e = b_o + \frac{1}{5} * l_o \le b
$$
  

$$
b_e = 4 + \frac{1}{5} * 570 \le 50
$$
  

$$
118 \le 50
$$

Como en ningún caso el ancho efectivo no será mayor que la separación entre viguetas el ancho será:

$$
b_e = 50 \text{ cm}
$$

#### **Cálculo de la relación modular o coeficiente de equivalencia.-**

Si se desea transformar el hormigón armado al preesforzado

$$
f_c = \frac{E_c}{E_{cp}} * f_{cp} \qquad \rightarrow \qquad f_c = n * f_{cp}
$$

f<sub>c</sub>,E<sub>c</sub>: Esfuerzo, módulo de deformación del hormigón armado respectivamente. f<sub>cp</sub>, E<sub>cp</sub>: Esfuerzo, módulo de deformación del hormigón pretensado respectivamente. n: relación modular de los concretos.

$$
n = \frac{E_c}{E_{cp}} = \frac{19000 * \sqrt{f_{ck}}}{19000 * \sqrt{f_{cp}}} = \sqrt{\frac{210}{350}} = 0.775
$$

**Cálculo de las características geométricas.-**

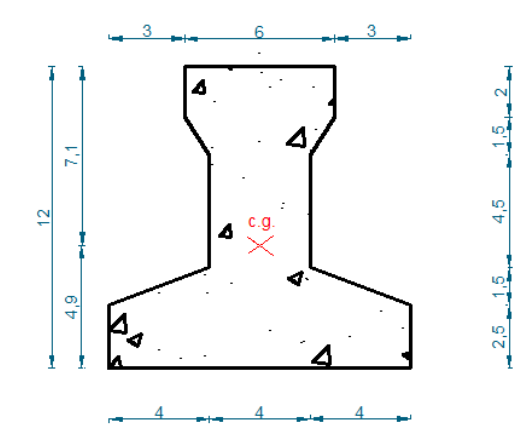

Fig. 3.18 Características geométricas de la vigueta.

 $A_c = 79.50 \text{ cm}^2$  Área de la sección transversal de la vigueta.

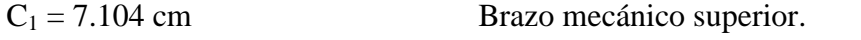

 $C_2 = 4.896$  cm Brazo mecánico inferior.

 $I_{xc} = 1115.456$  cm<sup>4</sup> Momento de inercia con respecto al eje x.

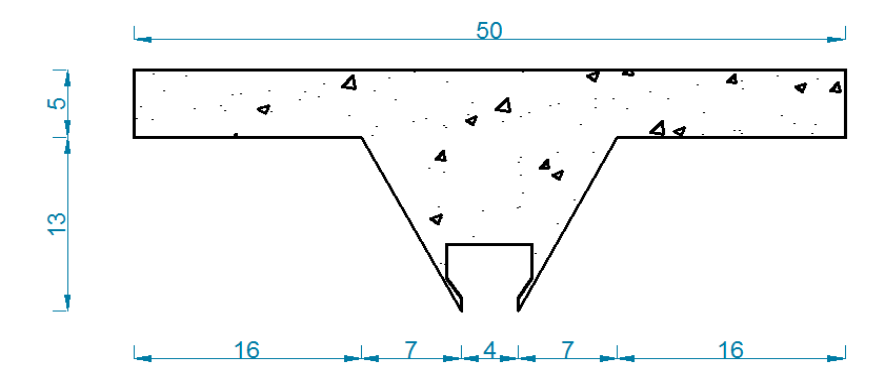

Fig. 3.19 Características geométricas de la carpeta de hormigón in situ.

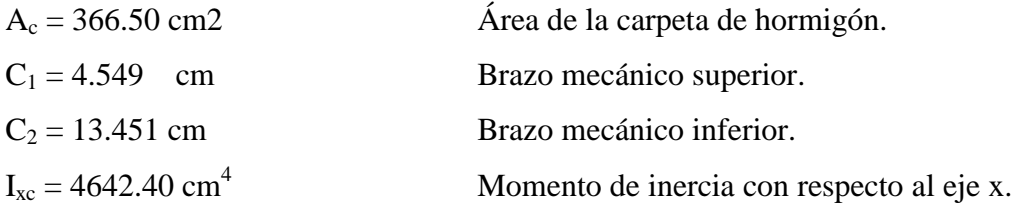

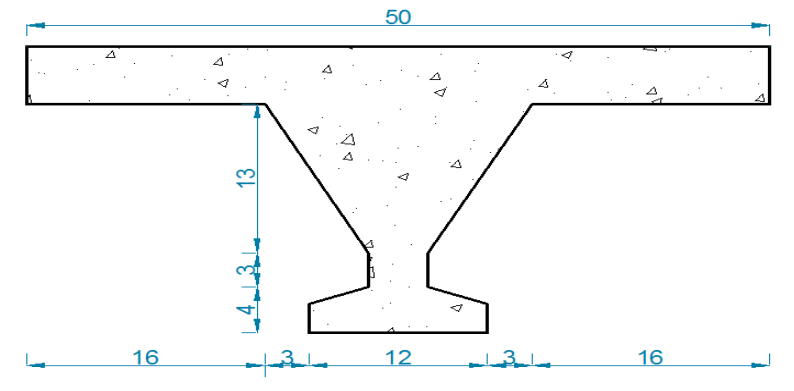

Fig. 3.20 Características geométricas de la sección compuesta de la losa.

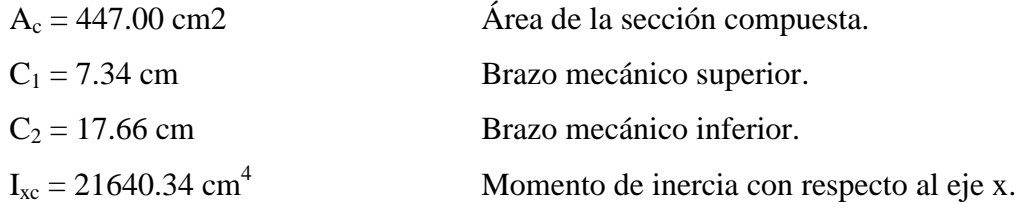

**Aplicando el coeficiente modular se tiene las siguientes características.-**

$$
I = \frac{b * h^3}{12} \qquad \rightarrow \qquad b = \frac{I * 12}{h^3}
$$

Para la vigueta pretensada:

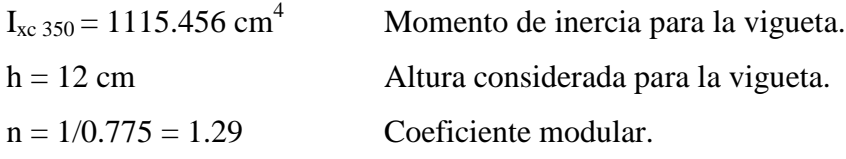

$$
I_{\text{e viqueta}} = I_{\text{cx}} * n = 1438.94 \text{ cm}^4
$$

Operando en las ecuaciones para secciones rectangulares se tiene que:

$$
b_{\rm tr\, vigueta\,210} = 9.99 \, \text{cm}
$$

 $b_{tr\, vigueta\,350} = 7.674 \text{ cm}$ 

Para la carpeta de hormigón colocado in situ:

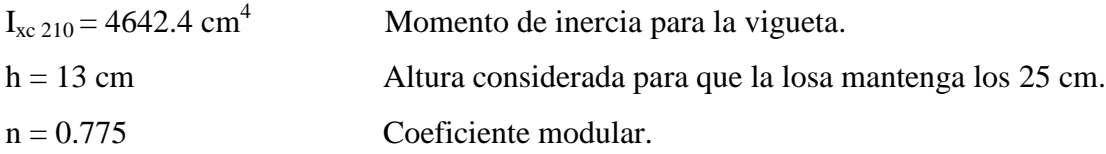

$$
I_{e H^{\circ} A^{\circ}} = I_{cx} * n = 3597.86
$$
 cm<sup>4</sup>

Operando en las ecuaciones para secciones rectangulares se tiene que:

$$
b_{\text{tr carpeta 350}} = 19.65 \text{cm}
$$

$$
b_{\text{tr carpeta 210}} = 25.35 \text{cm}
$$

Finalmente la sección homogenizada queda de la siguiente manera:

Toda la sección con una resistencia de f  $_{ck}$  = 210 kg/cm<sup>2</sup>

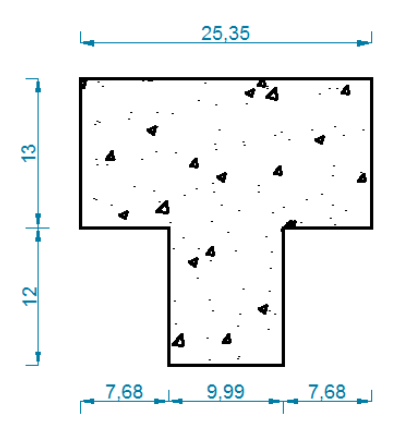

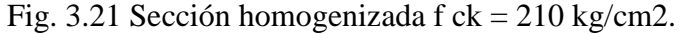

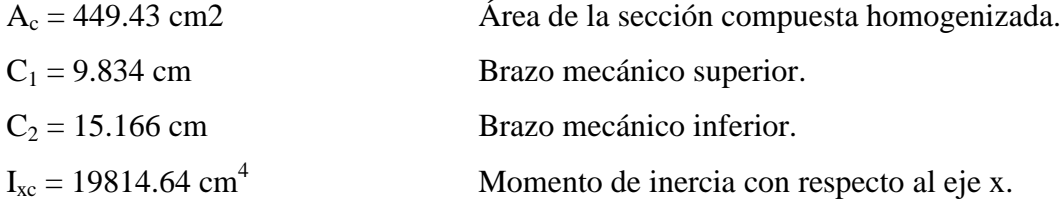

Toda la sección con una resistencia de f  $_{ck}$  = 350 kg/cm<sup>2</sup>

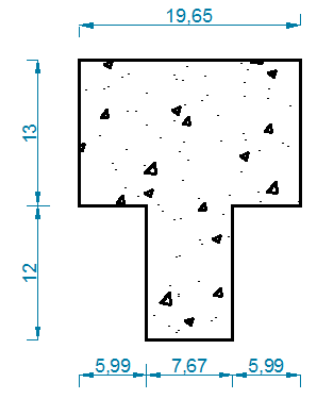

Fig. 3.22 Sección homogenizada f ck = 350 kg/cm2.

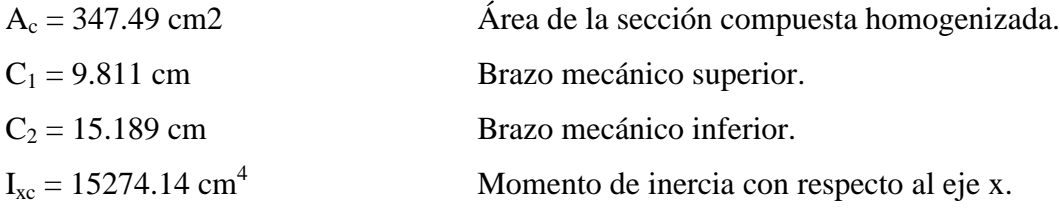

**Acciones de cargas considerada sobre la losa alivianada,-**

$$
P_{\text{carga por entre piso}} = 72 \text{ kg/m}^2
$$
  
PP<sub>peso propio de la losa</sub> = 220 kg/m<sup>2</sup>  
SC<sub>sobre carga viva</sub> = 300 kg/m<sup>2</sup>

Luz de cálculo de la vigueta pretensada:  $L = 5.74$  m

Separación entre viguetas:  $b = 0.50$  m

Cargas distribuidas linealmente sobre las viguetas:

carga muerta:  $CM = (220 + 72) * 0.50 = 146.00$  kg/m

 $CV = 300 * 0.50 = 150.00 kg/m$ carga viva:

La carga característica sobre la vigueta es:

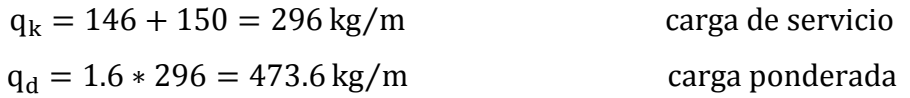

## **Verificación de la vigueta pretensada.-**

Limitación de la fuerza de pretensado inicial: de acuerdo a EHE, la fuerza de pretensado inicial, Po, ha de proporcionar en las armaduras activas una tensión no superior al menor de los límites siguientes.

$$
0.74 * f_{p \max k}
$$
 0.90 f<sub>pk</sub>  
f<sub>p \max k</sub> = 19000 kg/cm<sup>2</sup>, tensión de rotura ultima del acero de pretensado.  
f<sub>ok</sub> = 4200 kg/cm<sup>2</sup>, Limite elástico característico del acero.

$$
0.74 * f_{p\max k} = 0.74 * 19000 = 14060 \text{ kg/cm}^2
$$

$$
0.90 f_{pk} = 0.90 * 4200 = 3780 \text{ kg/cm}^2
$$

Por lo tanto se considera un esfuerzo permisible de tensión en el acero de preesfuerzo, cuando se aplique la fuerza del gato, de:

$$
f_{\rm ps} = 14060 \text{ kg/cm}^2
$$

**Resistencia del hormigón a los 7 días:**

$$
f_{\text{ci}} = 0.70 * 350 = 245 \text{ kg/cm}^2
$$

**Cálculo del momento máximo que deberá resistir la losa alivianada:**

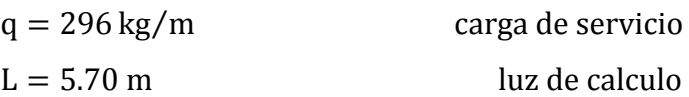

Resolviendo se tiene que.

$$
R_a = 843.6 \text{ kg} \qquad R_b = 843.6 \text{ kg}
$$

$$
M_d = 1202.13
$$
 kg \* m

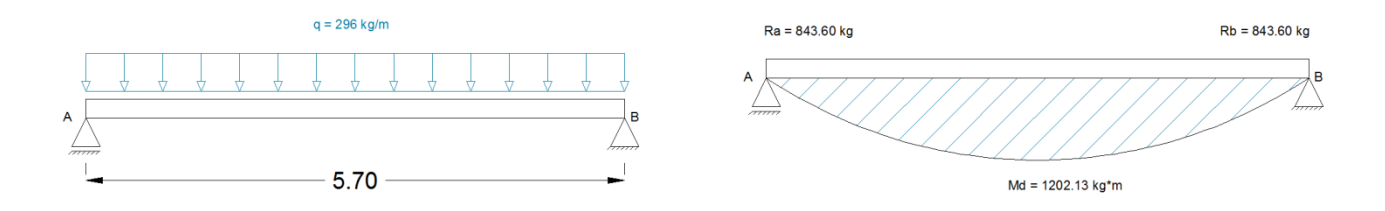

# Fig. 3.23 Momentos máximo positivo en centro luz de la vigueta

**Inecuaciones básicas para el cálculo de los esfuerzos elásticos a flexión en vigas no agrietadas.-**

 $t = 0$ 

$$
f_{10} = -\frac{M_0 * C_{10}}{I_0} + \frac{(P_0 * e_0) * C_{10}}{I_0} - \frac{P_0}{A_0} \le f_{ti}
$$

$$
f_{20} = \frac{M_0 * C_{20}}{I_0} - \frac{(P_0 * e_0) * C_{20}}{I_0} - \frac{P_0}{A_0} \ge f_{ci}
$$

 $t = \infty$ 

$$
f_{1\infty} = -\frac{M_T * C_{1\infty}}{I_{\infty}} + \frac{(\beta * P_0 * e_{\infty}) * C_{1\infty}}{I_{\infty}} - \frac{\beta * P_0}{A_{\infty}} \ge f_{cf}
$$

$$
f_{2\infty} = \frac{M_T * C_{2\infty}}{I_{\infty}} - \frac{(\beta * P_0 * e_{\infty}) * C_{2\infty}}{I_{\infty}} - \frac{\beta * P_0}{A_{\infty}} \le f_{tf}
$$

En general estas ecuaciones generan un polígono solución de las fuerzas de pretensado,

La misma que deberá satisfacer las cuatro inecuaciones antes mencionadas.

Esfuerzos permisibles del hormigón.-

$$
f_{ti} = 0.8 * \sqrt{f'_{ci}} = 0.80 * \sqrt{245} = 12.52 \text{ kg/cm}^2
$$
  
\n
$$
f_{ci} = -0.60 * f'_{ci} = -0.60 * 245 = -147.0 \text{ kg/cm}^2
$$
  
\n
$$
f_{cf} = -0.45 * f'_{c} = -0.45 * 350 = -157.5 \text{ kg/cm}^2
$$
  
\n
$$
f_{tf} = 1.6 * \sqrt{f'_{c}} = 1.6 * \sqrt{350} = 29.93 \text{ kg/cm}^2
$$

#### **Consideraciones de las inecuaciones de condición.-**

Se asume inicialmente la cantidad de armadura a usar, y de esta se comienza a realizar un proceso iterativo hasta hallar la sección optima y la fuerza de pretensado. Determinándose de este modo la siguiente sección para  $t = 0$ :

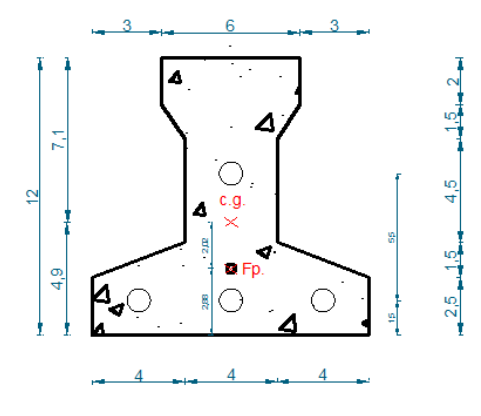

Fig. 3.24 Sección en  $t = 0$ .

Punto de aplicación de la fuerza de pretensado (Fp) con respecto al c.g. Tipo de torón: 4 mm

$$
y_{cp} = \frac{\sum A_i * d}{\sum A_i} = \frac{0.126 * 3 * 1.5 + 0.126 * (1.5 + 5.5)}{0.126 * 4}
$$

$$
y_{cp} = 2.875 \text{ cm}
$$

El momento Mo provocado por el peso propio de la vigueta:

 $\gamma_{H^{\circ}A^{\circ}} = 2400 \text{ kg/m}^3$  $A_{\text{viqueta}} = 79.50 \text{ cm}^2$  $q = \gamma_{H^{\circ}A^{\circ}} * A_{\text{vigueta}} = 0.1908 \text{ kg/cm}$  $l = 574$  cm

$$
M_o = \frac{q * l^2}{8} = 7858.00 \text{ kg} * cm
$$

El momento para el cual se diseñan las viguetas, una vez puestas en servicio es:

 $M_d = 120213$  kg  $*$  cm (este es el momeno total incluye el peso de la vigueta).

**Verificación de las inecuaciones de condición cuando solo actúan las tensiones producidas por el peso propio y la fuerza de pretensado.-**

Propiedades geométricas de la vigueta pretensada.

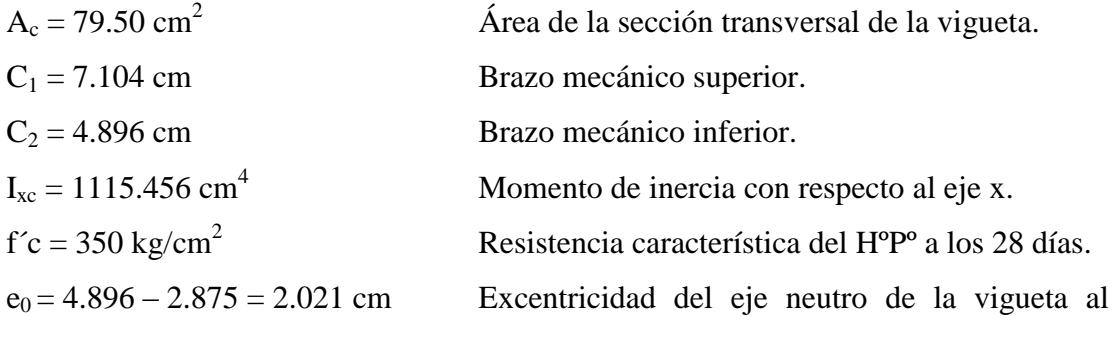

punto de aplicación de la fuerza de pretensado.

Resistencia a la compresión específica del hormigón en el momento de la carga inicial o en el momento de aplicar la fuerza a los tendones, a los 7 días de edad:

$$
f_{\text{ci}} = 0.70 * 350 = 245 \text{ kg/cm}^2
$$

Operando  $t = 0$ .

$$
P_o \le \frac{f_{ti} + \frac{M_o \cdot c_{1o}}{I_o}}{\left(\frac{e_o \cdot c_{1o}}{I_o} - \frac{1}{A_o}\right)} \qquad \qquad P_o \le \frac{-f_{ci} + \frac{M_o \cdot c_{2o}}{I_o}}{\left(\frac{e_o \cdot c_{2o}}{I_o} + \frac{1}{A_o}\right)}
$$
  

$$
P_0 \le 213885.02 \text{ kg} \qquad \qquad P_0 \le 8461.39 \text{ kg}
$$

#### **Verificación de las inecuaciones en las situaciones de servicio.-**

Propiedades geométricas de la sección compuesta homogeneizada.

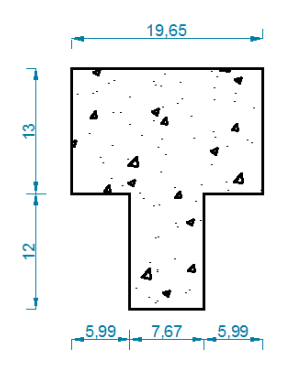

Fig. 3.25 Sección en tiempo t =  $\infty$ .

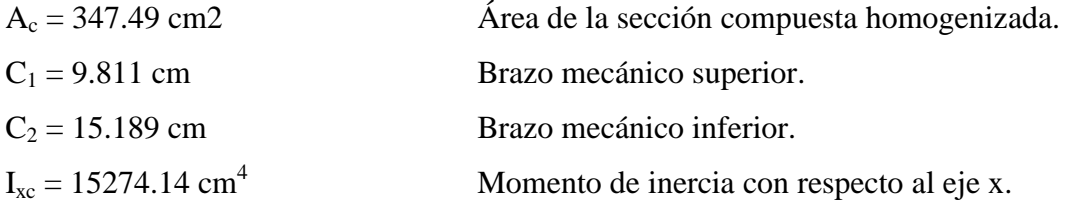

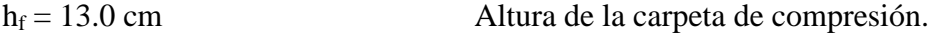

 $\beta = 0.85$  Factor de perdida a largo plazo.

 $f'c = 350 \text{ kg/cm}^2$  Resistencia característica del H<sup>o</sup>P<sup>o</sup> a los 28 días.

 $e_0 = 15.189 - 2.875 = 12.314$  cm Excentricidad del eje neutro de la sección compuesta al punto de aplicación de la fuerza de pretensado.

Operando t =  $\infty$ .

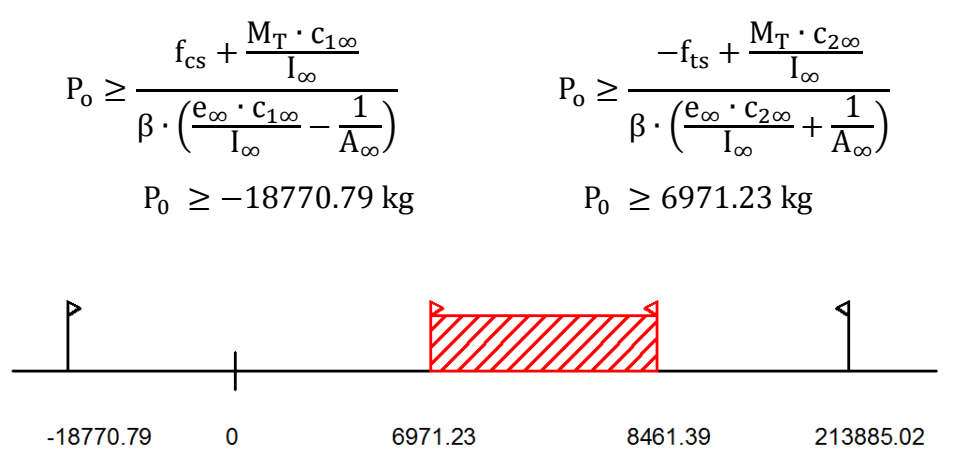

Fig. 3.26 Conjunto solución de la fuerza de pretensado

**Verificación de la fuerza de pretensado inicial:** Elegida dentro del conjunto solución

$$
P_0 = f_{\rm ps} \ast A_{\rm ps}
$$

 $f_{\text{ps}} = 19000 \text{ kg/cm}^2$  $f_{ps} = 0.74 * f_{p \max k} = 0.74 * 19000 = 14060 kg/cm<sup>2</sup>$  $A_{\text{ps (4 mm)}} = 0.126 \text{ cm}^2$  $P_0 = 14060 * 0.126 = 1771.56$  kg Valores del pretensado  $6971.23/P_0 \leq P_0 \leq 8461.39/P_0$ Número de torones  $3.93 \leftrightarrow 4.78$  $\#_{\text{O}_4 \text{mm}} = 4$  número de cables a usar Fuerza de pretensado  $P_0 = 1771.56 * 4 = 7086.24$  kg

**Comprobaciones de esfuerzos.-**

$$
-\frac{M_{0} \cdot c_{10}}{I_{0}} + \frac{P_{0} \cdot e_{0} \cdot c_{10}}{I_{0}} - \frac{P_{0}}{A} \le 0.8\sqrt{fci}
$$
  
\n
$$
-47.97 \le 12.52
$$
  
\n
$$
\frac{M_{0} \cdot c_{20}}{I_{0}} - \frac{P_{0} \cdot e_{0} \cdot c_{20}}{I_{0}} - \frac{P_{0}}{A} \ge -0.6 \cdot fci
$$
  
\n
$$
-117.50 \ge -147.00
$$
  
\n
$$
-\frac{M_{T} \cdot c_{1\infty}}{I_{\infty}} + \frac{n_{\nu} \cdot P_{0} \cdot e_{\infty} \cdot c_{1\infty}}{I_{\infty}} - \frac{n_{\nu} \cdot P_{0}}{A} \ge -0.45 \cdot f'c
$$
  
\n
$$
-46.91 \ge -157.50
$$
  
\n
$$
\frac{M_{T} \cdot c_{2\infty}}{I_{\infty}} - \frac{n_{\nu} \cdot P_{0} \cdot e_{\infty} \cdot c_{2\infty}}{I_{\infty}} - \frac{n_{\nu} \cdot P_{0}}{A} \le 0.6\sqrt{f'c}
$$
  
\n
$$
28.45 \le 29.93
$$

**Cálculo de las pérdidas de la fuerza de pretensado.-** se calculan las pérdidas de acortamiento elástico del hormigón (1.86%), fluencia lenta del hormigón (0.76%), contracción del hormigón (3.73%), Relajación de la armadura activa (4.00%). Perdidas total es de es de 10.35 %

El cálculo detallado de las pérdidas de pretensado se encuentran en el Anexo A-4

**Cálculo de las armaduras consideradas sobre la losa alivianada Cálculo de la armadura de distribución.-**

$$
A_s \ge \frac{50 \cdot h_o}{f_{yd}} \ge \frac{200}{f_{yd}}
$$

Dónde:

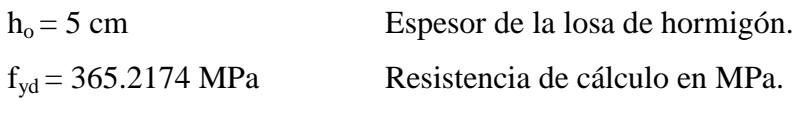

 $A_s \ge 0.685 \ge 0.547$ 

Por lo tanto la armadura de reparto a usar es:

 $A_s = 0.685 \, \text{cm}^2/\text{m}$ 

Se considera un diámetro de  $\varnothing$  = 6 mm; A<sub>S</sub> = 0.283 cm<sup>2</sup> Numero de barras necesarias por cada metro:

$$
N^{\circ}{}_{\text{Barras}} = \frac{A_s}{A\emptyset 6 \text{mm}} = \frac{0.685}{0.283} = 2.42 \approx 4
$$
  

$$
A_{\text{st}} = N^{\circ}{}_{\text{Barras}} * A\emptyset 6 \text{mm} = 4 * 0.283 = 1.132 \text{ cm}^2
$$
  

$$
1.132 \text{ cm}^2 > 0.685 \text{ cm}^2
$$

Dividiendo entre la cantidad necesaria se obtiene 100/4 = 25

Se utilizaran: **Ø 6 mm c/ 25 cm**

Las armaduras de reparto se disponen para resistir las tensiones debidas a la retracción del hormigón, evitando fisuración y contribuyendo a la rigidez del forjado en su plano.se dispondrán como una parrilla de recuadros de 25x25 cm.

#### **Cálculo de la armadura negativa.-**

Pudiendo calcularse las solicitaciones considerando una redistribución por plasticidad hasta igualar el momento de empotramiento y el del vano, iguales en valor absoluto, e iguales a la semisuma de los proporcionados por el cálculo para el caso de empotramiento perfecto

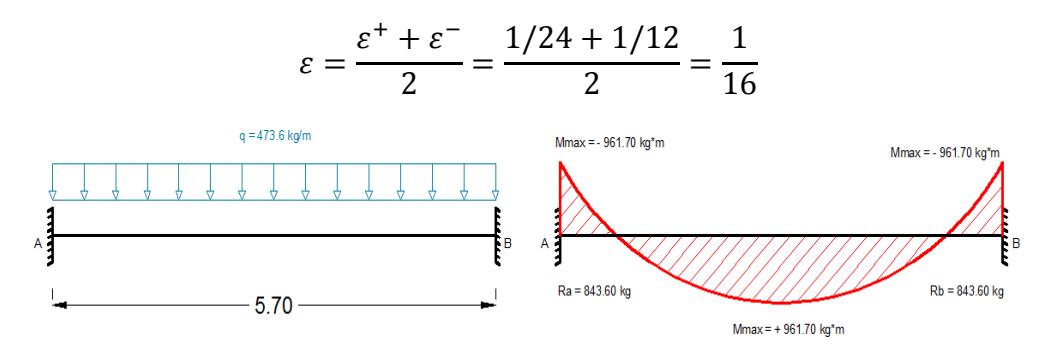

Fig. 3.27 Momentos negativos considerados para la verificación.

Dónde:

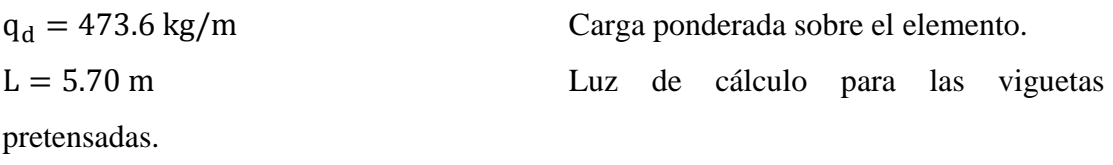

Resolviendo se tiene que:

$$
Ra = 1349.76 kg
$$
  
 
$$
Rb = 1349.76 kg
$$
  
 
$$
Mmax^{(+)} = 961.7 kg*m
$$
  
 
$$
Mmax^{(-)} = 961.7 kg*m
$$

Se la tomara como una sección T y para ello se hacen las siguientes consideraciones:

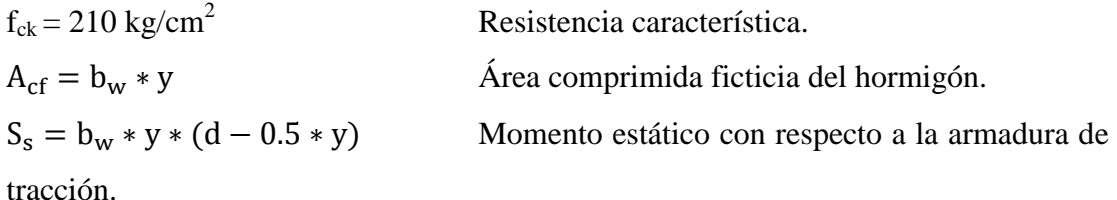

$$
0.85 * f_{cd} * b_w * y - A * f_{yd} + A_{sp} * f_{ps}
$$
  

$$
M_d = 0.85 * f_{cd} * b_w * y * (d - 0.5 * y) + A_{sp} * f_{ps} * (d - r)
$$

Dónde:

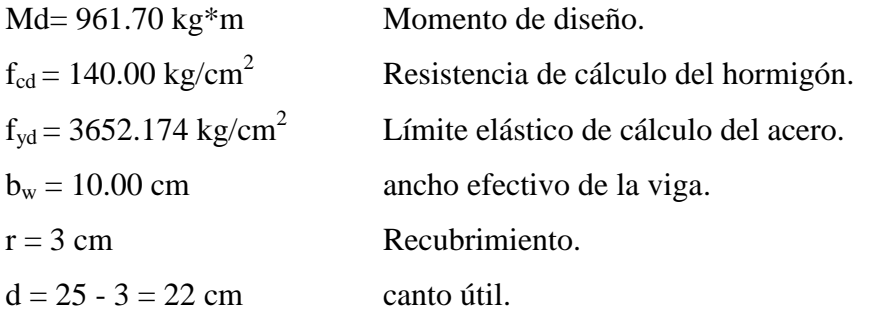

 $96170 = 0.85 * 140 * 10 * y * (22 - 0.5 * y) + 7086.24 * (22 - 3)$ 

 $595*y^2$  $y_1 = 6.81$  cm  $y_2 = -1.42$  cm A  $\boldsymbol{0}$ f A  $\boldsymbol{0}$ 3  $A_{\text{neg}} = 4.159 \text{ cm}^2$ 

Se considera un diámetro de  $\varnothing$  = 10 mm; A<sub>S</sub> = 0.785 cm<sup>2</sup> Número de barras necesarias por cada metro:

$$
N^{\circ}{}_{\text{Barras}} = \frac{A_s}{A\emptyset 10 \text{mm}} = \frac{4.159}{0.785} = 5.30 \approx 6
$$
  

$$
A_{\text{st}} = N^{\circ}{}_{\text{Barras}} * A\emptyset 10 \text{mm} = 6 * 0.785 = 4.71 \text{ cm}^2
$$
  

$$
4.71 \text{ cm}^2 > 4.16 \text{ cm}^2
$$

Dividiendo entre la cantidad necesaria se obtiene 50/6 = 8.33

Se utilizaran: **Ø 10 mm c/ 10 cm**

## **Verificación a la deflexión.-**

Se calculará la deflexión debida a la carga total sobre el elemento como en cualquier otro miembro en flexión, y se sobrepone a la deflexión del preesfuerzo.

La deflexión máxima permisible es de L/400, por lo tanto se deberá cumplir que:

$$
\Delta_{pp} + \Delta_{ps} \le L/400
$$

Deflexión debida a la carga uniforme en el centro del claro y apoyo simple:

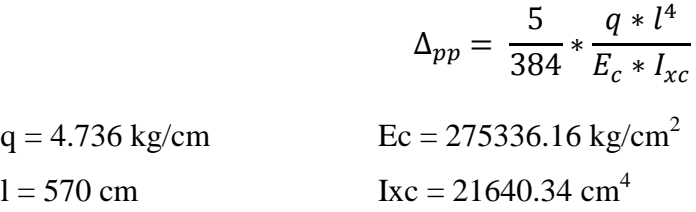

$$
\Delta_{pp} = 1.09 \; \text{cm}
$$

Deflexión debida a la fuerza de pretensado, esta es considerada favorable por presentar una deflexión cóncava hacia arriba, por la acción de la fuerza pretensora.

$$
\Delta_{ps} = \frac{1}{8} * \frac{P_e * e * l^2}{E_c * I_{xc}}
$$

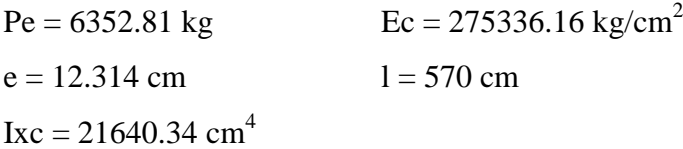

$$
\Delta_{ps} = -0.53 \; \text{cm}
$$

 $\sim$   $\sim$ 

 $\sim$   $\sim$ 

Finalmente tenemos:

$$
\Delta_{pp} + \Delta_{ps} = 1.09 - 0.53 = 0.56 \text{ cm}
$$

$$
\frac{L}{400} = \frac{570}{400} = 1.425 \text{ cm}
$$

$$
0.56 \text{ cm} \le 1.425 \text{ cm}
$$

 $\overline{a}$ 

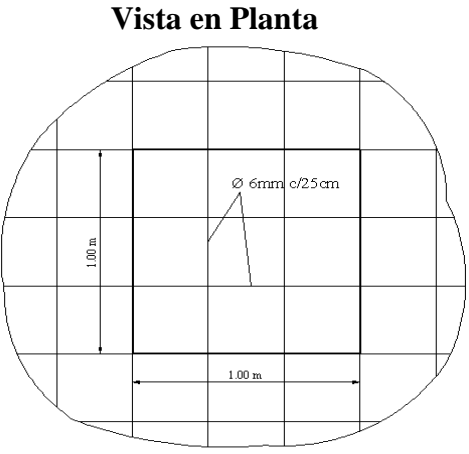

Figura 3.28 Detalle armadura de distribución de la losa alivianada

Fig. 3.29 Vista en corte de la losa alivianada

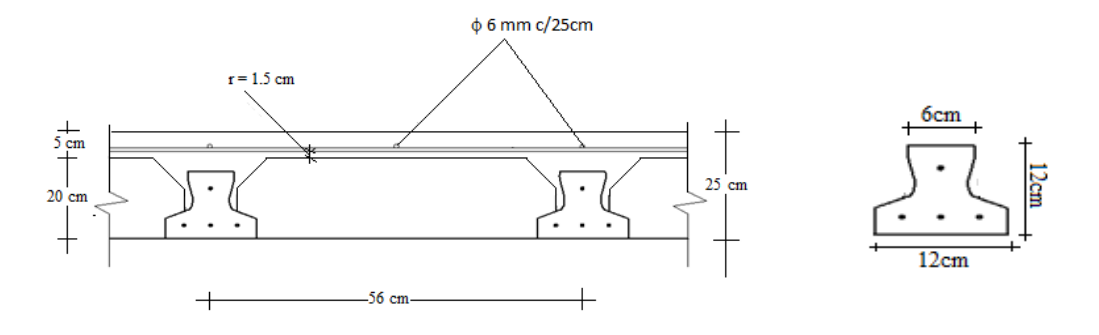

# **3.5.-DESARROLLO DE LA ESTRATEGIA PARA LA EJECUCIÓN DEL PROYECTO**

# **3.5.1.-Especificaciones técnicas.**

Las especificaciones fueron realizadas según los ítems asignados a la obra, cómo nos indica el procedimiento, medición forma de pago de cada ítem, esta se muestra en el anexo-4

## **3.5.2.-Precios unitarios.**

Los precios unitarios se muestran en el anexo-5 a detalle de cada actividad.

#### **3.5.3.-Cómputos métricos.**

Los cómputos métricos se los realizo por medio de los planos arquitectónicos, estructurales y de instalaciones las cuales se muestran en el anexo-6

#### **3.5.4.-Presupuesto.**

**E**l presupuesto no es más que la suma de la multiplicación de los cómputos métricos con el de los precios unitarios de cada actividad, el presupuesto de la obra se especifica en el anexo-7

#### **3.5.5.-Cronograma de actividades.**

El cronograma de ejecución de la obra se lo realizo tomando en cuenta todas las actividades correspondientes al proyecto, así mismo en el cronograma se puede apreciar la ruta crítica de la obra, los que se pueden ver a detalle en el anexo-8

## **CAPÍTULO IV APORTACIÓN DEL ESTUDIANTE**

Como es de conocimiento, en la comunidad La Florida (ciudad de Bermejo), las temperaturas durante gran tiempo del año son elevadas, lo que provoca, que en el interior de las estructuras construidas exista una temperatura elevada, especialmente en las plantas más superiores que quedan expuestas a los rayos del sol. Según lo expuesto anteriormente y como se está desarrollando el proyecto, "Diseño Estructural de la Nueva Unidad Educativa La Florida", el cual tiene proyectado como elemento de cubierta una azotea, la cual estará expuesta directamente a los rayos del sol, lo que provocará un ambiente pesado en el nivel superior al momento de que los alumnos pasen clases. Entonces se debe encontrar la manera de disminuir la temperatura en el interior de los ambientes del nivel superior, para bridar mejores condiciones a los alumnos y profesores que pasen clases en estos ambientes.

De acuerdo a lo señalado anteriormente, se llega a la conclusión que la comunidad La Florida está expuesta a altas temperaturas y que la construcción de una azotea convencional no cumplirá con las condiciones de confort, que deben tener los que usen los ambientes superiores de la nueva unidad educativa. Las elevadas temperaturas provocan un ambiente pesado y como consecuencia la dificultad en el proceso de aprendizaje, además genera problemas de atención ya que no es posible que todos los estudiantes mantengan su atención.

Ahora bien, buscando una solución al problema, analizaremos la opción de una losa térmica (losa con propiedades térmicas que reduzcan la transferencia de calor).

#### **4.1. MARCO CONCEPTUAL DEL APORTE.**

De acuerdo a un análisis previo realizado, Se determinó que una de las maneras más eficientes de reducir la transferencia de calor, es utilizando una losa térmica compuesta por una losa alivianada con poliuretano proyectado. Entonces pasaremos a exponer las características que nos brinda el poliuretano proyectado, para de esta manera considerar las acciones correspondientes, en el análisis de cargas actuantes en la estructura. Y además determinar el precio unitario del poliuretano proyectado, para considerar la incidencia en el costo total del proyecto.

#### **Poliuretano proyectado**

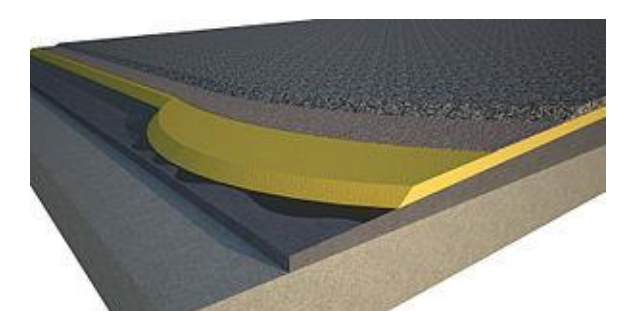

Fig. 4.1 poliuretano proyectado en una azotea.

Poliuretano Proyectado es un material plástico de composición celular empleado como aislante térmico y acústico tanto en edificación como en industria.

La mezcla de los dos componentes poliol e isocianato, que son líquidos a temperatura ambiente, produce una reacción química exotérmica. Esta reacción química se caracteriza por la formación de enlaces entre el poliol y el isocianato, consiguiendo una estructura sólida, uniforme y muy resistente. Si el calor que desprende la reacción se utiliza para evaporar un agente hinchante, se obtiene un producto rígido que posee una estructura celular, con un volumen muy superior al que ocupaban los productos líquidos. Es lo que denominamos espuma rígida de poliuretano.

La espuma rígida de poliuretano es un material sintético duroplástico, altamente reticulado espacialmente y no fusible. En las densidades habituales, para aislamiento térmico, la espuma contiene solamente una pequeña parte de materia sólida (con una densidad de 35 kg/m³, sólo el 3% del volumen es materia sólida).

La espuma rígida de poliuretano aplicada in situ por proyección, o poliuretano proyectado, se obtiene mediante una pulverización simultánea de los dos componentes sobre una superficie denominada sustrato.

#### **Aislamiento térmico**

 El poliuretano proyectado tiene un valor de conductividad bajo, alrededor de 0.028 W/m\*K.

- La capacidad de aislamiento del poliuretano proyectado es muy robusta frente a los efectos de envejecimiento a los que están expuestos habitualmente los aislamientos térmicos.
- Con el poliuretano proyectado es más fácil controlar los puentes térmicos ya que se puede mantener el espesor del aislamiento y hacer las geometrías que se consideren oportunas para la solución.
- El poliuretano proyectado alcanza un alto nivel de aislamiento con poco espesor, pero existen unos mínimos normativos.

# **Control de humedad**

- El poliuretano proyectado, siendo impermeable al agua, permite transpirar al cerramiento.
- En aquellas soluciones constructivas en las que exista riesgo de condensación será necesario interponer una barrera de vapor in situ para evitar patologías.

## **Seguridad frente al fuego**

- La clasificación de reacción al fuego del poliuretano proyectado desnudo va desde C,s3-d0 hasta E.
- La clasificación en aplicación final de uso va desde B-s1,d0 hasta B-s3,d0.
- El CTE permite la utilización de poliuretano en la mayoría de las aplicaciones.

# **Sostenibilidad**

 El Poliuretano proyectado ayuda a reducir las pérdidas térmicas, de forma económica, y garantizando el confort de las personas.

## **Resistencia mecánica**

 La resistencia a la compresión varía linealmente con la densidad, así tenemos una resistencia a compresión mayor de 200 kPa, válido para cubiertas y suelos, en espumas de más de 35 kg/m<sup>3</sup>.

#### **Puesta en obra**

 Al ser un material proyectado in situ, el poliuretano proyectado presenta una gran versatilidad e infinidad de ventajas en la puesta en obra.

# **4.2. MARCO TEÓRICO O ALCANCE DEL APORTE.**

El alcance del presente trabajo es determinar la manera más eficiente de reducir la transferencia de calor en una losa de azotea. Para esto se comparará dos tipos de losa, una losa alivianada convencional y otra losa alivianada con tratamiento térmico.

**Transferencia de calor.-** es el proceso de propagación del calor en distintos medios. La transferencia de calor se produce siempre que existe un gradiente de térmico o cuando dos sistemas con diferentes temperaturas, se ponen en contacto. El proceso persiste hasta alcanzar el equilibrio térmico, es decir, hasta que se igualen las temperaturas.

**Modos de transferencia.-** existen tres formas de transferir el calor: Conducción, Convección y Radiación.

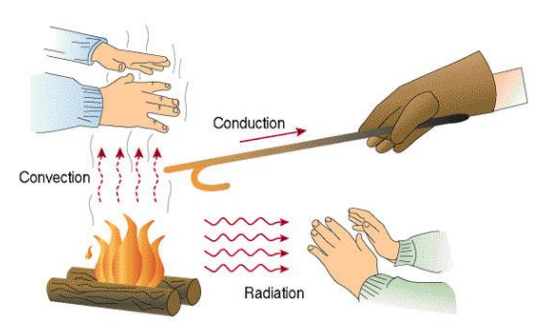

Fig. 4.2 Modos de transferencia de calor

Conducción.- Transmisión de calor por contacto sin transferencia de materia.

Convección.- transmisión de calor por la transferencia de la propia [materia](https://es.wikipedia.org/wiki/Materia) portadora del calor.

[Radiación.](https://es.wikipedia.org/wiki/Radiaci%C3%B3n_t%C3%A9rmica)- transmisión de energía por medio de la emisión de [ondas](https://es.wikipedia.org/wiki/Ondas_electromagn%C3%A9ticas)  [electromagnéticas](https://es.wikipedia.org/wiki/Ondas_electromagn%C3%A9ticas) o [fotones.](https://es.wikipedia.org/wiki/Fot%C3%B3n)

#### **Transferencia de calor por Conducción.**

En una edificación en el exterior estamos bajo la influencia de la naturaleza, pero la temperatura en el interior del edificio sí se puede llegar a controlar eficientemente.

La ganancia de calor por conducción a través de la envolvente de un edificio bajo estudio (paredes, techos, pisos y ventanas), se calcula con la ecuación que resulta de la solución de la ecuación de conducción sin almacenamiento (d<sup>2</sup> T / dx = 0), para el caso de flujo a través de paredes, el techo y piso, que pueden ser consideradas como placas planas, la solución es:

$$
q = k_c * A * \frac{T_1 - T_2}{L}
$$

$$
R=\frac{L}{k_c}
$$

Dónde:

q = Flujo de calor en w/m<sup>2</sup>.

 $\overrightarrow{R}$  = Resistencia térmica en m<sup>2</sup> °K/w.

 $k_c$  = Conductividad térmica del material en w/m<sup>2</sup> °K.

- $A = \text{Área}$  de la superficie de transmisión del material en m<sup>2</sup>.
- $T_1$  = temperatura del exterior en °K.

 $T_2$  = temperatura interior en °K.

 $L =$  Distancia entre placas paralelas (espesor de cada placa) en m.

#### **Transferencia de calor por Radiación.**

La radiación es la [transferencia de calor](http://hyperphysics.phy-astr.gsu.edu/hbasees/thermo/heatra.html#c1) por emisión de ondas electromagnéticas, que transportan energía hacia fuera del objeto emisor. Para [temperaturas](http://hyperphysics.phy-astr.gsu.edu/hbasees/thermo/temper.html#c1) ordinarias, (menos del ["rojo caliente"](http://hyperphysics.phy-astr.gsu.edu/hbasees/bbrc.html#c3)), la radiación está en la región del [infrarrojo](http://hyperphysics.phy-astr.gsu.edu/hbasees/ems3.html#c1) del [espectro](http://hyperphysics.phy-astr.gsu.edu/hbasees/ems1.html#c1)  [electromagnético.](http://hyperphysics.phy-astr.gsu.edu/hbasees/ems1.html#c1) La fórmula que gobierna la radiación de los objetos calientes, se llama la [ley de Stefan-Boltzmann:](http://hyperphysics.phy-astr.gsu.edu/hbasees/thermo/stefan.html#c1) (  $^{4}_{1}-T^{4}_{2})$ 

$$
R = \frac{1}{h_r} \qquad \qquad h_r = \varepsilon * \sigma * (T_1 + T_2)(T_1^2 + T_2^2)
$$

Dónde:

q = flujo de calor en w/m<sup>2</sup>.  $\overrightarrow{R}$  = Resistencia térmica en m<sup>2</sup> °K/w. hr = Coeficiente radiativo  $\varepsilon$  = emisividad del material que conforma la capa.  $\sigma$ = constante de Stefan 5.6703x10<sup>-8</sup> w/m<sup>2</sup> K<sup>4</sup>. A= área superficial del objeto de radiación.  $T_1^4$  = temperatura del exterior en °K.  $T_2^4$  = temperatura del interior en °K.

Entonces la transferencia de calor total será igual a la suma de los dos tipos de transferencia en este caso la conducción más la radiación.

$$
Q = q_c + q_r
$$

Dónde:

 $Q =$  flujo de calor total en w/m<sup>2</sup>.  $q_c$  = flujo de calor por conducción en w/m<sup>2</sup>.  $q_r$  = flujo de calor por radiación en w/m<sup>2</sup>.

Al finalizar, con los resultados obtenidos se determinará la importancia de colocar una losa térmica como elemento de cubierta para la unidad educativa "La Florida".

Así mismo se determinará la resistencia térmica total que será igual a la suma de las dos resistencias térmicas debido a la conducción y radiación respectivamente, la cual representara la oposición a la transferencia de calor que ofrecerá la losa térmica.

$$
R_t = R_c + R_r
$$

Dónde:

 $R_t$  = Resistencia térmica total.

 $R_c$  = Resistencia térmica debido a la conducción.

 $R_r$  = Resistencia térmica debido a la radiación.

#### **4.3. PRODUCTO O APORTE.**

Se analizará la transferencia de calor que produce cada capa que conforma la losa alivianada de la azotea. Debemos recordar a través de una imagen las partes de las que está compuesta las dos losas en estudio.

**Losa alivianada convencional.**

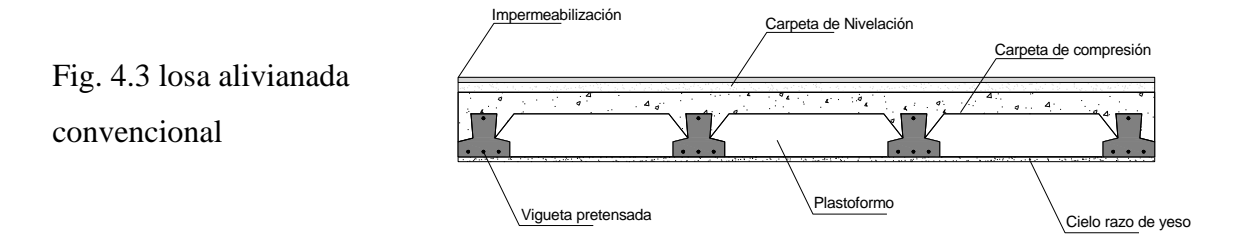

#### **Determinación de la transferencia de calor por conducción.**

De acuerdo al marco teórico expuesto anteriormente tenemos que:

$$
q = k_c * A * \frac{T_1 - T_2}{L} \qquad R = \frac{L}{k_c}
$$

## **CUADRO 4.1 Transferencia de calor por conducción en losa convencional.**

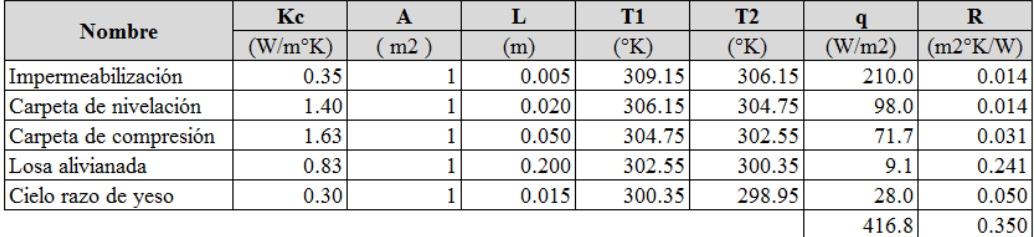

 **Fuente:** Elaboración propia.

# **Determinación de la transferencia de calor por radiación.**

De acuerdo al marco teórico expuesto anteriormente tenemos que:

$$
q=\varepsilon\ast\sigma\ast A\ast(T_1^4-T_2^4)
$$

$$
R = \frac{1}{h_r} \qquad \qquad h_r = \varepsilon * \sigma * (T_1 + T_2)(T_1^2 + T_2^2)
$$

**CUADRO 4.2 Transferencia de calor por radiación en losa convencional.**

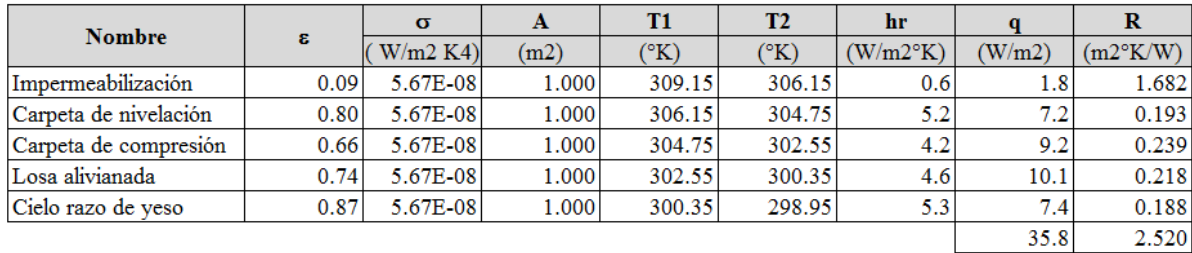

 **Fuente:** Elaboración propia.

Entonces tenemos en una losa convencional que:

$$
Q = 416.8 + 35.8 = 452.6 \frac{W}{m^2}
$$
  

$$
R_t = 0.35 + 2.52 = 2.87 \frac{m^2 \cdot W}{W}
$$

#### **Losa alivianada con tratamiento térmico.**

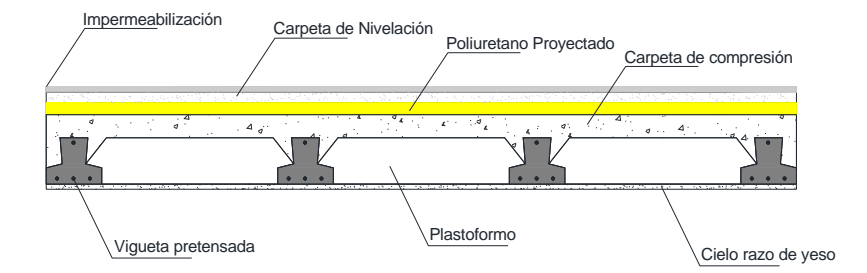

Fig. 4.4 losa alivianada con tratamiento térmico.

## **Determinación de la transferencia de calor por conducción.**

De acuerdo al marco teórico expuesto anteriormente tenemos que:

$$
q = k_c * A * \frac{T_1 - T_2}{L} \qquad R = \frac{L}{k_c}
$$

## **CUADRO 4.3 Transferencia de calor por conducción en losa térmica.**

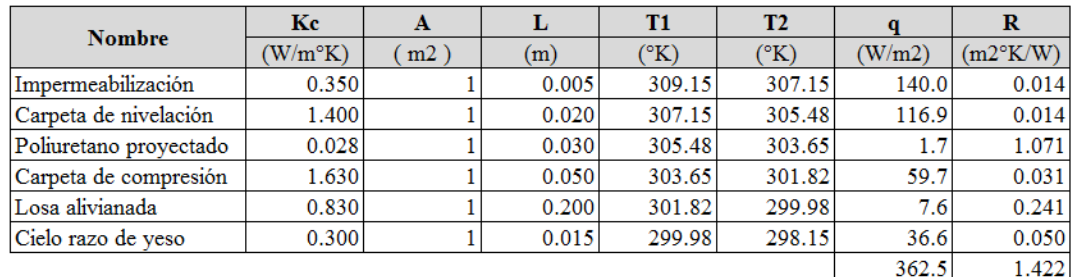

 **Fuente:** Elaboración propia.

## **Determinación de la transferencia de calor por radiación.**

De acuerdo al marco teórico expuesto anteriormente tenemos que:

$$
q = \varepsilon * \sigma * A * (T_1^4 - T_2^4) \qquad R = \frac{1}{h_r} \qquad h_r = \varepsilon * \sigma * (T_1 + T_2)(T_1^2 + T_2^2)
$$

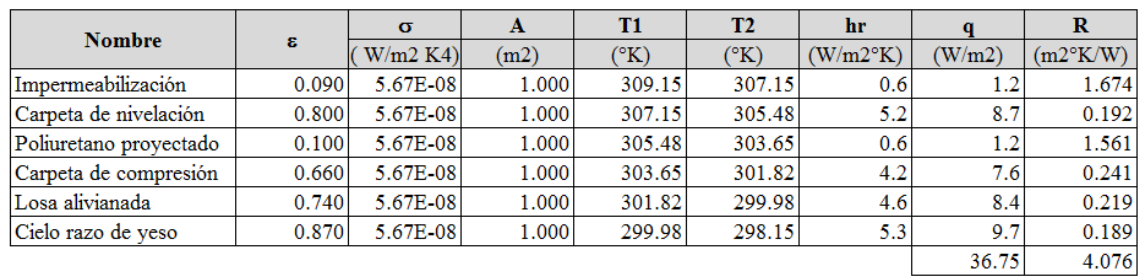

#### **CUADRO 4.4 Transferencia de calor por radiación en losa térmica.**

**Fuente:** Elaboración propia.

Entonces tenemos en una losa convencional que:

$$
Q = 362.5 + 36.75 = 399.25 \frac{W}{m^2}
$$

$$
R_t = 1.42 + 4.08 = 5.50 \frac{m^2 \cdot K}{W}
$$

Ahora analizando los resultados podemos decir que:

- Con la construcción de una losa térmica se reduce la transferencia de calor a los ambientes superiores de la Unidad Educativa La Florida, en un 12 %.
- Con la construcción de una losa térmica se reduce la transferencia de calor a los ambientes superiores de la Unidad Educativa La Florida, se aumenta la resistencia térmica en 2.63  $m^{2}$ ° $K_{\gamma}$ / $_{W}$ .
- Se reducirá el consumo de energía eléctrica, ya que se usara por tiempos más reducidos los ventiladores o aires acondicionados para refrescar el ambiente, logrando un ahorro para la unidad educativa.
- Se mejorará las condiciones de habitabilidad de los alumnos y profesores, brindándoles a estos mejores ambientes adecuados para una mejor calidad de enseñanza.

#### **CAPÍTULO V CONCLUSIONES Y RECOMENDACIONES**

#### **5.1.- CONCLUSIONES.-**

- El diseño de elementos estructurales se basó en los lineamientos de la Norma Boliviana del Hormigón Armado CBH-87 que continúa vigente en nuestro país.
- Se cumplió con los objetivos trazados como el estudio topográfico y el estudio de suelos de una manera satisfactoria obteniendo el desnivel del terreno y la capacidad portante del suelo en el lugar de emplazamiento del proyecto.
- En la comprobación de vigas para armadura positiva, la variación entre el programa y el cálculo manual es de un 12.11 % es decir que el programa nos da una armadura mayor al calculado manualmente. De igual manera para la armadura negativa sobre el apoyo C25 existe una variación del 4.60 % también en sentido favorable.
- En la comprobación manual en el diseño de zapatas obtuvimos una armadura de As=27.72cm2 y el programa nos da una armadura de As=28.25cm2 lo cual en el diseño optamos por usar una armadura igual al del programa de 25φ12c/11cm.
- Se escogieron losas alivianadas con viguetas prefabricadas de hormigón pretensado por razones constructiva por la cual se ahorra en mano de obra, porque al hacer una losa maciza se necesitaría más personal calificado en la tarea de colocar la armadura, armar el encofrado y vaciado de la respectiva losa, y el tiempo que se necesita para llevar a cabo esas actividades es largo, al demorar más el avance de la obra, esto implicaría mayor costo en la ejecución del proyecto.
- El diseño de zapatas individuales o comúnmente llamadas zapatas aisladas, se escogieron cuadradas porque constructivamente son mucho más realizables, se necesitaría menos mano de obra para ejecutarlas ya que al ser zapatas cuadradas la armadura es simétrica en ambas direcciones.
- Se realizó satisfactoriamente el diseño estructural de la nueva unidad educativa "La Florida" obteniendo así mediante el programa Cypecad los diferentes planos estructurales para su respectiva construcción.
- La estructura idealizada y las soluciones estructurales encontradas fueron realizadas de acuerdo a los planos de arquitectura correspondiente, por lo cual concluimos que los planos estructurales fueron hechos tomando en cuenta estos aspectos.
- Se verifico satisfactoriamente que la losa térmica reduce en un 12% la transferencia de calor a los ambientes superiores de la U.E. La Florida.
- El presupuesto para la construcción de la nueva Unidad Educativa "La Florida" es de 4,415,389.95 bs (cuatro millones cuatrocientos quince mil trescientos ochenta y nueve con 95/100 Bolivianos) el cual representa un costo por metro cuadrado de 374.27 \$/m2.
- El plazo para la construcción de la nueva Unidad Educativa "La Florida" es de 376 días calendario que equivale a 12 meses con 2 semanas.

## **5.2.-RECOMENDACIONES**

- Se recomienda al G.A.M.B. realizar cuatro puntos de estudio de suelos a diferentes alturas, previo a la licitación del proyecto, para poder garantizar el diseño de fundaciones realizado, y no tener que tropezar con inconvenientes al momento de ejecutar el proyecto.
- Si se va a usar un programa estructural, tener la seguridad de que el programa realiza los cálculos basados en parámetros definidos por una norma y no así criterios que uno obtiene con la práctica.
- Los cálculos del programa serán confiables de acuerdo con la teoría estructural y que hayan sido verificados experimentalmente en otras estructuras.
- Se debe verificar si los datos introducidos para usar el programa son coherentes con los resultados que nos da el programa ( verificar sus reacciones y las cargas actuantes en la edificación)
- Se recomienda colocar estribos tanto en vigas como para columnas espaciadas no mayor a 30 cm de acuerdo a la especificación de la norma.
- Para facilitar la ejecución de la obra se recomienda redondear las dimensiones de la estructura como también emplear espaciamientos que sea múltiplos de 5.
- Se recomienda usar varillas de fierro corrugado con diámetro menor que varillas gruesas en algunos casos por varias razones, la primera porque una varilla de menor diámetro resulta más fácil de adquirir, es más práctica de trabajar en obra, y porque posee más propiedades de adherencia con el concreto que una varilla de diámetro mayor.
- Se debe respetar fielmente los planos que fueron ejecutados como materialización de todo el cálculo estructural, no se debe cambiar las armaduras, cantidades ni la posición de cada pieza.